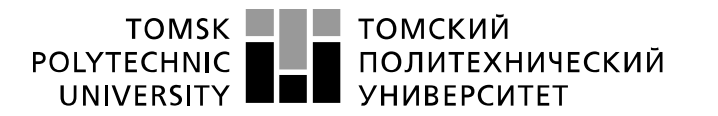

Министерство науки и высшего образования Российской Федерации федеральное государственное автономное образовательное учреждение высшего образования «Национальный исследовательский Томский политехнический университет» (ТПУ)

Школа Инженерная школа информационных технологий и робототехники Направление подготовки 09.03.02 Информационные системы и технологии Отделение школы (НОЦ) Отделение информационных технологий

# **БАКАЛАВРСКАЯ РАБОТА**

**Тема работы**

**Оценка формирования пожароопасной обстановки на земной поверхности с использованием космических снимков**

УДК 004.65:528.71:614.841.42:630

Студент

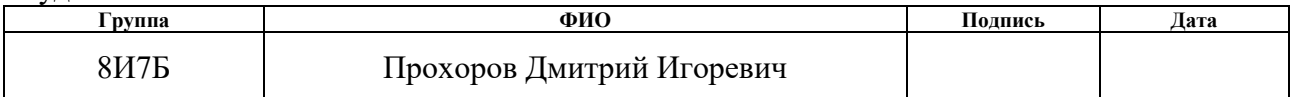

#### Руководитель ВКР

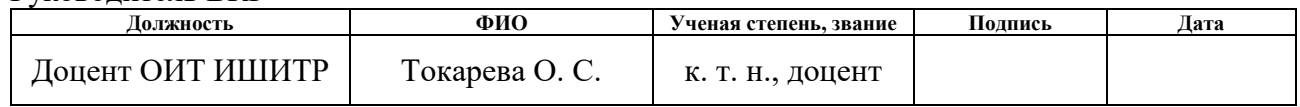

### **КОНСУЛЬТАНТЫ ПО РАЗДЕЛАМ:**

По разделу «Финансовый менеджмент, ресурсоэффективность и ресурсосбережение»

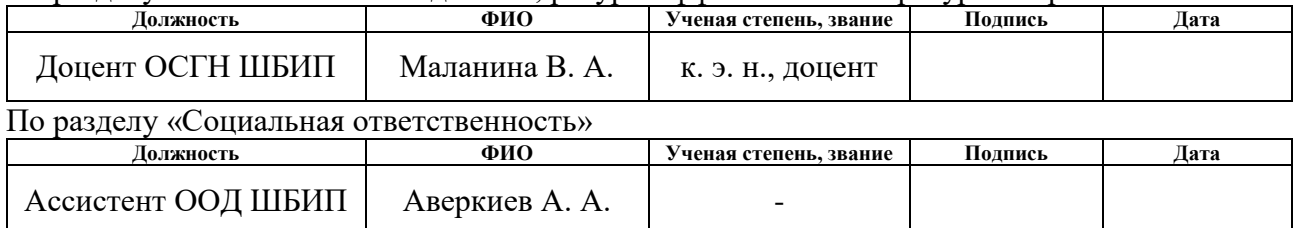

### **ДОПУСТИТЬ К ЗАЩИТЕ:**

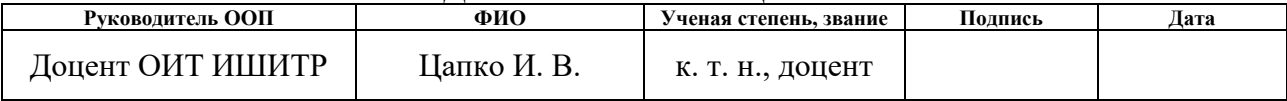

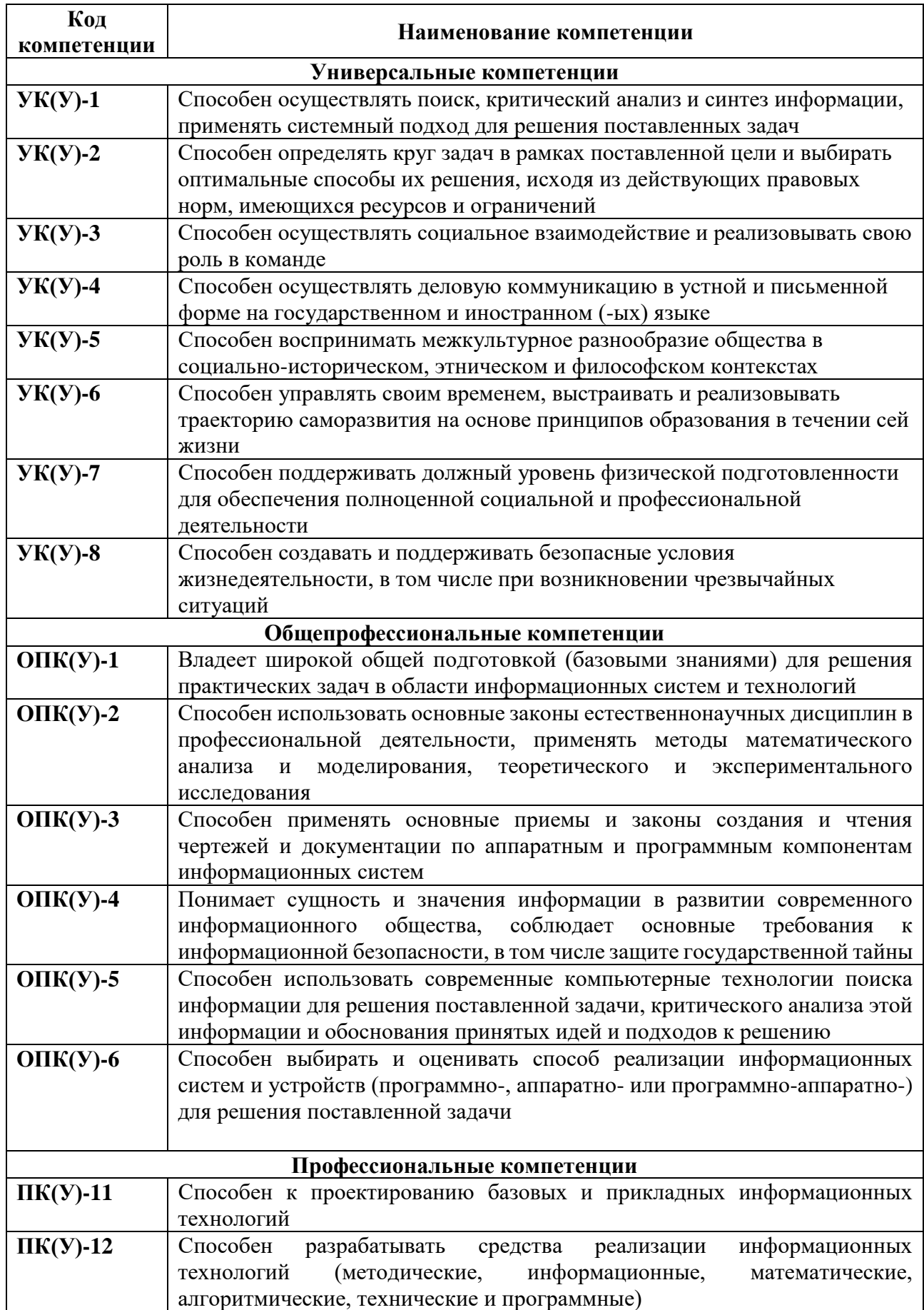

# **ПЛАНИРУЕМЫЕ РЕЗУЛЬТАТЫ ОСВОЕНИЯ ООП**

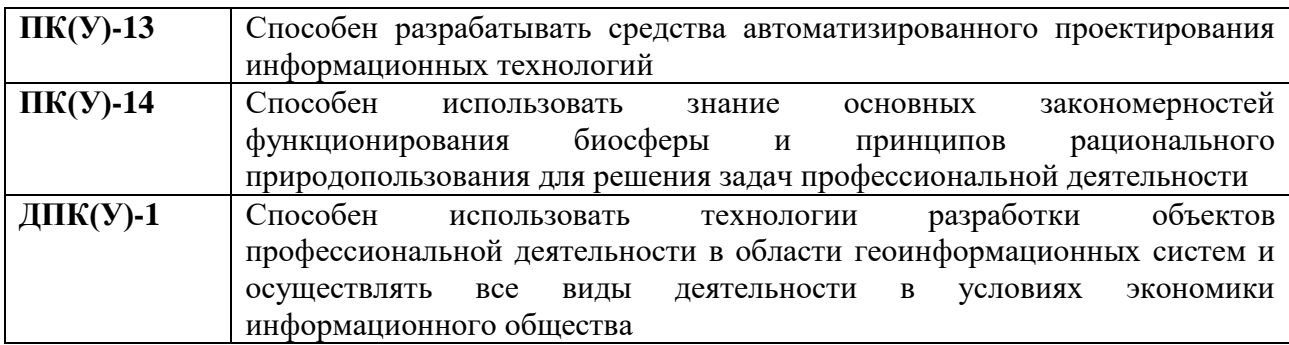

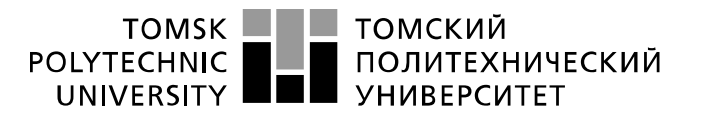

Министерство науки и высшего образования Российской Федерации федеральное государственное автономное образовательное учреждение высшего образования «Национальный исследовательский Томский политехнический университет» (ТПУ)

### Школа Инженерная школа информационных технологий и робототехники Направление подготовки 09.03.02 Информационные системы и технологии Отделение школы (НОЦ) Отделение информационных технологий

УТВЕРЖДАЮ:

Руководитель ООП

\_\_\_\_\_\_\_\_ \_\_\_\_\_\_\_ Цапко И.В.

(Подпись) (Дата)

### **ЗАДАНИЕ**

#### **на выполнение выпускной квалификационной работы**

В форме:

бакалаврской работы

Студенту:

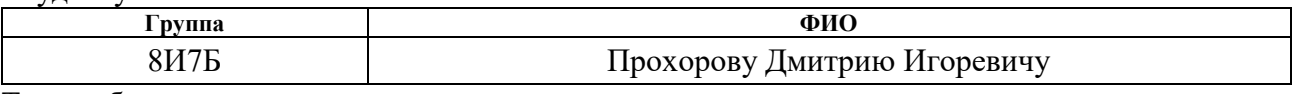

Тема работы:

**Оценка формирования пожароопасной обстановки на земной поверхности с использованием космических снимков**

Утверждена приказом директора ИШИТР | 15.02.2021 г. приказ №46-4/с

Срок сдачи студентом выполненной работы: 07.06.2021

# **ТЕХНИЧЕСКОЕ ЗАДАНИЕ:**

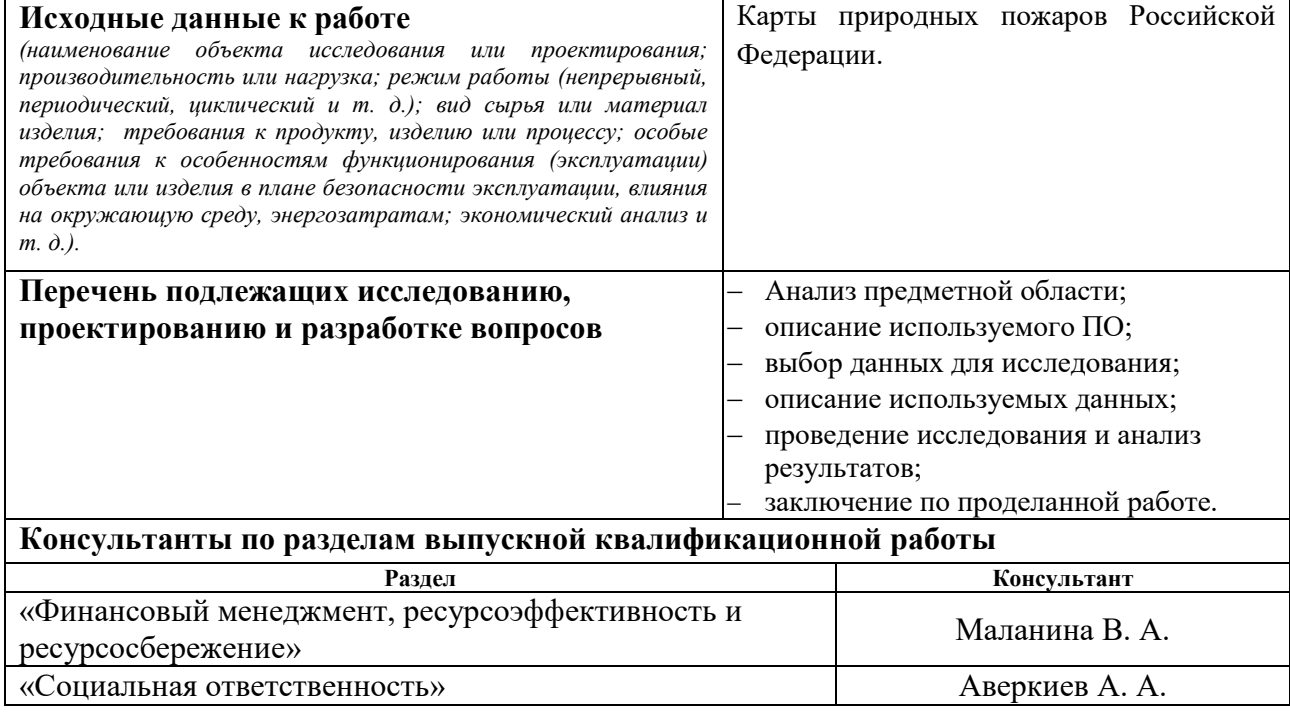

**Названия разделов, которые должны быть написаны на русском и иностранном языках:**

Все разделы работы написаны на русском языке.

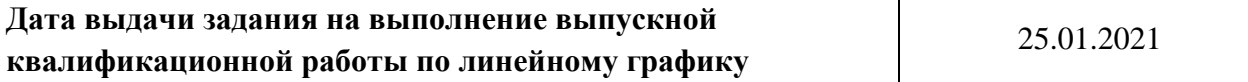

#### **Задание выдал руководитель:**

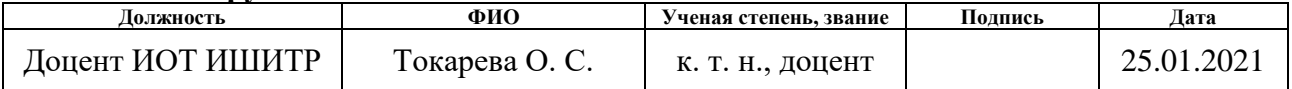

### **Задание принял к исполнению студент:**

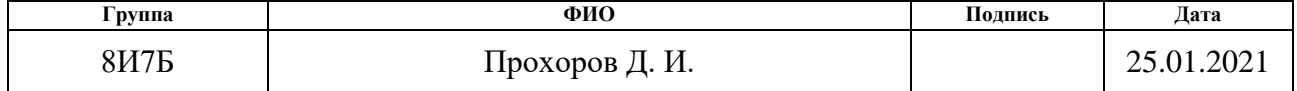

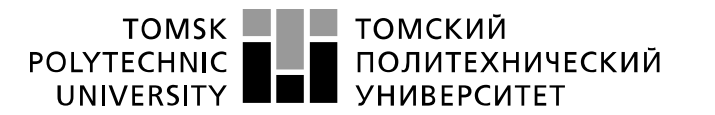

Министерство науки и высшего образования Российской Федерации федеральное государственное автономное образовательное учреждение высшего образования «Национальный исследовательский Томский политехнический университет» (ТПУ)

Школа Инженерная школа информационных технологий и робототехники Направление подготовки 09.03.02 Информационные системы и технологии Отделение школы (НОЦ) Отделение информационных технологий Период выполнения весенний семестр 2020/2021 учебного года

Форма представления работы:

Бакалаврская работа

### **КАЛЕНДАРНЫЙ РЕЙТИНГ-ПЛАН Выполнения выпускной квалификационной работы**

Срок сдачи студентом выполненной работы: 07.06.2021

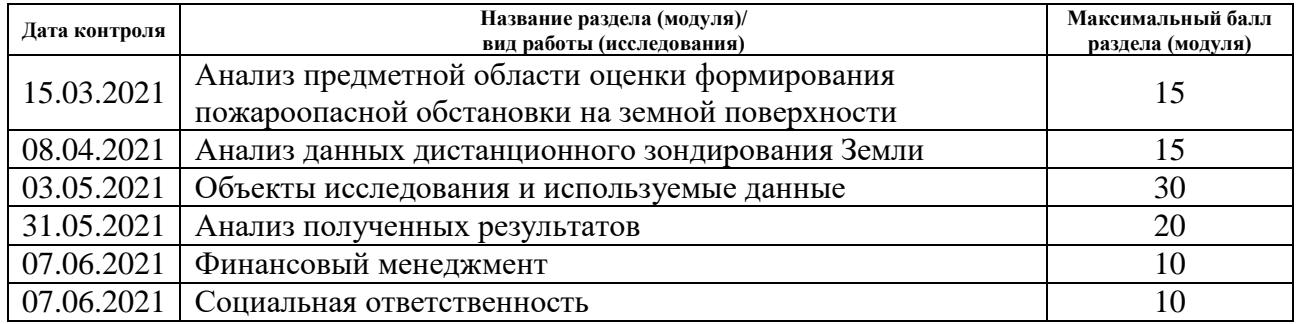

# **СОСТАВИЛ:**

**Руководитель ВКР**

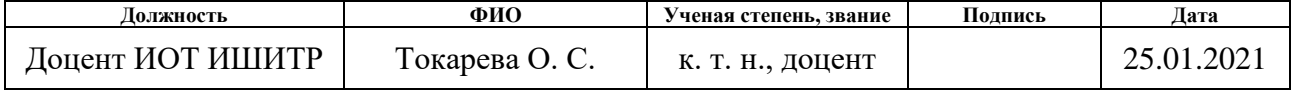

#### **СОГЛАСОВАНО: Руководитель ООП**

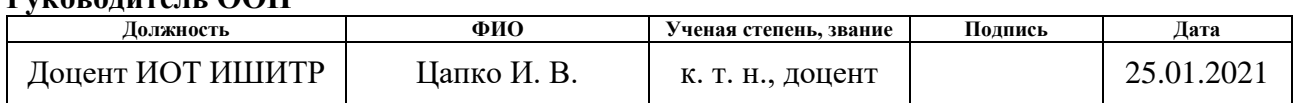

### **ЗАДАНИЕ ДЛЯ РАЗДЕЛА «ФИНАНСОВЫЙ МЕНЕДЖМЕНТ, РЕСУРСОЭФФЕКТИВНОСТЬ И РЕСУРСОСБЕРЕЖЕНИЕ»**

#### Студенту:

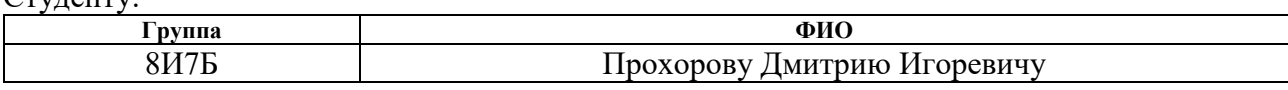

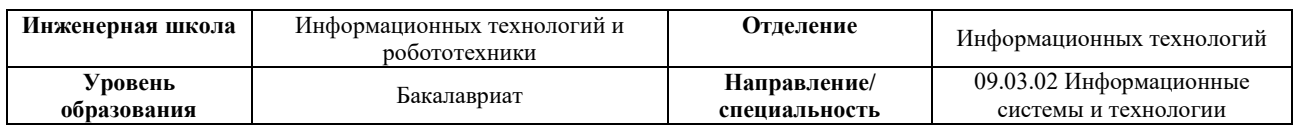

### **Исходные данные к разделу «Финансовый менеджмент, ресурсоэффективность и ресурсосбережение»:**

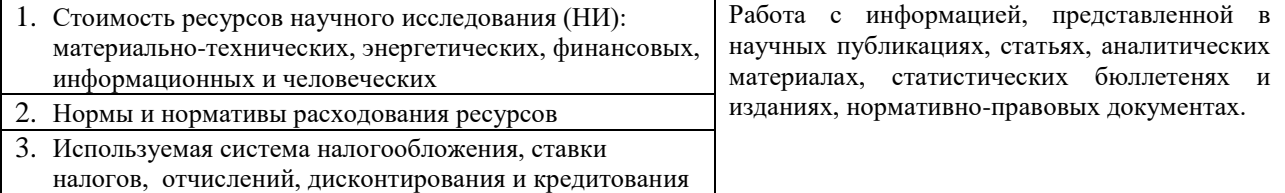

### **Перечень вопросов, подлежащих исследованию, проектированию и разработке:**

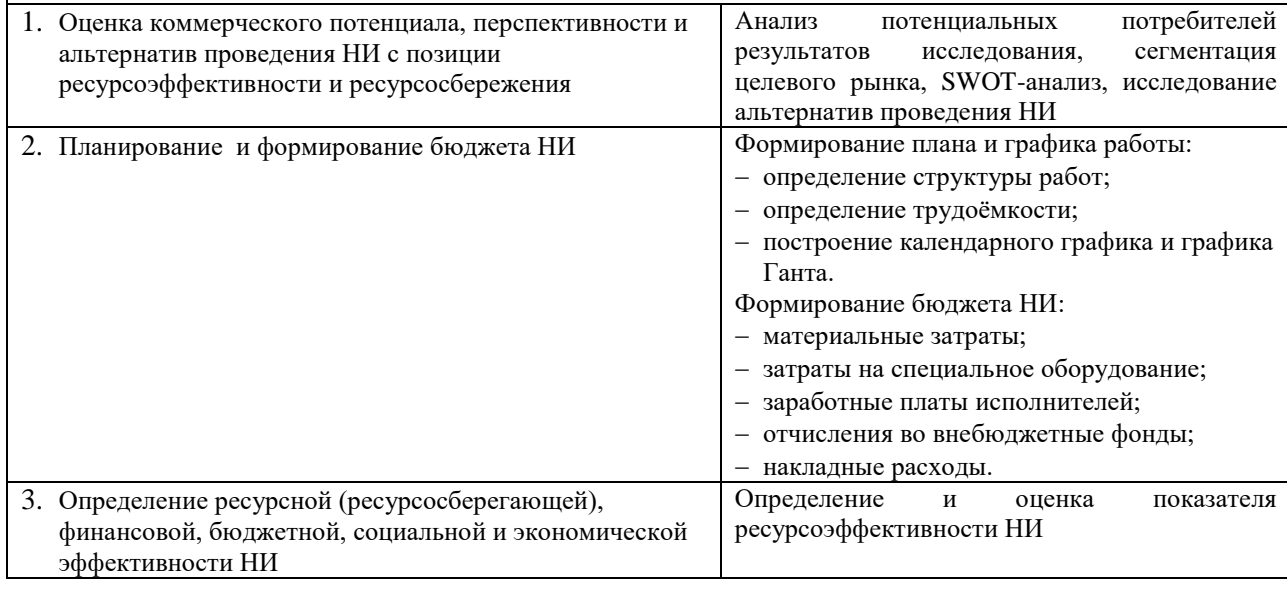

#### **Дата выдачи задания для раздела по линейному графику**

#### **Задание выдал консультант:**

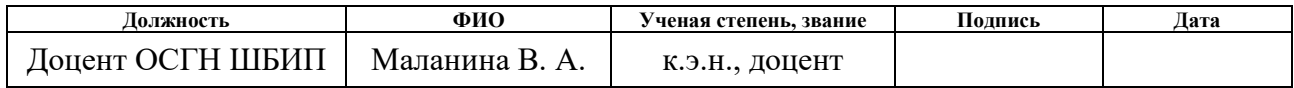

### **Задание принял к исполнению студент:**

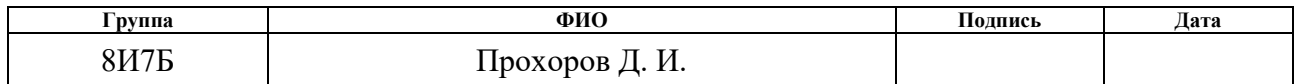

# **ЗАДАНИЕ ДЛЯ РАЗДЕЛА «СОЦИАЛЬНАЯ ОТВЕТСТВЕННОСТЬ»**

Студенту:

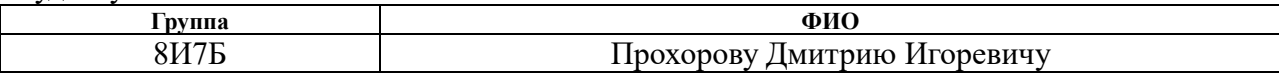

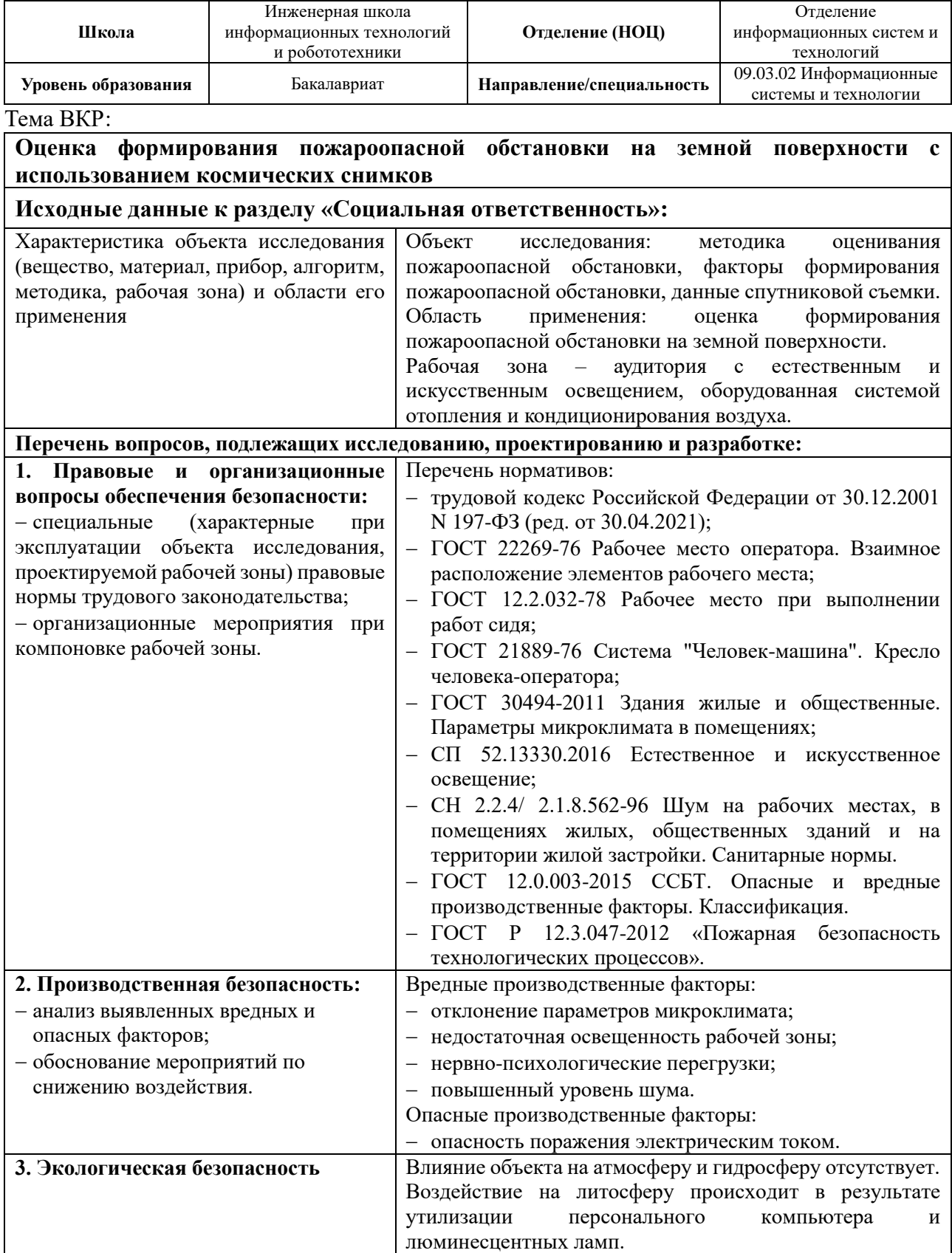

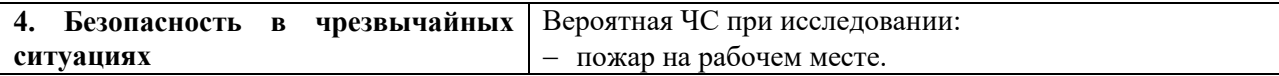

# **Дата выдачи задания для раздела по линейному графику**

### **Задание выдал консультант:**

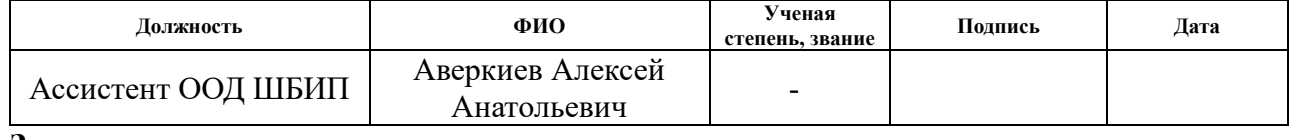

# **Задание принял к исполнению студент:**

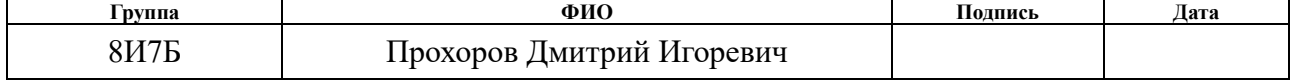

### **РЕФЕРАТ**

Выпускная квалификационная работа 83 с., 22 рис., 25 табл., 42 источника, 1 прил.

Ключевые слова: ИНДЕКС ВЛАЖНОСТИ, ВЕГЕТАЦИОННЫЙ ИНДЕКС, КОСМИЧЕСКИЙ СНИМОК, ОЦЕНКА ПОЖАРООПАСНОЙ ОБСТАНОВКИ, ПРОСТРАНСТВЕННОЕ РАЗРЕШЕНИЕ, ТЕМПЕРАТУРА ПОВЕРХНОСТИ ЗЕМЛИ.

Целью работы является оценка пожароопасной обстановки на земной поверхности с использованием космических снимков.

Объектами исследования являются лесные пожары, методы оценивания предшествующей пожарной обстановки и данные спутниковой съемки.

Предметом исследования является оценка формирования пожароопасной обстановки земного покрова на тестовых участках, расположенных в Кежемском районе Красноярского края.

В работе исследуются лесные пожары, методы оценивания сформированности пожароопасной обстановки с использованием космических снимков. Выявлены основные тенденции изменения характеристик земной поверхности при формировании пожароопасной обстановки. Результатом работы является методика оценки пожароопасной обстановки земной поверхности с использованием космических снимков.

Научную новизну и практическую значимость работы представляют методика и результаты оценки пожароопасной обстановки на земной поверхности с использованием космических снимков. Индексы и показатели температуры поверхности, рассчитываемые с помощью данных космической съемки, могут быть включены в технологию, используемую организациями, занимающимися лесоохраной с целью выявления пожароопасных мест и очагов возгорания на ранних стадиях распространения пожара.

# **ОПРЕДЕЛЕНИЯ И СОКРАЩЕНИЯ**

## **Определения**

В данной работе применены следующие термины с соответствующими определениями:

Гарь – лесная площадь с древостоем, погибшим в результате пожаров.

Транспирация – процесс испарения листьями растений воды.

Показатель горимости леса – числовой показатель, характеризующий степень возможности воспламенения леса.

### **Сокращения**

FIRMS – Fire Information for Resource Management System – система пожарной информации для управления ресурсами.

KBDI – Keetch-Byram Drought Index – индекс засухи Китча-Байрама.

NDII – Normalized Difference Infrared Index – нормализованный разностный инфракрасный индекс.

NDMI – Normalized Difference Moisture Index – нормализованный разностный индекс увлажненности.

NDVI – Normalized Difference Vegetation Index – нормализованный разностный вегетационный индекс.

NDWI – Normalized Difference Water Index – нормализованный разностный водный индекс.

WBI – Water Band Index – водный канальный индекс.

ДЗЗ – дистанционное зондирование Земли.

КС – космический снимок.

# **СОДЕРЖАНИЕ**

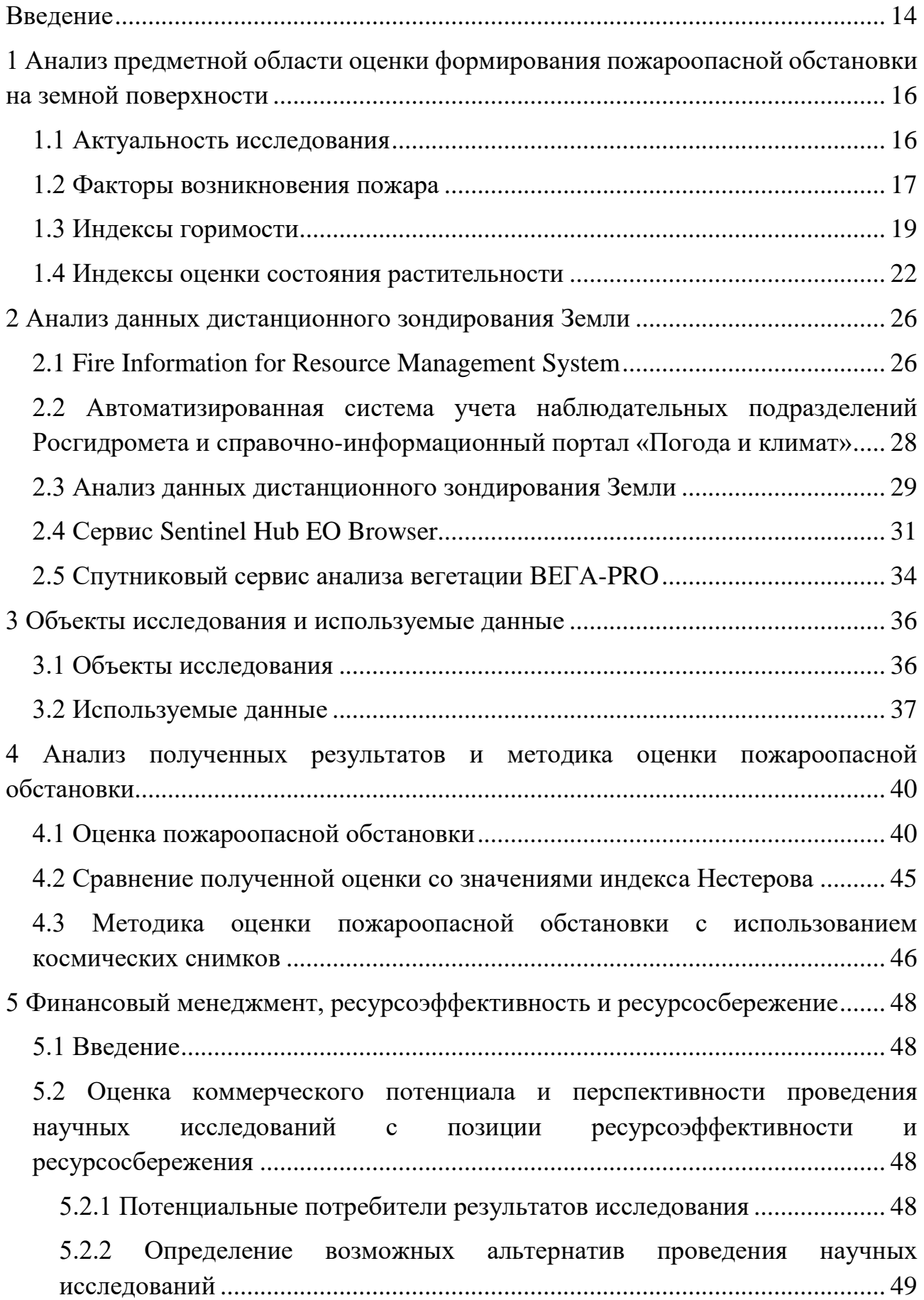

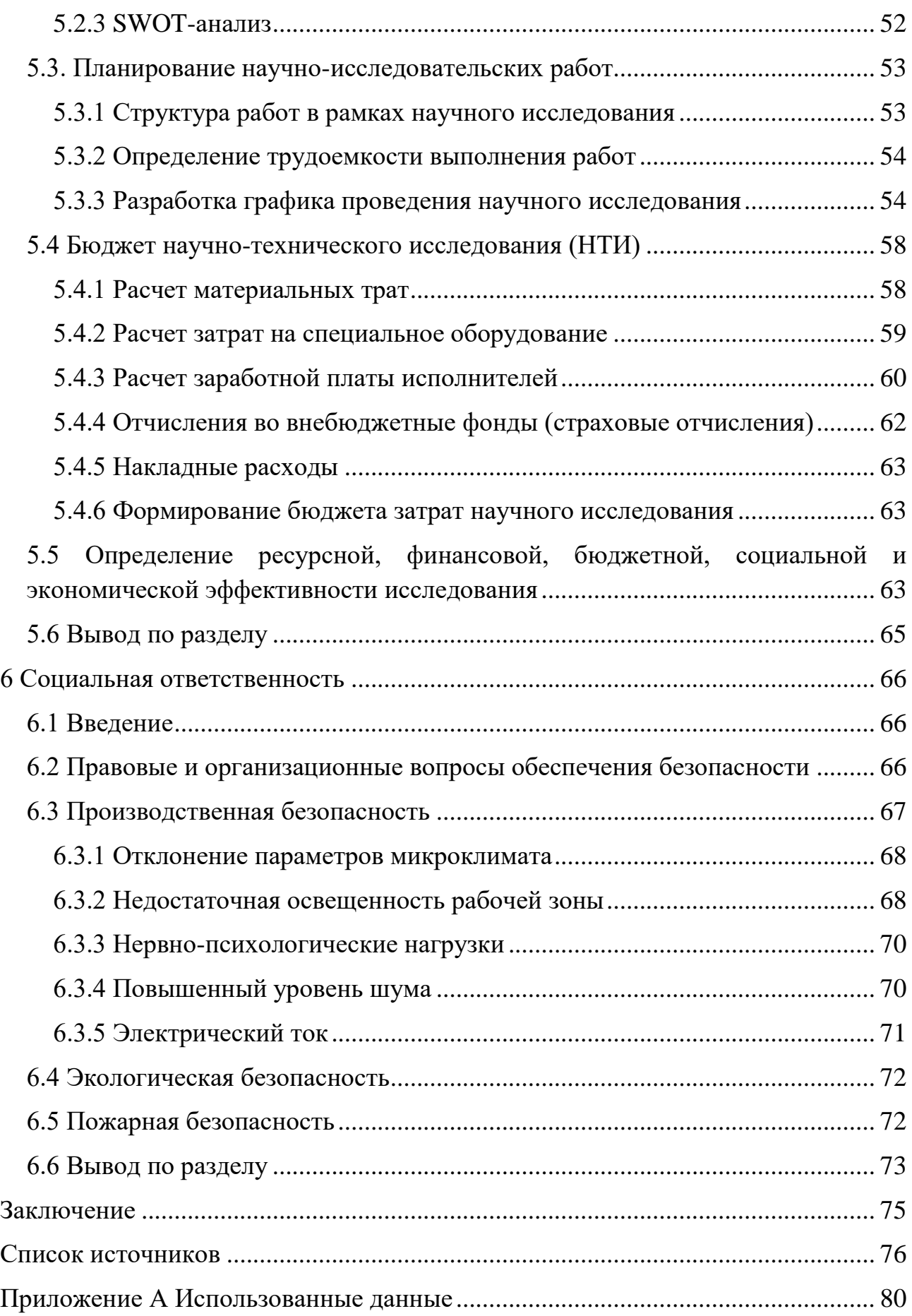

### **ВВЕДЕНИЕ**

<span id="page-13-0"></span>В настоящее время на территории Российский Федерации из года в год происходят лесные пожары на обширных площадях из-за естественных и антропогенных факторов, которые приводят к значительным экономическим и экологическим ущербам. Устранять последствия лесных пожаров в некоторых случаях ресурсозатратно, в других – невозможно. Поэтому актуальным и важным является не только принятие мер для устранения пожаров, но и нахождение территорий, на которых формируются условия, благоприятные для их возникновения, для своевременного выявления мест возможного возгорания.

**Целью** работы является оценка пожароопасной обстановки на земной поверхности с использованием космических снимков (КС).

**Объектами** исследования являются лесные пожары, методы оценивания предшествующей пожарной обстановки и данные спутниковой съемки.

**Предметом** исследования является оценка формирования пожароопасной обстановки земного покрова на тестовых участках, расположенных в Кежемском районе Красноярского края.

Для достижения поставленной цели были поставлены следующие **задачи**:

проанализировать предметную область;

изучить текущие методы оценки пожароопасной обстановки;

выбрать необходимые для анализа параметры;

 выбрать тестовые участки и найти средства, предоставляющие доступ к данным КС, покрывающим исследуемые области;

 оценить формирование пожароопасной обстановки на тестовых участках.

В качестве инструментов для исследования были использованы: Sentinel Hub EO Browser, Fire Information for Resource Management System, Автоматизированная система учета наблюдательных подразделений Росгидромета, справочно-информационный портал «Погода и климат», информационный сервис ВЕГА-PRO.

В первом разделе произведен анализ предметной области, рассмотрены факторы формирования пожароопасной обстановки, а также имеющиеся методы оценки пожароопасности и индексы, оценивающие состояние растительности.

Во втором разделе работы рассмотрены сервисы и данные, необходимые для проведения исследования.

В третьем разделе работы описаны тестовые участки исследования – территории Кежемского района Красноярского края, на которых производилась вырубка леса, и выбранные снимки коллекций Sentinel-2 L2A и Landsat-8 L1.

В четвертом разделе работы приведены результаты анализа полученных данных о температуре воздуха, земли, количестве осадков и значений индексов влажности и вегетации с целью оценить формирование пожароопасной обстановки, а также сравнение полученных результатов с текущими методами оценки пожароопасной обстановки.

В пятом разделе работы приведены материалы по финансовому менеджменту, расчеты и выводы по оценке ресурсоэффективности исследования.

В шестом разделе работы рассмотрены вопросы обеспечения безопасности работников на рабочем месте, а также производственной, экологической и пожарной безопасности.

**Научную новизну и практическую значимость** работы представляют методика и результаты оценки пожароопасной обстановки на земной поверхности с использованием космических снимков. Индексы и показатели температуры поверхности, рассчитываемые с помощью данных космической съемки, могут быть включены в технологию, используемую организациями, занимающимися лесоохраной с целью выявления пожароопасных мест и очагов возгорания на ранних стадиях распространения пожара.

# <span id="page-15-1"></span><span id="page-15-0"></span>**1 Анализ предметной области оценки формирования пожароопасной обстановки на земной поверхности**

### **1.1 Актуальность исследования**

Российская Федерация – страна, на территории которой находятся 20 % мирового запаса лесов [1]. Большая часть страны находится в умеренном климатическом поясе, что способствует возникновению лесных пожаров в теплое время года.

Любые пожары находятся под пристальным мониторингом Министерства Российской Федерации по делам гражданской обороны, чрезвычайным ситуациям и ликвидации последствий стихийных бедствий (МЧС России), и по статистическим данным МЧС за 2019 г. (рисунок 1) становится понятно, что большинство пожаров в России, в том числе природных, возникают на открытой местности [2].

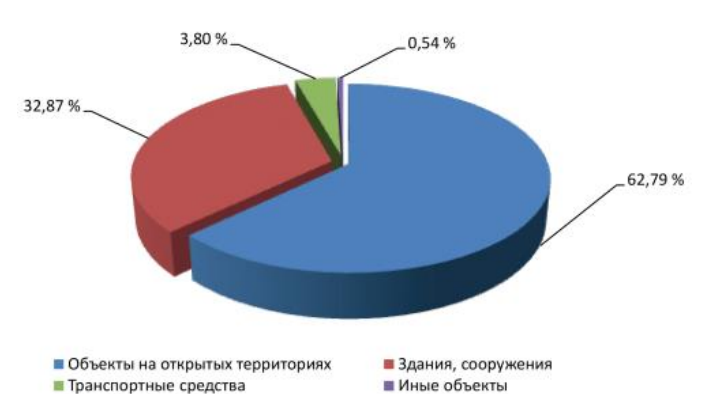

### Рисунок 1 – Пожары по местам возникновения

Природные пожары несут за собой последствия экологического, экономического и социального характеров, устранять которые необходимо и важно. Если же люди не так часто страдают от лесных пожаров, то для того, чтобы восстановить лесные запасы, требуется немалое время.

В настоящее время существуют методы оценки степени пожароопасности с использованием данных метеостанций, однако, две соседние метеостанции могут находиться на расстоянии 100 км друг от друга, что приводит к появлению слепых зон в расчетах. Соответственно, вопрос прогнозирования природных пожаров и по сей день остается нерешенным в то время, как сами лесные пожары

по-прежнему происходят ежегодно. Актуальным является поиск новых возможностей оценки пожароопасной обстановки с использованием данных дистанционного зондирования Земли, что позволит бы избежать появления слепых зон в расчетах пожароопасности.

### <span id="page-16-0"></span>**1.2 Факторы возникновения пожара**

Пожары могут возникать по разным причинам. В основном возгорание чего-либо является результатом неосторожной и халатной деятельности человека, но существует множество факторов, к которым человек не причастен.

Рассматривая исключительно неантропогенные факторы возникновения природного пожара, можно выделить:

метеорологические;

изменение водного режима на местах гарей;

молнии;

извержения вулканов.

Чаще всего в возникновении или распространении пожара из-за метеорологических условий могут играть роль такие показатели, как:

− осадки;

− влажность воздуха;

− температура воздуха;

ветер.

Количество выпавших осадков влияет на горючесть материалов, пригодных для процесса возгорания, путём насыщения их влагой. Но не всегда наличие выпавших осадков означает отсутствие пожара: разные материалы поразному способны впитывать в себя влагу, а также высыхают с разной скоростью и при разных условиях, а соответственно и возгорать могут при разных температурах. Например, сосновые леса способны задерживать до 30 % осадков в кронах, в то время как еловые на  $10\%$  меньше. Соответственно, насыщение влагой разных лесов будет различное [3].

Влажность воздуха также понижает степень горючести материалов. Например, в ночное время суток влажность воздуха выше, чем в дневное, соответственно ночью немного понижается вероятность возникновения пожара, а также замедляется его распространение [3].

Повышение температуры воздуха всегда привносит свой вклад в формирование пожароопасной обстановки, так как увеличивает транспирацию, что приводит к высыханию горючих материалов и к увеличению вероятности их воспламенения.

Наличие ветра усиливает процесс транспирации и способствует распространению верховых пожаров, о которых будет сказано ниже.

Также частым явлением можно назвать торфяные пожары, которые возникают на местах болот или бывших болот, где скопилось достаточное для обильных пожаров количество торфа. Связано данное явление с самонагреванием торфа и внешним окислением посредством кислорода, в результате чего возникает самовозгорание. Множество болот осушается человеком для прокладки инфраструктуры, отсюда возникают осушенные торфяники, которые наиболее опасны. Над горящими торфяниками возможно возникновение вихрей воздуха с горячими золой и торфяной пылью, которые могут быстро разнестись дальше и распространять пожар. Кроме распространения пламени, торфяные пожары обычно ассоциируются с обильным задымлением местности [4]. На рисунке 2 приведена тематическая карта объемов торфяных болот на территории России [5].

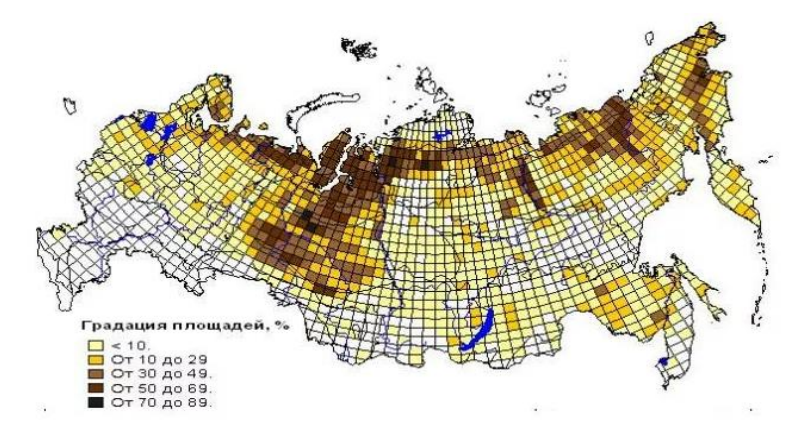

Рисунок 2 – Торфяные болота на территории РФ

На гарях, после пожаров происходит нарушение гидротермического режима почвы, в результате чего изменяются физические свойства почвы, например, она становится более плотной, соответственно, существенно уменьшается ее влагопроницаемость, скважность и влагоёмкость. От таких факторов меняется насыщение влагой почвы, от чего близстоящие рядом с гарями нетронутые области здорового леса недостаточно насыщаются водой и начинают сохнуть. Соответственно, повышается пожароопасность и вероятность возгорания здоровых деревьев вблизи гарей и продолжение когда-то потухшего пожара [6].

Говоря о лесных пожарах, возникших в результате ударов молний, то такие случаи относительно остальных довольно редки и составляют около 7-8 % от общего количества, так как требуется, чтобы сложились удачные для возгорания влажность, температура воздуха и прочие факторы, формирующие пожароопасность, ведь если молния будет бить во влажную растительность, то вероятность ее воспламенения несомненно меньше, чем в случае с сухим материалом [7]. Однако согласно статистическим данным в Российской Федерации за 2019 г., доля лесных пожаров, вызванных грозами, составляет 28 % от общего количества пожаров в стране, что намного отличается от средних показателей [8].

После извержений вулканов возникают лесные пожары, однако, по сравнению с остальными факторами, данный довольно редок для Российской Федерации.

### <span id="page-18-0"></span>**1.3 Индексы горимости**

При подсчете показателя потенциальной опасности возгорания леса учитываются метеорологические условия местности.

Показатель горимости леса – это числовой показатель, характеризующий степень возможности воспламенения горючего материала в лесу. В России для оценки горимости леса наиболее распространен индекс Нестерова, а в зарубежных странах наиболее распространен для этих же целей индекс

засушливости KBDI (Keetch-Byram Drought Index, Keetch и Byram – авторы Китч и Байрам, Drought Index – индекс засухи) или другие рейтинговые системы [9].

В соответствии с ГОСТ Р 22.1.09-99 комплексный показатель горимости (G) индекса Нестерова имеет размерность  $({}^{\circ}C)^{2} \times$  сут. и на текущий день рассчитывается по формуле:

$$
G = \sum_{i=1}^{n} T_i d_i,\tag{1}
$$

$$
d_i = T_i - r_i,\tag{2}
$$

где *T* – температура воздуха (°С) на 12 ч дня по местному времени;

 $r$  – точка росы на 12 ч дня по местному времени ( $\rm{^{\circ}C}$ );

*d* – дефицит точки росы;

*n –* число дней после последнего дождя [10].

По данной формуле суммирование начинается в первый сухой день после дождя и проводится по n дням. С каждым днем сухой погоды без осадков показатель G возрастает, пока не выпадут осадки 2,5 мм или более, в таком случае показатель обнуляется и подсчет начинается заново. Также существуют версии методических указаний по подсчету, в которых предлагается учитывать осадки, начиная только с 3 мм [9].

Далее, после расчётов индекса горимости, определяется степень пожароопасности по таблице 1 [10].

|                       | Taomma T Crenemb homapoonaenoo in no migeney rophmoern |                                     |                    |  |  |  |  |
|-----------------------|--------------------------------------------------------|-------------------------------------|--------------------|--|--|--|--|
|                       | Класс пожарной                                         | Диапазон значений                   |                    |  |  |  |  |
| опасности по условиям |                                                        | индекса горимости,                  | Пожарная опасность |  |  |  |  |
|                       | погоды                                                 | $({}^{\circ}C)^2 \times \text{cvT}$ |                    |  |  |  |  |
|                       |                                                        | $0 - 300$                           | Отсутствует        |  |  |  |  |
|                       |                                                        | $301 - 1000$                        | Малая              |  |  |  |  |

Таблица 1 – Степень пожароопасности по индексу горимости

За рубежом индекс Нестерова обычно не используется, а для оценки потенциальной горимости леса используется индекс засушливости KBDI, который вычисляется по формуле:

III 1001-4000 Средняя IV 4001-10000 Высокая  $V$   $>10000$  Чрезвычайная

$$
KBDI_i = KBDI_{i-1} + Z_i - e_i,\tag{3}
$$

где  $Z_i$  – фактор засушливости, который определяется по таблицам авторов на основании температуры воздуха,

 $e_i$  – поправка, которая рассчитывается в соответствии с правилами, приведенными в работе [9].

В дальнейшем при оценке формирования пожароопасной обстановки будет произведено сравнение полученных результатов в ходе исследования с показаниями индекса Нестерова, потому как индекс используется многими сервисами для подсчета пожароопасности на территории России.

Что же касается данных дистанционного зондирования Земли (ДЗЗ), то в настоящее время существуют сервисы, которые используют спутниковую информацию для прогнозирования погоды, но нигде расчёты не основаны лишь на них. В большинстве случаев данные ДЗЗ используются только вместе с информацией, получаемой с метеорологических станций, а в некоторых случаях вовсе используются только данные наземных станций без данных ДЗЗ.

Например, Gismeteo – сервис, прогнозирующий состояние погодных условий четыре раз в сутки на основе данных с метеостанций всего мира. На официальном сайте предоставляется возможность просмотреть карты изменения температуры, облачности, осадков и ветра европейской части России, Сибири и Дальнего Востока на два дня вперед [11]. Прогноз строится на основе синоптического метода, описанного в источнике [12].

Сервис Яндекс.Погода производит прогностический подсчёт развития погодной обстановки для определенной области с использованием технологии Meteum, основанной на использовании космических снимков серии Meteosat низкого пространственного разрешения, данных с наземных метеорологических станций и нейронных сетей [13, 14].

Ко всему вышесказанному, необходимо добавить и то, что подсчет степени пожароопасности можно делать с помощью подобных Яндекс.Погоде систем, так как данные используются те же самые, но на данный момент, исходя из информации открытых источников, существуют только сервисы,

<span id="page-21-0"></span>рассчитывающие степень пожароопасности с помощью данных метеорологических станций.

### **1.4 Индексы оценки состояния растительности**

Показатель содержания влажности в растительности является одним из основополагающих в вопросе определения степени горимости растительности с помощью ДДЗ. Для определения влагосодержания в растениях во всем мире широко распространены индексы Canopy Water Content:

- WBI (Water Band Index);
- NDWI (Normalized Difference Water Index);
- NDMI (Normalized Difference Moisture Index);
- NDII (Normalized Difference Infrared Index).

Каждый из данных индексов определяет влагосодержание в объектах, представленных на снимках с помощью преимущественно средних (SWIR) и близких (NIR) инфракрасных каналов спутников. В зависимости от длины волн и комбинаций каналов при подсчете, результатом являются индексы, акцент в значениях которых приходится на разные вещи. Далее в формулах 4-8 за  $p_y$ обозначается значение пикселя изображения в канале, центр которого находится около *y* мкм.

Водный канальный индекс (WBI) рассчитывается по формуле [15]:

$$
WBI = \frac{p_{900}}{p_{970}}.\t(4)
$$

Нормализованный разностный водный индекс (NDWI**)** вычисляется в соответствии с формулой [16]:

$$
NDWI = \frac{p_{560} - p_{835}}{p_{560} + p_{835}}.
$$
\n(5)

Данный индекс использует зеленый и ближний инфракрасные диапазоны по той причине, что водные объекты сильно поглощают свет в видимом и инфракрасном электромагнитном спектре.

Индекс может принимать значения от -0,8 до 0,8, из которых значения >0,5 относятся к водным объектам, 0-0,2 относятся к застройкам, а

значения <0 относятся, как правило, к растительности [17]. На рисунке 3 представлен фрагмент карты значений индекса NDWI, полученный с помощью сервиса [18]. Белым цветом на фрагменте выделена гарь, значения NDWI которой близки к 0 (как у застроек), зеленым растительность (значения <0), а синим водные объекты (значения >0,2), что может говорить о заболачивании территории на местах гарей.

Нормализованный разностный индекс увлажненности (NDMI) рассчитывается по формуле [18]:

$$
NDMI = \frac{p_{819} - p_{1599}}{p_{819} + p_{1599}}.
$$
\n<sup>(6)</sup>

Индекс принимает значения от -1 до 1, из которых значения от -1 до -0,2 обычно соответствуют бесплодной почве, а значения растительности могут варьироваться от -0,2 до 1, причем значения индекса от -0,2 до 0,4 обычно соответствуют водному стрессу растений [18]. На рисунке 4 представлен фрагмент карты значений индекса NDMI, полученный с помощью сервиса [18]. Желтыми и зелеными цветами выделена гарь (значения -0,1 до 0), как растительность в стрессовом состоянии, красным цветом выделены бесплодные земли (значения <-0,2), а синим цветом здоровая растительность (значения >0,4).

Нормализованный разностный инфракрасный индекс (NDII) вычисляется по формуле [15]:

$$
NDII = \frac{p_{819} - p_{1649}}{p_{819} + p_{1649}}.
$$
\n(7)

Данный индекс может принимать значения от -1 до 1, из которых значения от 0,02 до 0,6 относятся к растительности. Индекс схож по показателям с NDMI, за исключением того, что использует более широкий инфракрасный диапазон, что позволяет точнее выделять значения зеленой растительности [19].

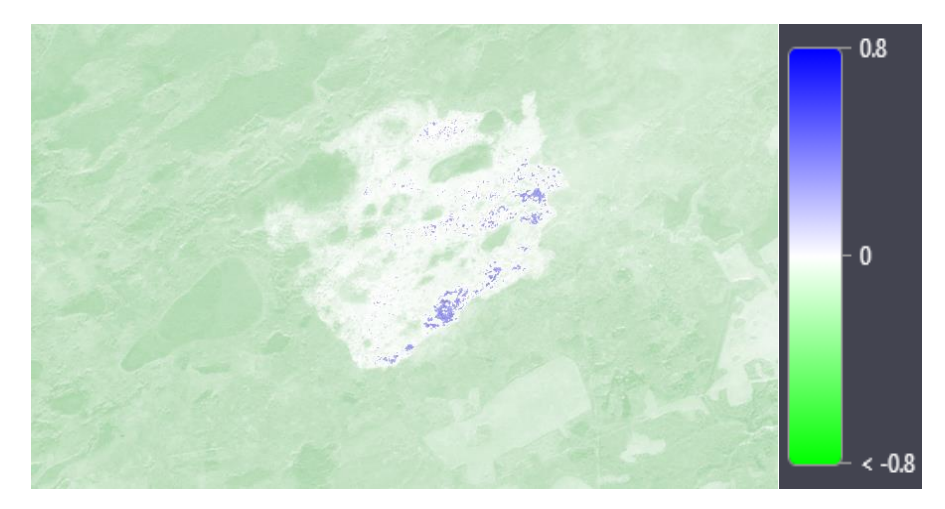

Рисунок 3 – Карта значений NDWI

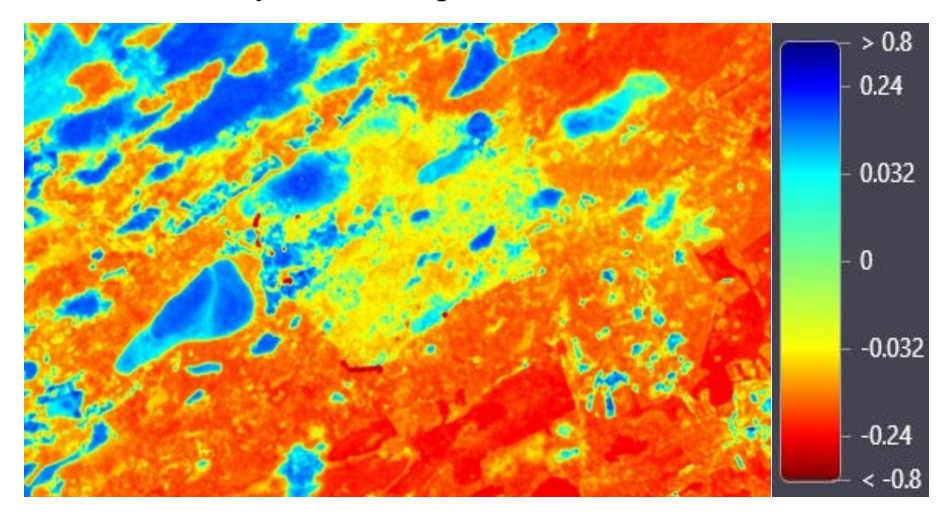

Рисунок 4 – Карта значений NDMI

Также для оценки растительности является распространенным нормализованный разностный вегетационный индекс (NDVI – Normalized Difference Vegetation Index), который рассчитывается по формуле [15]:

$$
NDVI = \frac{p_{835} - p_{665}}{p_{835} + p_{665}}.
$$
\n(8)

Данный индекс может принимать значения от -1 до 1, из которых значения от -1 до -0,1 относятся к воде, от -0,1 до 0,1 обычно относятся к скалам, песку и снегу, от 0,2 до 0,4 обычно идентифицируются, как кустарники и пастбища, от 0,4 до 1 соответствуют лесам [18].

На рисунке 5 представлен фрагмент карты значений индекса NDVI, полученный с помощью сервиса [18]. Зелеными цветами выделена растительность, бледно-оливковым и белым цветами выделена гарь.

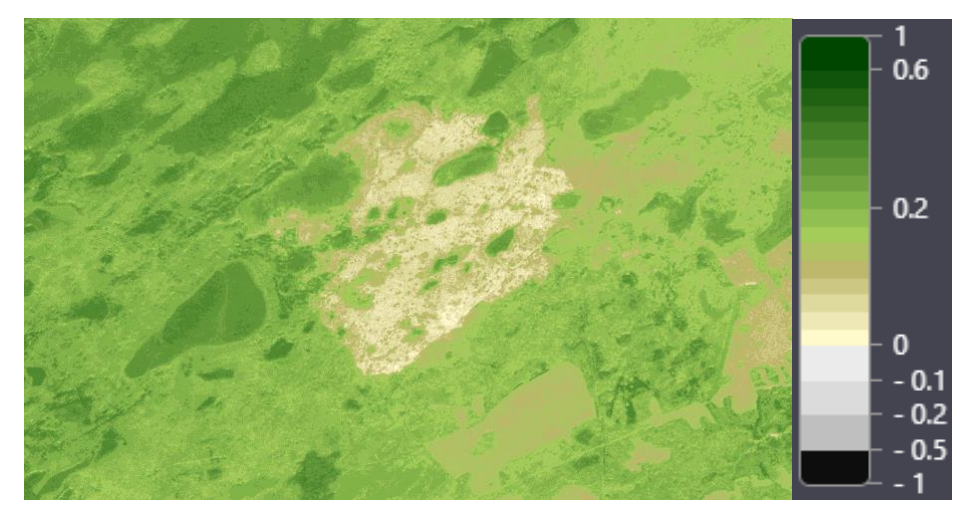

Рисунок 5 – Карта значений NDVI

Каждый из предложенных индексов позволяет оценить состояние растительности, в том числе, содержание влаги, однако перед работой необходимо рассмотреть данные, предоставляемые спутниками, так как они имеют разные параметры съемки.

### <span id="page-25-0"></span>**2 Анализ данных дистанционного зондирования Земли**

## <span id="page-25-1"></span>**2.1 Fire Information for Resource Management System**

Для разработки алгоритма оценки пожароопасной обстановки на основе уже имеющихся спутниковых фотоснимков прошлых лет, необходимо прослеживать обстановку на местности до пожара, в связи с чем, необходимо знать, когда и где были лесные пожары.

В сети Интернет были найдены несколько сервисов, предоставляющих подобные возможности:

 система мониторинга пожаров NASA Fire Information for Resource Management System (FIRMS) [20];

 информационная система дистанционного мониторинга лесных пожаров Федерального агентства лесного хозяйства (ИСДМ-Рослесхоз) [21];

 система оперативного мониторинга СКАНЭКС, сервис «Карта пожаров» [22].

СКАНЭКС не подходит под данное исследование тем, что предоставляет данные о пожарах лишь за прошедшую неделю, в то время как для более глубокого исследования необходимо больше данных. Пользование ИСДМ-Рослесхоз требует многоуровневой регистрации пользователя для доступа к данным, несмотря на то, что система обладает теми же инструментами и данными, что и конкуренты. В результате для исследования была выбрана FIRMS, потому как предоставляемые данные доступны без регистрации и ограничения по глубине архива.

В открытом источнике FIRMS находятся данные со сканеров спутников Terra, Aqua, NOAA-20, Suomi NPP Национального управления по аэронавтике и исследованию космического пространства (НАСА) на любую дату с момента запуска каждого из них. Благодаря термальным датчикам VIIRS и MODIS, данные спутники фиксируют пожары по всему земному шару, что позволяет знать даты и места лесных пожаров. На рисунке 6 представлен интерфейс FIRMS [20].

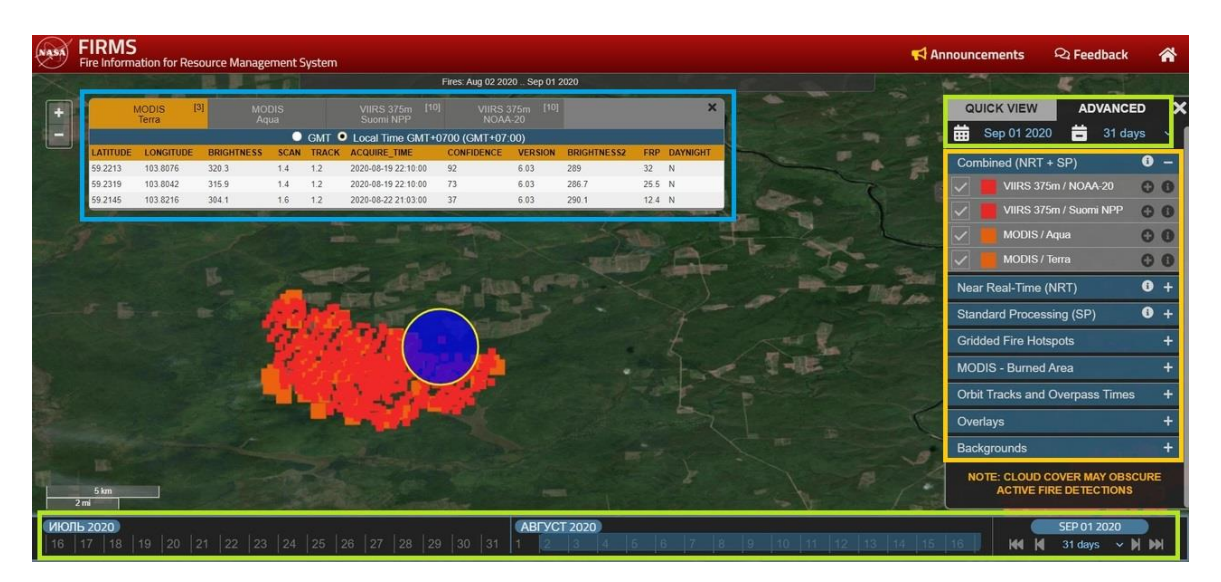

Рисунок 6 – Интерфейс FIRMS

Рассмотрим основные инструменты сервиса на рисунке 6:

 зеленым цветом показаны инструменты, с помощью которых выставляется пользовательский промежуток дат детектирования пожаров, выставить можно любой год и день начиная с 11 ноября 2000 г.;

 желтым цветом выделена панель инструментов для выбора фонового растра и различных способов обработки данных. Для данной работы потребуется лишь первый инструмент «Combined (NRT + SP)», который подразумевает показ всех найденных спутниками Terra, Aqua, NOAA-20, Suomi NPP пожаров;

 красным и оранжевым, соответственно спутникам в панели инструментов справа, на карте показаны точки, в которых зафиксированы пожары;

синим показано место выделения, которое выбирает пользователь;

 голубым выделена панель, которая показывает точные координаты, дату, время и другие параметры точки пожара, попавшей в выделение. Также на этой панели можно посмотреть какой из спутников нашел ту или иную точку.

<span id="page-27-0"></span>**2.2 Автоматизированная система учета наблюдательных подразделений Росгидромета и справочно-информационный портал «Погода и климат»**

После нахождения точек возгорания необходимо выполнить проверку, были ли благоприятные для формирования пожароопасной обстановки метеорологические условия.

Для того, чтобы найти все доступные и действующие метеорологические станции была использована Автоматизированная система учета наблюдательных подразделений Росгидромета (АСУНП), потому как все станции находятся под юрисдикцией этой службы. Интерфейс АСУНП представлен на рисунке 7 [23].

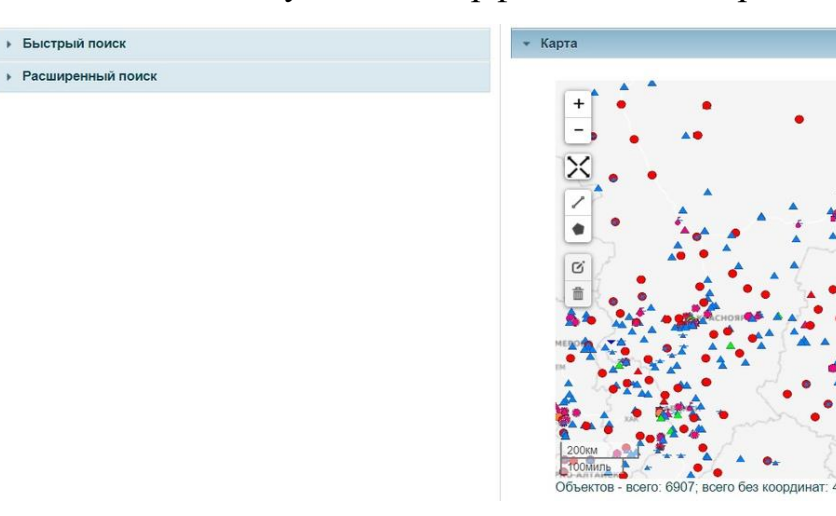

Рисунок 7 – Интерфейс АСУНП

На рисунке 7 слева находится меню фильтров поиска, справа карта с объектами. В таблице 2 приведены условные обозначения фрагмента карты.

Таблица 2 – Условные обозначения

| Условное обозначение       | Наименование                                          |  |  |  |
|----------------------------|-------------------------------------------------------|--|--|--|
|                            | Метеорологическая станция                             |  |  |  |
|                            | Гидрологический пост                                  |  |  |  |
|                            | Авиационная метеорологическая станция                 |  |  |  |
|                            | Геофизическая станция                                 |  |  |  |
| Агрометеорологический пост |                                                       |  |  |  |
|                            | Аэрологическая станция                                |  |  |  |
|                            | Агрометеорологическая станция                         |  |  |  |
|                            | Пост наблюдения за загрязнением природной среды       |  |  |  |
|                            | Озерный гидрометеорологический пост                   |  |  |  |
|                            | Автоматическая гидрометеорологическая необслуживаемая |  |  |  |
|                            | автоматическая станция                                |  |  |  |

С помощью данной системы отбиралась ближайшая к возгоранию метеорологическая станция, но данные, собираемые метеорологической станцией система не показывает. В сети Интернете было найдено множество сервисов с глубоким архивом данных метеорологических станций с одинаковым функционалом, поэтому выбор состоял лишь в критерии удобства пользования. Был выбран Справочно-информационный портал «Погода и климат». Поиск метеорологических данных, таких как температура воздуха, давление, скорость ветра и пр. производится по названию метеорологической станции и выбранному промежутку времени.

### <span id="page-28-0"></span>**2.3 Анализ данных дистанционного зондирования Земли**

Как было указано выше, для подсчета водных индексов необходимо, чтобы спутниковые данные должны иметь информацию об отражении в зеленом, ближнем и среднем инфракрасных диапазонах электромагнитного спектра.

Снимки спутников Sentinel-2 и семейства спутников Landsat широко применяются для оценки состояния сельскохозяйственных угодий, в том числе водного стресса, и состояния лесов и водных объектов, соответственно. А также для анализа различных показателей земной поверхности и растительности используются данные сенсоров MODIS и ASTER со спутников Terra и Aqua. Стоит отметить, что данные MODIS имеют низкое пространственное разрешение (250 м), чего недостаточно для оценки пожароопасной обстановки отдельных очагов возгорания, а количества снимков ASTER, имеющих среднее пространственное разрешение (15 м) недостаточно для полноценного использования в исследовании [24].

Sentinel-2 – серия спутников, созданная в рамках проекта «Коперник» Европейского космического агентства по мониторингу использования земель, растительности, лесных и водных ресурсов [25]. Спутники имеют на борту мультиспектральный сенсор для съемок с высоким пространственным разрешением в ближнем и среднем инфракрасных диапазонах. Основные технические характеристики аппаратуры Sentinel-2 приведены в таблице 3 [26].

| Режим<br>съемки | Канал                 | Спектральный<br>диапазон, мкм | Периодичность<br>съемки, сутки                 | Ширина<br>полосы<br>съемки, м | Пространственное<br>разрешение, м |
|-----------------|-----------------------|-------------------------------|------------------------------------------------|-------------------------------|-----------------------------------|
|                 |                       | $0,433 - 0,453$               | 5 (на экваторе),<br>2-3 (в средних<br>широтах) | 290                           | 60                                |
|                 | $\overline{2}$        | $0,4575 - 0,5225$             |                                                |                               | 10                                |
|                 | 3                     | $0,5425 - 0,5775$             |                                                |                               | 10                                |
|                 | $\overline{4}$        | $0,65 - 0,68$                 |                                                |                               | 10                                |
| <b>NIR</b>      | $\mathfrak{S}$        | $0,6975 - 0,7125$             |                                                |                               | 20                                |
|                 | 6                     | $0,7325 - 0,7475$             |                                                |                               | 20                                |
|                 | 7                     | $0,773 - 0,793$               |                                                |                               | 20                                |
|                 | 8                     | $0,7845 - 0,8995$             |                                                |                               | 10                                |
|                 | 8a                    | $0,855 - 0,875$               |                                                |                               | 20                                |
|                 | 9                     | $0,935 - 0,955$               |                                                |                               | 60                                |
| <b>SWIR</b>     | 10                    | $1,36 - 1,39$                 |                                                |                               |                                   |
|                 | 11<br>$1,565 - 1,655$ |                               |                                                | 20                            |                                   |
|                 | 12                    | $2,1 - 2,28$                  |                                                |                               | 20                                |

Таблица 3 – Основные технические характеристики съемочной аппаратуры Sentinel-2

По данным спектральных диапазонов каналов спутников Sentinel-2 из таблицы 3, периодичности съемки и информации о водных индексах, изложенной ранее, становится понятно, что снимки данных спутников подходят для исследования. Данные со спутников предоставляются на нескольких уровнях обработки:

 Level-1B (L1B) предоставляет данные, прошедшие радиометрическую коррекцию;

 Level-1C (L1C) предоставляет данные, прошедшие радиометрическую коррекцию и геометрическую коррекцию;

 Level-2A (L2A) предоставляет данные, прошедшие радиометрическую, геометрическую и атмосферную коррекцию (для исследования будет использоваться данная коллекция, так как данные этой коллекции прошли всевозможные обработки) [27].

Из спутников серии Landsat будет использоваться только Landsat-8, так как данные остальных спутников данного семейства предоставлены в недостаточном для исследования количестве. Основные технические характеристики аппаратуры Landsat-8 приведены в таблице 4 [28].

| Режим<br>съемки                | Канал          | Спектральный<br>диапазон, мкм | Периодичность<br>съемки, сутки | Ширина<br>полосы<br>съемки, м | Пространственное<br>разрешение, м |
|--------------------------------|----------------|-------------------------------|--------------------------------|-------------------------------|-----------------------------------|
| Aerosol                        |                | $0,43 - 0,45$                 | 16                             | 185                           | 30                                |
| Blue                           | 2              | $0,45 - 0,52$                 |                                |                               | 30                                |
| Green                          | 3              | $0,53 - 0,6$                  |                                |                               | 30                                |
| Red                            | $\overline{4}$ | $0,63 - 0,68$                 |                                |                               | 30                                |
| <b>NIR</b>                     | 5              | $0,85 - 0,89$                 |                                |                               | 30                                |
| SWIR <sub>1</sub>              | 6              | $1,56 - 1,66$                 |                                |                               | 30                                |
| SWIR <sub>2</sub>              | 7              | $2,1-2,3$                     |                                |                               | 30                                |
| <b>PAN</b><br>Cirrus<br>TIRS 1 | 8              | $0.5 - 0.68$                  |                                |                               | 15                                |
|                                | 9              | $1,36 - 1,39$                 |                                |                               | 30                                |
|                                | 10             | $10,6 - 11,2$                 |                                |                               | 100                               |
| TIRS <sub>2</sub>              | 11             | $11,5 - 12,5$                 |                                |                               | 100                               |

Таблица 4 – Основные технические характеристики съемочной аппаратуры Landsat-8

Данные со спутника Landsat-8 поставляются один раз в 16 дней, поэтому они непригодны для оценки влагосодержания в растительности, так как данный показатель является основным в исследовании. Несмотря на это, данный спутник имеет преимущество в виде термальных каналов (TIRS  $1 - TIRS$ ), которые будут использоваться для анализа температуры поверхности Земли, потому как данный показатель не меняется столь быстро, как влажность растительности. Данные со спутника предоставляются на нескольких уровнях обработки:

 Level-1 (L1) предоставляет данные, прошедшие радиометрическую, геометрическую коррекцию (для исследования будут использоваться данные этого уровня, так как соответствуют лучшим требованиям отбора в L1);

 Level-2 (L2) предоставляет данные, прошедшие радиометрическую коррекцию, и уже готовые продукты (рассчитанные индексы), основанные на данных, но имеющие недостатки геометрической коррекции [29].

# <span id="page-30-0"></span>**2.4 Сервис Sentinel Hub EO Browser**

Для оценки формирования пожароопасной обстановки требуется как можно больше спутниковых данных. В сети Интернете было найдено несколько сервисов, предоставляющих спутниковые данные:

- Sentinel Hub EO Browser;
- EarthExplorer;
- Land Viewer;
- Copernicus Open Access Hub;
- SearchКосмоснимки.

Был произведен оценочный анализ сервисов по пятибалльной системе, результаты представлены в таблице 5.

| Сервис<br>Критерии                        | Sentinel<br>Hub EO<br><b>Browser</b> | EarthExploer | Land<br>Viewer | Copernicus<br>Open Access<br>Hub | SearchКосмоснимки |
|-------------------------------------------|--------------------------------------|--------------|----------------|----------------------------------|-------------------|
| Необходимые<br>спутниковые<br>снимки      | 5                                    | 5            | 5              | 3                                |                   |
| Инструменты для<br>обработки              | 5                                    | $\Omega$     | 5              | $\Omega$                         | $\Omega$          |
| Объем архива<br>данных                    | 5                                    | 3            | 5              | $\overline{4}$                   | 3                 |
| Удобство<br>пользования                   | $\overline{4}$                       | 3            | 5              | 3                                | $\overline{4}$    |
| Бесплатное<br>использование               | 5                                    | 5            |                | 5                                | 3                 |
| Время ожидания<br>для получения<br>данных | 5                                    | 3            | 5              | 3                                | 5                 |
| Итоговая оценка                           | 4,8                                  | 3,2          | 4,3            | 3                                | 2,5               |

Таблица 5 – Сравнение сервисов

По результатам сравнения для использования был выбран сервис Sentinel Hub EO Browser, как получивший наивысшую оценку по критериям. Интерфейс данного сервиса представлен на рисунке 8.

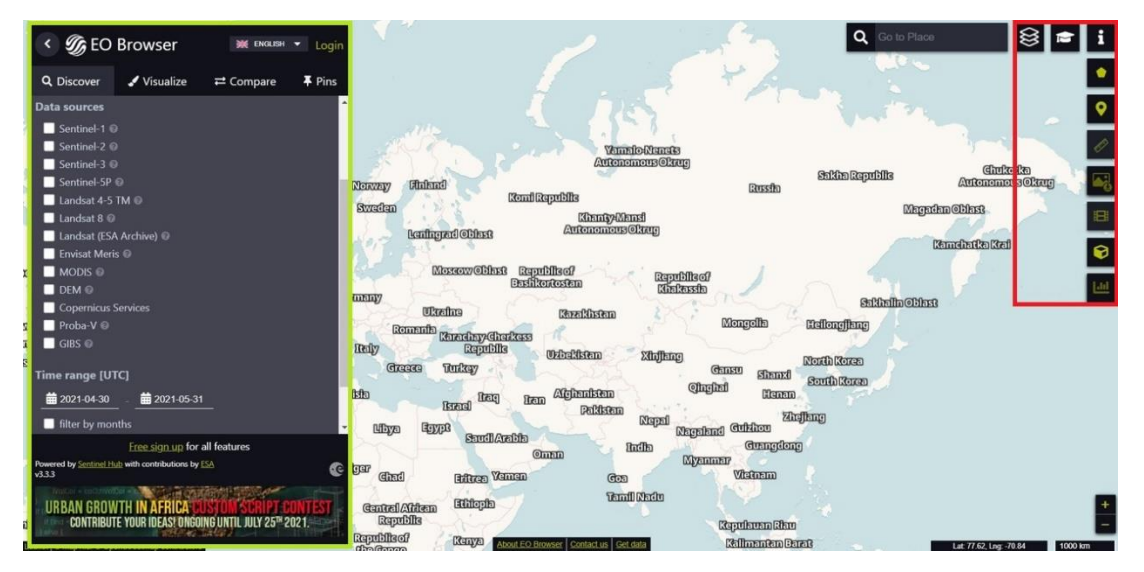

Рисунок 8 – Интерфейс Sentinel Hub EO Browser

На рисунке 8 зеленым цветом выделено меню, которое имеет 4 вкладки, изображенные на рисунках 9-10.

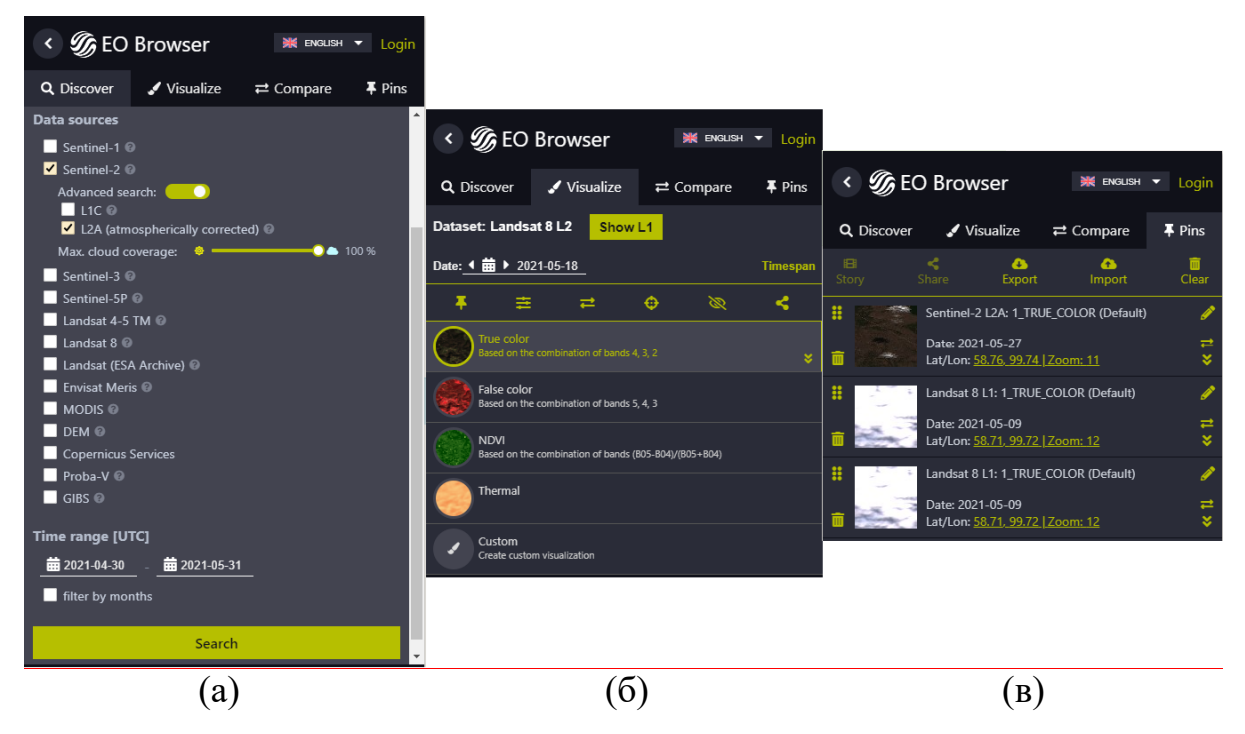

Рисунок 9 – Вкладки интерфейса

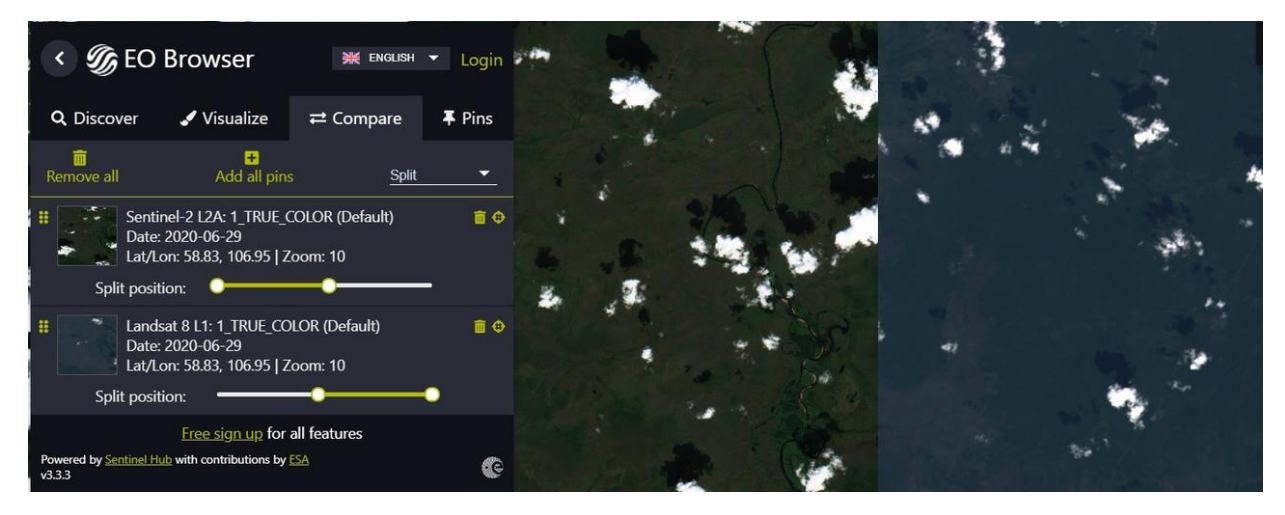

Рисунок 10 – Вкладки интерфейса 2

На рисунке 9 изображены:

а) вкладка поиска снимков, где доступен выбор спутников и коллекций данных, фильтрация по облачности и интервалу дат;

б) вкладка управления визуализацией данных. Тут доступен выбор комбинаций каналов спутника, посчитанные вегетационные, водные и пр. индексы. А также инструмент для пользовательской настройки отображения «Custom», где можно выбрать свои комбинации каналов и создать свои индексы;

в) вкладка информации о выставленных на карте точках.

На рисунке 10 продемонстрирована вкладка с инструментами сравнения двух любых спутниковых снимков на одной сцене.

Также на рисунке 8 красным цветом выделена панель инструментов для работы с индексами и другими данными, полученными из многоспектральных космических снимков. Детальнее эта панель изображена на рисунке 11, где сверху вниз: инструмент для работы с площадными объектами (черчение и статистика по выбранному индексу или комбинации каналов), инструмент для выставления точек и статистика, аналогичная площадным, в выпадающем меню, линейка, загрузка изображения, создание GIF-анимации определенной области за промежуток дат, просмотр 3D-анимации рельефа, построение гистограммы количества точек от индекса/комбинации каналов.

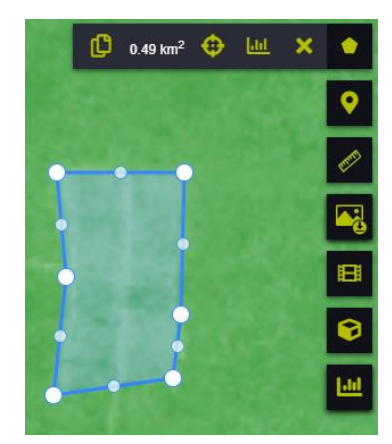

Рисунок 11 – Инструменты для работы с данными

Изучение всех инструментов было произведено с помощью опыта пользования и инструкции к использованию [18].

# <span id="page-33-0"></span>**2.5 Спутниковый сервис анализа вегетации ВЕГА-PRO**

Для анализа состава растительности с использованием временных рядов на местах оценки пожароопасной обстановки было решено использовать бесплатный отечественный сервис Института космических исследований Российской академии наук (ИКИ РАН) ВЕГА-PRO. Сервис предоставляет спутниковые данные, данные о растительности, в том числе сельскохозяйственных угодьях, лесных пожарах, а также метеоданные, и

инструменты по работе с ними. Большинство данных предоставляется в режиме ограниченной функциональности и требуется наличие платной подписки для полноценного использования. Данные о составе растительности на территории РФ предоставляются бесплатно в виде тематической проклассифицированной карты с легендой [30]. Фрагмент такой карты изображен на рисунке 12.

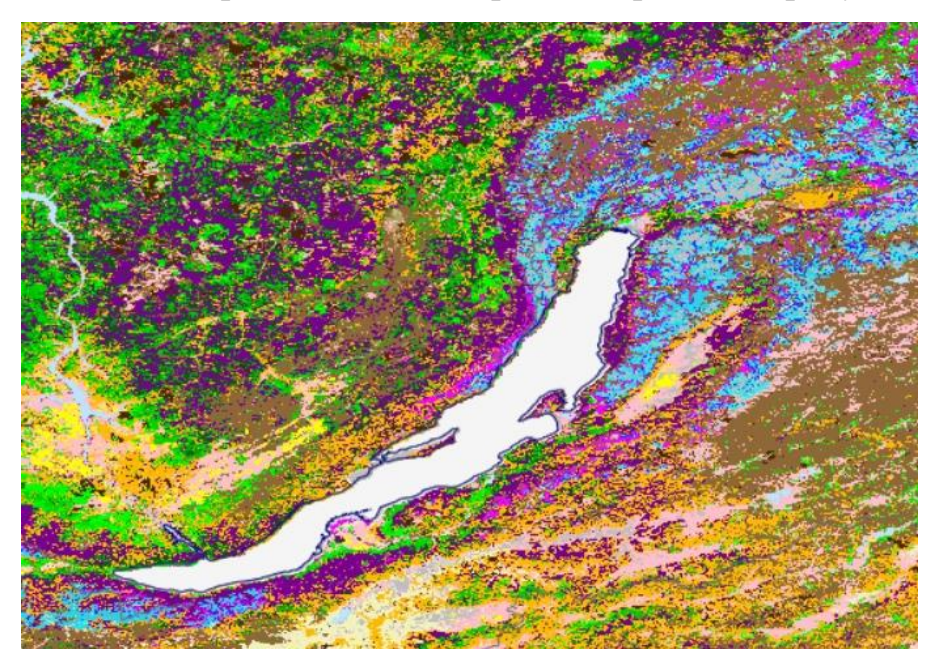

Рисунок 12 – Фрагмент карты растительности

На рисунке 13 приведена легенда карты растительности сервиса ВЕГА-PRO.

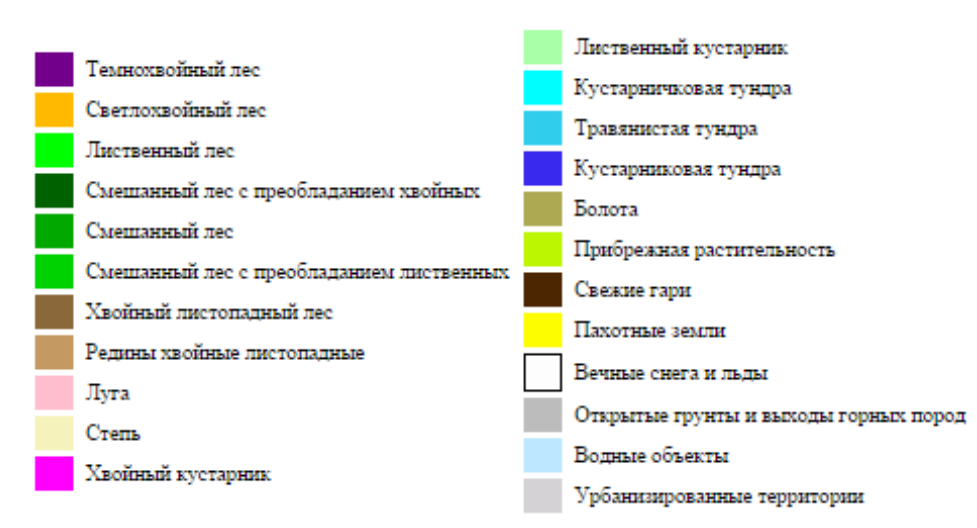

Рисунок 13 – Легенда карты растительности

### <span id="page-35-0"></span>**3 Объекты исследования и используемые данные**

### <span id="page-35-1"></span>**3.1 Объекты исследования**

Для анализа предпожарной обстановки были рассмотрены показатели областей, на которых происходили лесные пожары в июне-августе 2020 года, на протяжении месяца до появления очагов возгорания. Для поиска мест лесных пожаров был использован сервис FIRMS.

Для исследования требовалось сопоставить места пожаров и имеющиеся спутниковые снимки по данным критериям:

охватывает область пожара;

отсутствует облачность над очагом пожара;

регулярность съемки на протяжении двух недель до пожара.

Также были выбраны два фоновых участка неподалеку от мест возгорания для сравнения показателей с областями, где произошел пожар, по критериям отсутствия облачности и регулярности съемки.

В результате в качестве объектов исследования были выбраны области, включающие вырубки лесных запасов в Кежемском районе Красноярского края:

1. Место возгорания с координатами 58°54'36" с.ш., 100°2'52" в.д., находящееся на территории 113-го квартала Кодинского участкового лесничества Кодинского лесничества. Возгорание зафиксировано 03.07.2020.

2. Место возгорания с координатами 58°51'38 с.ш., 101°54'47" в.д., находящееся на территории 86-го и 87-го кварталов Аксёновского участкового лесничества Кодинского лесничества. Возгорание зафиксировано 28.06.2020.

3. Место возгорания с координатами 58°12'1" с.ш., 100°24'41" в.д., находящееся на территории 201-го и 202-го кварталов Ковинского участкового лесничества Кодинского лесничества. Возгорание зафиксировано 03.07.2020.

4. Место возгорания с координатами 58°1'31" с.ш., 101°6'43 в.д., находящееся на территории 400-го и 401-го кварталов Ковинского участкового лесничества Кодинского лесничества. Возгорание зафиксировано 03.07.2020.
5. Фоновый участок леса с координатами 58°49'18" с.ш., 101°28'17" в.д., находящийся на территории 72-го, 73-го, 108-го, 109-го кварталов Аксёновского участкового лесничества Кодинского лесничества.

6. Фоновый участок вырубки с координатами 58°45'20" с.ш., 100°11'60" в.д., находящийся на территории 229-го и 262-го кварталов Кодинского участкового лесничества Кодинского лесничества.

На каждом из выбранных участков произрастает хвойная растительность.

Данные о границах лесничеств получены с сайта Министерства лесного хозяйства Красноярского края. На рисунке 14 представлены вышеперечисленные точки возникновения очагов пожаров и фоновые участки, нумерация точек соответствует нумерации элементов в списке.

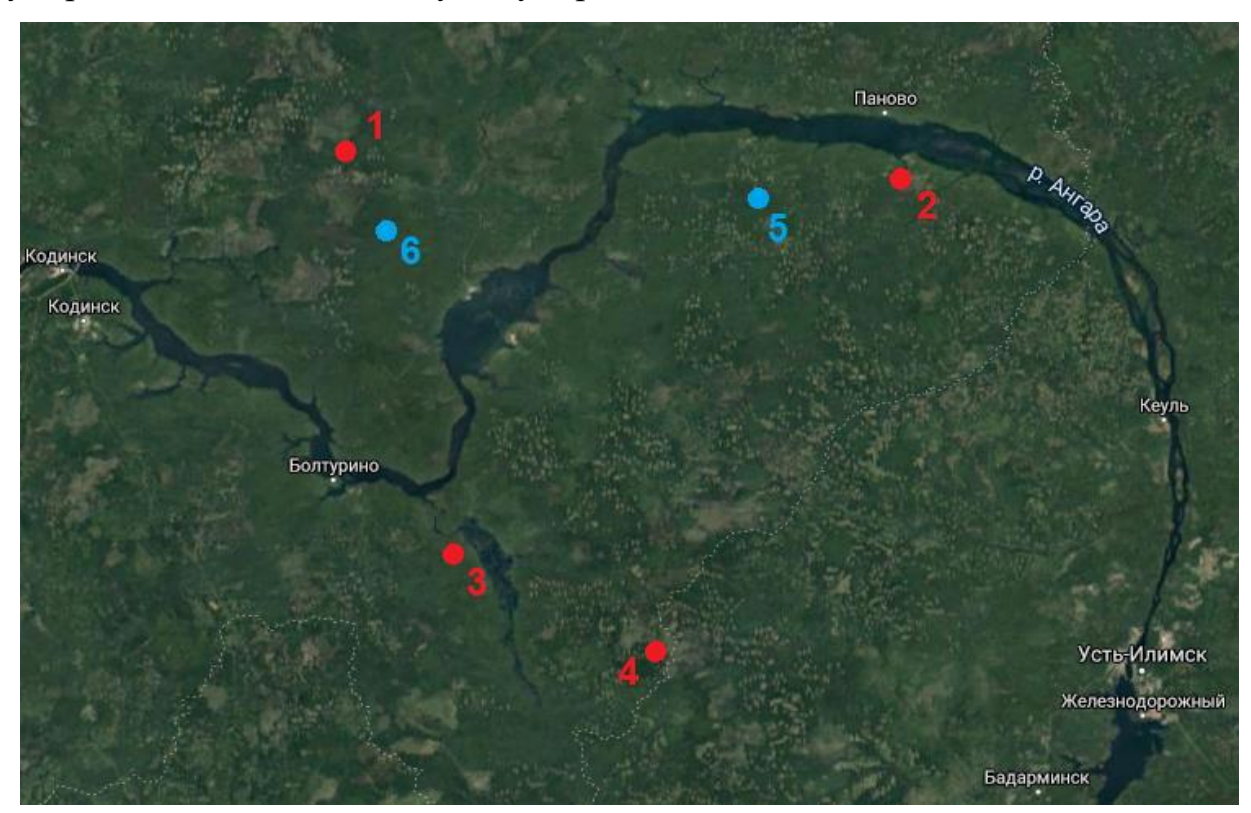

Рисунок 14 – Точки возникновения очагов возгорания

# **3.2 Используемые данные**

В исследовании были использованы космические снимки Sentinel-2 L2A и Landsat-8 L1. В таблицах А.1 и А.2 представлены списки используемых снимков.

Для получения показателей на областях были просмотрены метеостанции, находящиеся вблизи всех очагов пожаров и фоновых участков. К областям 2, 4, 5 самой ближайшей оказалась метеорологическая станция, находящаяся в Усть-Илимске (У), а к областям 1, 3, 6 станция в Кодинске (К). Области, отмеченные красными и синими ромбами и метеорологические станции, обведенные красными окружностями изображены на рисунке 15. Станция У находится на расстоянии от 80 км до очагов возгорания и фонового участка, поэтому в спорных ситуациях данными осадков можно будет пренебречь. Станция К находится на расстоянии от 50 км до очагов возгорания и фонового участка, что повышает шансы на получение достоверных данных по осадкам. Анализ метеорологических данных показал, что за период с 5 июня по 2 июля 2020 г. максимальная температура воздуха повышалась, а осадки выпадали в малом количестве, что свидетельствует о возможности формирования благоприятной пожароопасной обстановки.

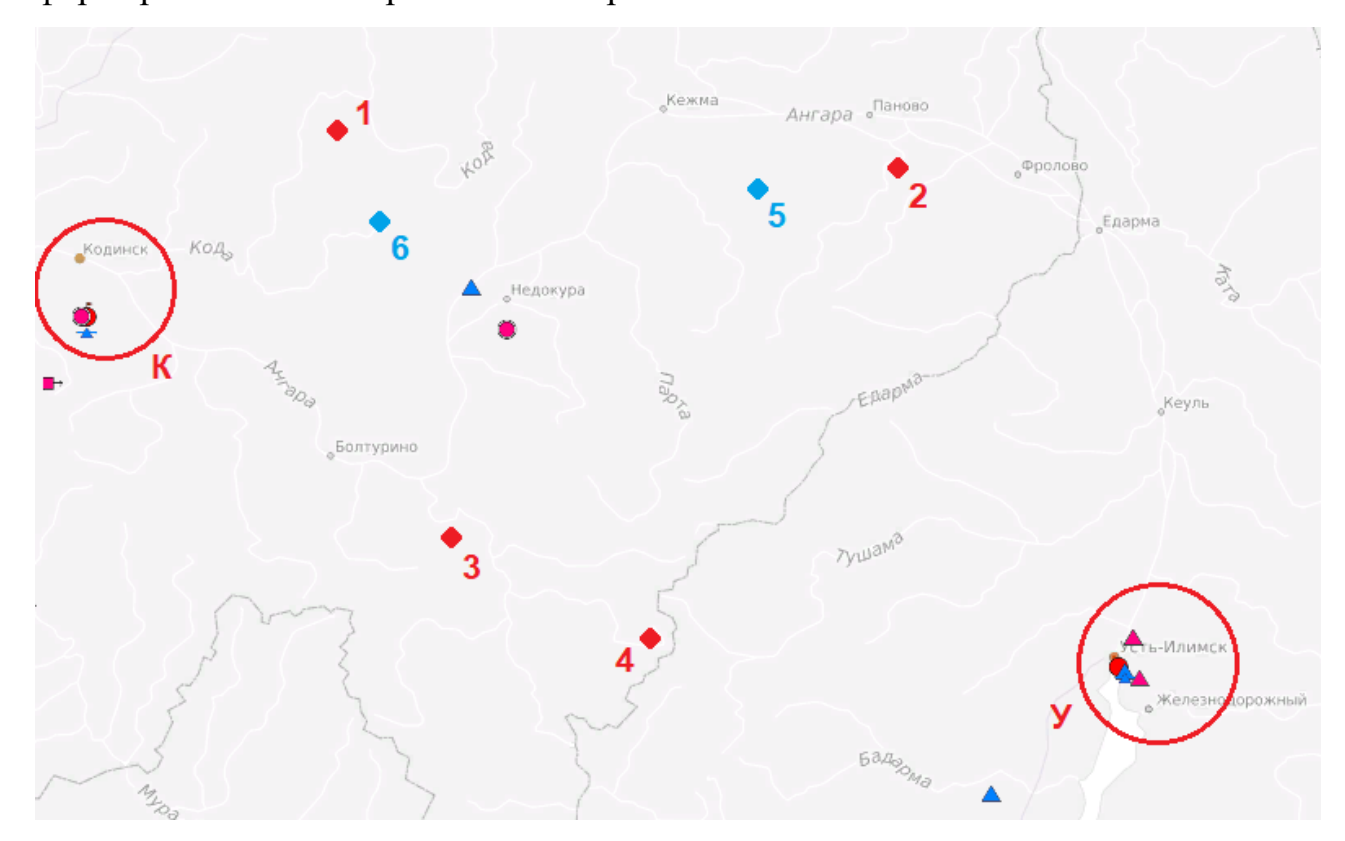

Рисунок 15 – Карта метеорологических станций

Далее на Sentinel Hub по координатам были найдены места данных возгораний и фоновых участков и отобраны снимки Sentinel-2 уровня L2A,

созданы площадные маски для мест возгорания и фоновых областей с помощью панели инструментов, для сбора данных индексов и температуры для выделенных областей. После этого был включен режим отображения значений NDMI (рисунок 16) в панели управления слева, а после этого получены показатели этого индекса с помощью кнопки «Статистика» на панели управления справа. На рисунке 16 цифры в подписи рисунка соответствуют областям возгорания и фоновым участкам, рассматриваемым ранее. Верхний рисунок изображает область за несколько дней до возгорания, а нижний в момент возгорания. В случае фоновых участков на верхнем рисунке область за несколько дней до конца выбранного временного промежутка, а на нижнем в конце временного промежутка.

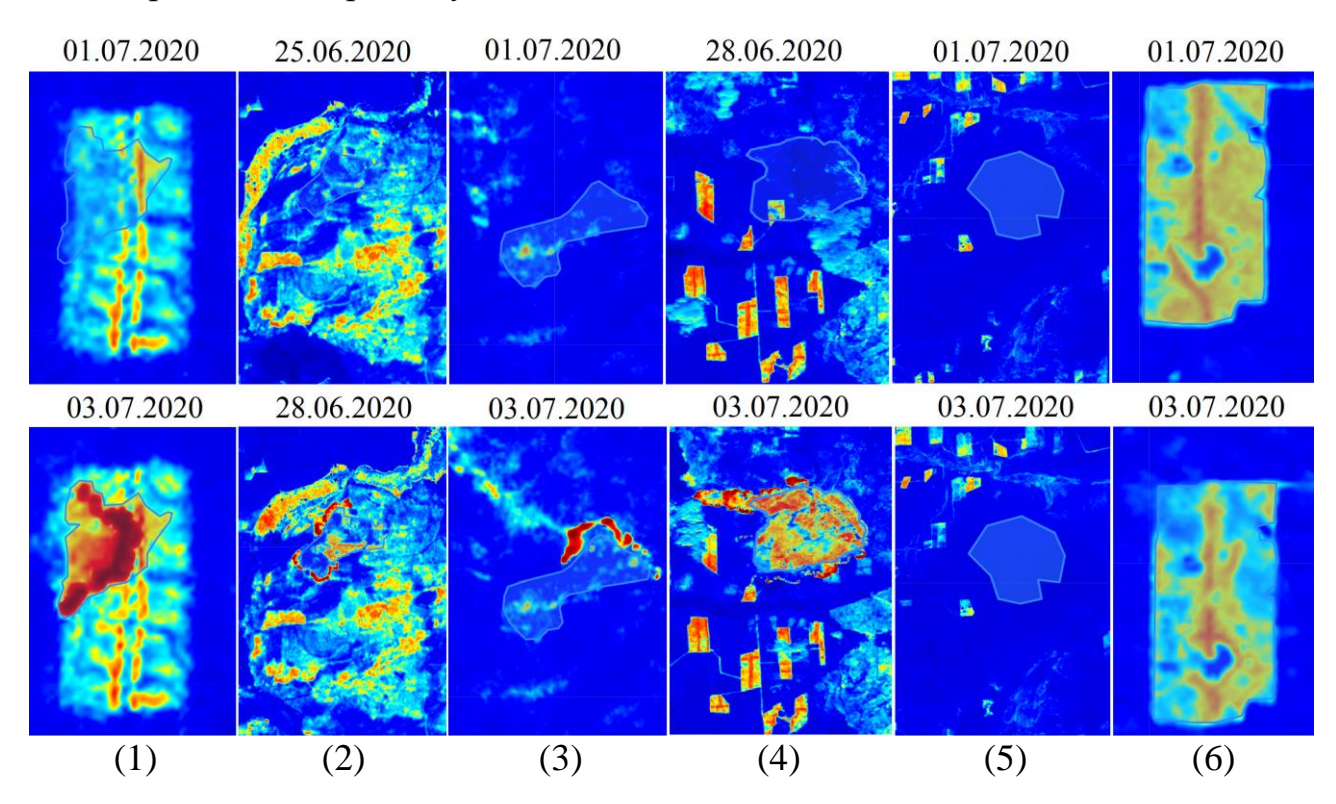

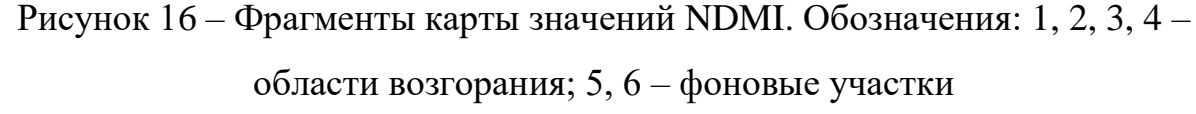

Полученные значения индексов NDMI, NDWI и NDVI для представленных областей были выгружены и представлены к анализу далее.

**4 Анализ полученных результатов и методика оценки пожароопасной обстановки**

#### **4.1 Оценка пожароопасной обстановки**

Полученные результаты NDMI, NDWI, NDVI, максимальной температуры воздуха, температуры земной поверхности и количества выпавших осадков для каждой рассматриваемых областей представлены в таблицах А.3 и А.4, где  $t_{\pi}$  – температура поверхности в °С,  $t_{\pi}$  – максимальная температура воздуха в °С, W – количество выпавших осадков в мм.

Для анализа полученных результатов значения индексов по дням были представлены в виде линейных графиков с линиями тренда линейного типа (рисунки 17-19).

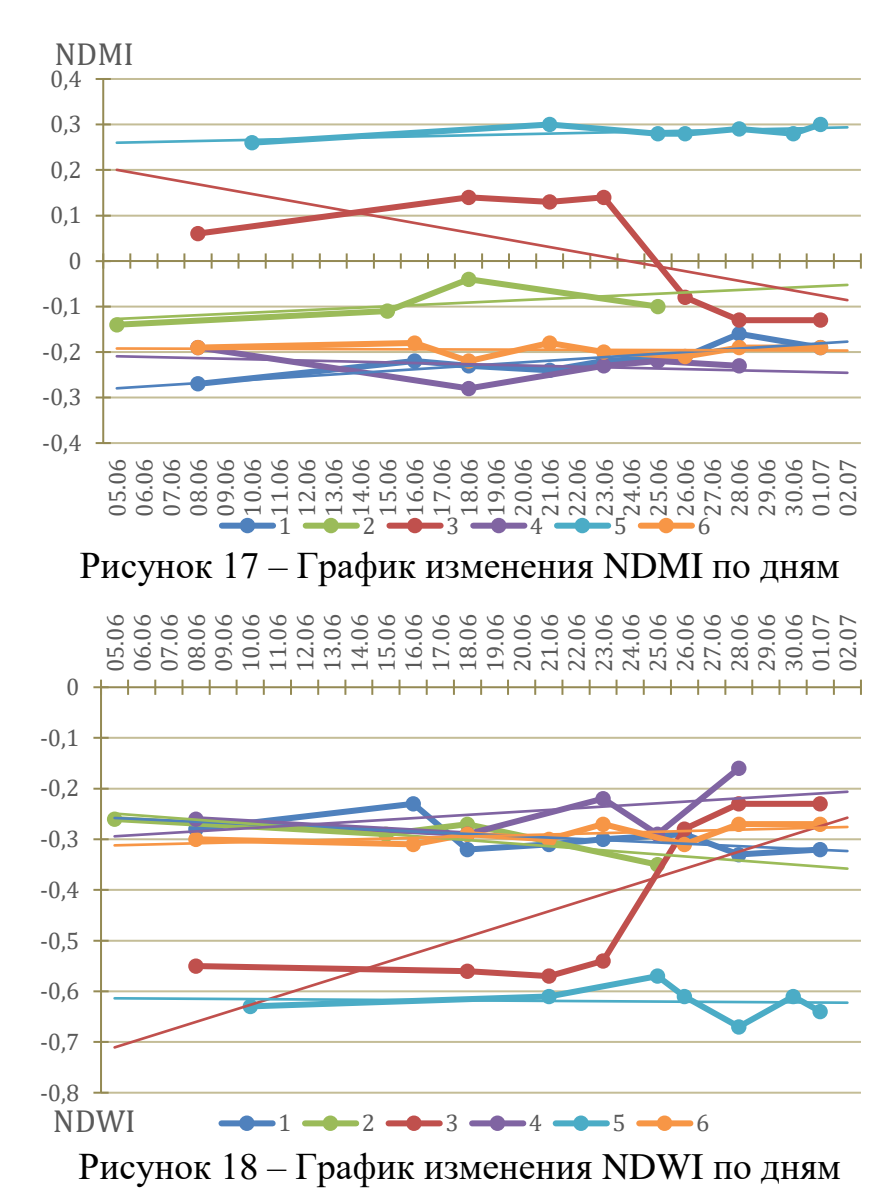

40

Судя по графику, изображенному на рисунке 17, показатели NDMI для областей 1-4 и 6 соответствуют стрессовому состоянию растительности и колеблются в промежутке от -0,3 до -0,1 к моменту возгорания для областей 1-4. Необходимо отметить так же то, что в некоторых случаях значения индекса NDMI опускаются ниже -0,2, а область 5 принимает значения около 0,3, несмотря на то, что является абсолютно здоровой растительностью, о чем говорят другие индексы. Данные факты свидетельствуют о размытости границ определения растительности и ее стрессового состояния по NDMI.

График значений NDWI, изображенный на рисунке 18, показывает, что показатели NDWI для каждой из областей соответствуют растительности, так как растительность принимает значения меньше 0. Однако области 1-4, на которых произошел пожар, и фоновая область 6 со схожими показателями находятся в промежутке от -0,35 до -0,15. Фоновая область 5 принимает значения NDVI близкие к -0,6, что свидетельствует о здоровой растительности.

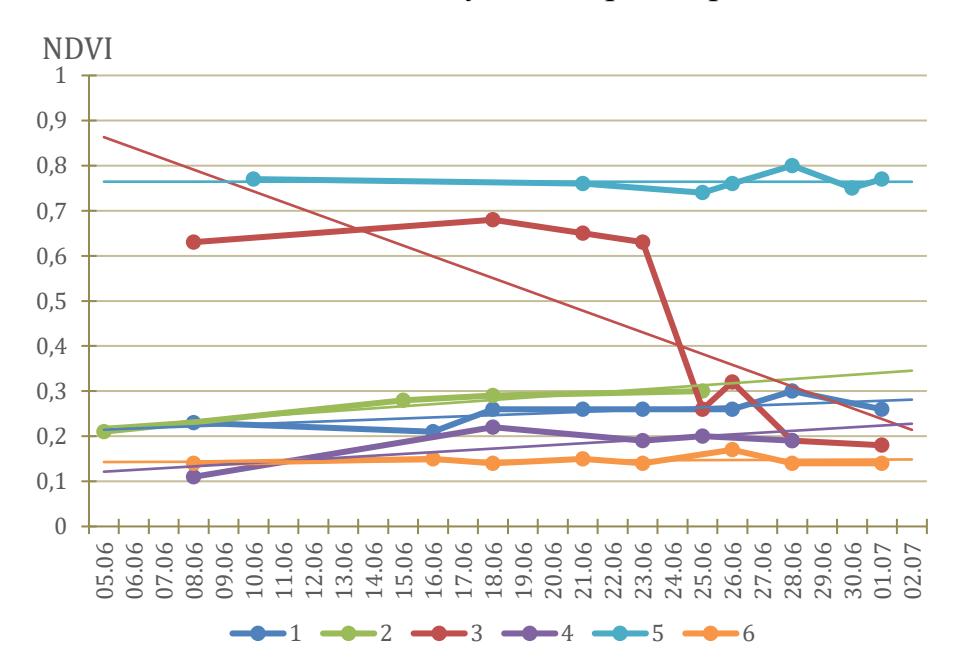

Рисунок 19 – График изменения NDVI по дням

Судя по графику, изображенному на рисунке 19, показатели NDVI для областей 1-4, 6 находятся в промежутке от 0,15 до 0,3 к моменту возгорания для областей 1-4. С учетом того, что значения индекса от 0,1 до 0,2 соответствуют бесплодной почве, а значения от 0,2 до 1 соответствуют растительности, можно судить о том, что фоновая область 6 относится к бесплодным почвам, ни разу так и не превысив отметки 0,2 за выбранный временной промежуток. Область 5 принимает значения близкие к 0,8 за выбранный временной промежуток, что соответствует абсолютно здоровой растительности.

Для более детального анализа факторов, формирующих пожароопасную обстановку, были построены графики температуры поверхности земли (обозначены цифрами соответствующих областей), температуры воздуха и диаграмма влажности от дней за промежуток 05.06.20-02.07.20, изображенные на рисунках 20-21.

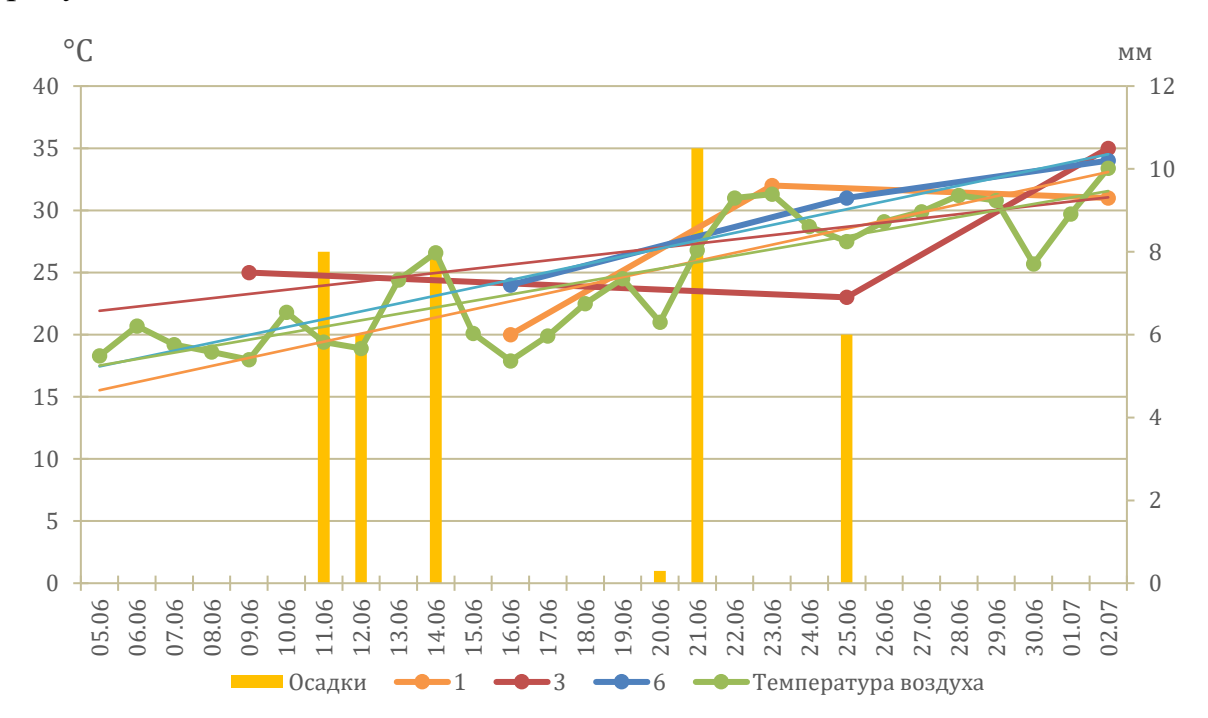

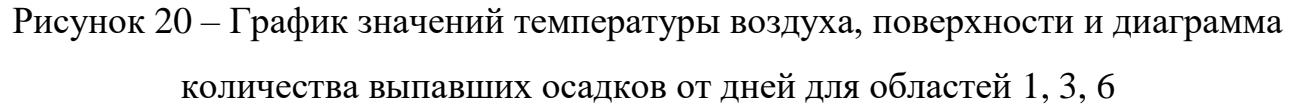

Из рисунка 20 видно, что в первую и во вторую половину месяца выпадали осадки, однако всего 5 дней из 28. В то же время тренды температуры поверхности земли и воздуха постепенно возвышались и, несмотря на осадки, воздух и поверхность на каждой из областей успели прогреться до 30-35 °С за выделенный промежуток времени ко дню возгорания для областей 1 и 3, что говорит о недостаточности выпавших осадков для восстановления растительности в условиях постоянно повышающейся температуры воздуха и поверхности земли.

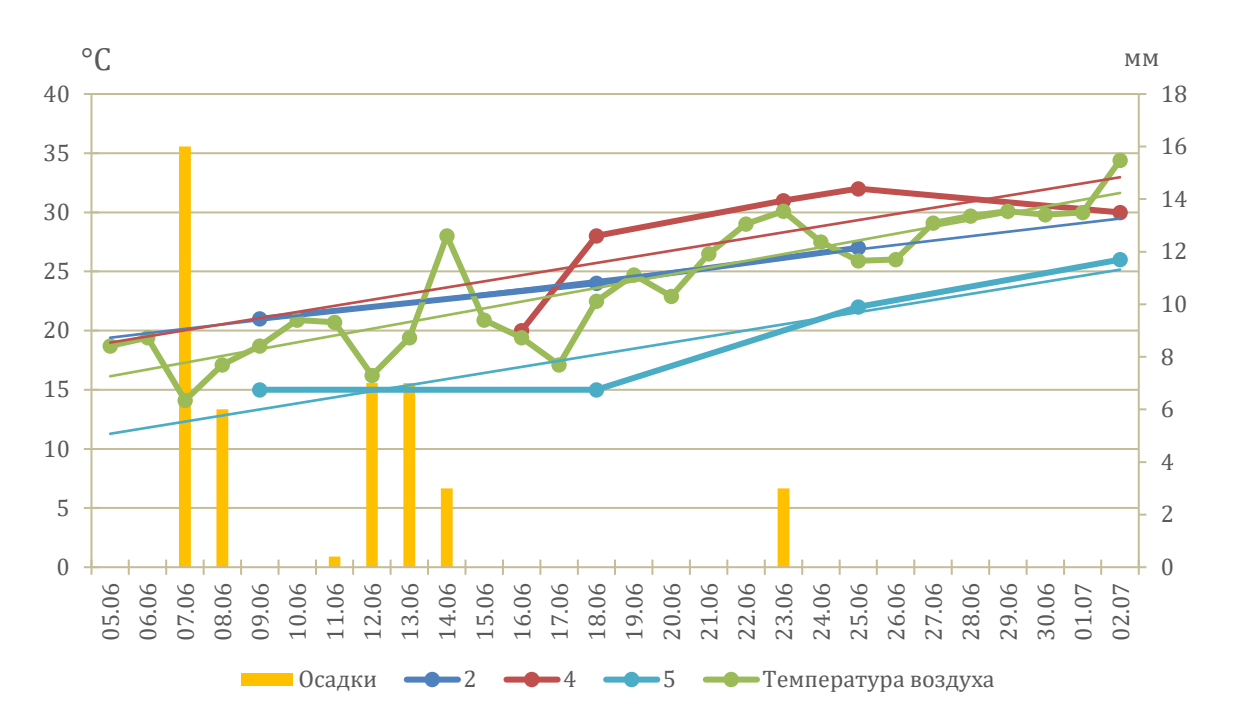

Рисунок 21 – График изменения температуры воздуха, поверхности и диаграмма количества выпавших осадков от дней для областей 2, 4, 5

Судя по графику на рисунке 21, можно сказать, что область 4 имеет такие же данные температуры воздуха и поверхности, как и области 1, 3 ко дню возгорания и область 6 к концу выбранного временного промежутка, то есть от 30 до 35 °С. Однако осадки выпадали преимущественно в первую половину месяца и в небольшом количестве, что возможно заставило температуру поверхности снизиться до первых известных значений, но не повлияло на восстановление растительности. Также необходимо заметить, что на фоновой области 5 здоровая растительность способствует более медленному прогреванию поверхности земли.

Суммируя всю вышеприведенную информацию: области 1-4 и 6 имели значения индексов NDMI, NDWI и NDVI в промежутках  $(-0.3; -0.1)$ ,  $(-0.35; -0.15)$ , (0,15; 0,3) соответственно, что в отличие от значений этих индексов для области 5, которые принимали значения около 0,3, -0,6, 0,8, говорит о том, что растительность на областях 1-4 и 6 испытывает водный стресс. Температура воздуха и поверхности земли равнялась 30-35 °С к концу выбранного временного промежутка для областей 1, 3, 4, 6. Осадки на областях 1-6 были не значительные в рамках всего временного промежутка, учитывая постоянное увеличение

температур воздуха и поверхности земли и отсутствие резких перемен в сторону здоровой растительности в значениях индексов. Данные показатели свидетельствуют о формировании пожароопасной обстановки на областях 1, 3, 4, 6. Однако область 6 по NDVI соответствует почве без растительности, что объясняет отсутствие пожара при равных метеорологических условиях с другими областями.

На области 2 пожар произошел 28.06.2020, температура воздуха и поверхности земли к этой дате были от 27 до 30 °С, а значения индексов показывали лучшие значения среди областей возгорания 1-4. Возникновение пожара на области 2 раньше всех остальных случаев можно объяснить близким нахождением объектов инфраструктуры (дорога) и сельскохозяйственных полей, что могло привести к поджогу. На рисунке 22 маркером обозначен центр области возгорания, а справа выделены сельскохозяйственные поля и светлой линией дорога.

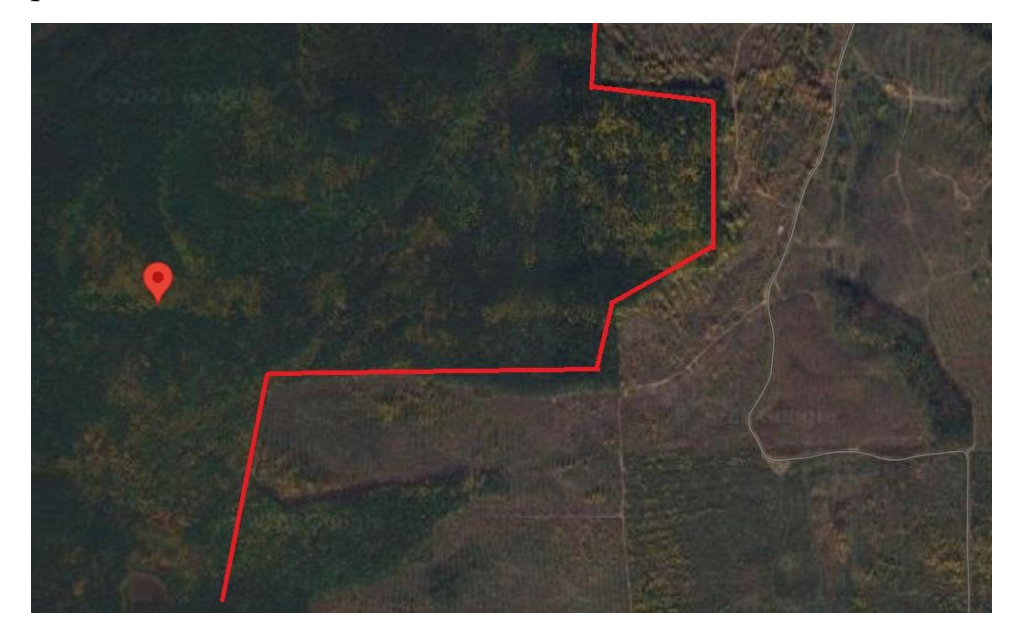

Рисунок 22 – Объекты вблизи области 2

На области 5 температура воздуха доходит до 30-35 °С, однако температура поверхности земли не доходит и до 27 °С, а значения индексов свидетельствуют о расположении в области 5 здоровой растительности. В связи с этими факторами пожароопасная обстановка на области 5 при таких данных не может быть сформирована.

# **4.2 Сравнение полученной оценки со значениями индекса Нестерова**

Для оценки эффективности полученных результатов был произведен подсчет индекса Нестерова по формуле 1 для областей 1, 3, 6 с помощью данных с метеорологической станции в Кодинске  $(G_{\kappa})$  и для областей 2, 4, 5 с помощью данных с метеорологической станции в Усть-Илимске  $(G_V)$ . Данные получены со справочно-информационного портала «Погода и климат». Известно, что индекс Нестерова обнуляется, если на просматриваемой территории выпали осадки в количестве больше 2,5 мм. В Кодинске 25.06.2020 выпало 6 мм осадков, поэтому  $G_{\kappa}$  был рассчитан с 26.06.2020 по 03.07.2020. По тем же причинам был рассчитан с 24.06.2020 по 28.06.2020  $G_{y_1}$  и по 03.07.2020  $G_{y_2}$ .

 $G_{\rm K} = 27.1 \times 14.3 + 28.6 \times 15.2 + 29.2 \times 18 + 29.8 \times 16.7 + 24.5 \times 9.9 + 27.5$  $\times$  14,6 + 31  $\times$  17,4 + 32,7  $\times$  14,7 = 3509,65

 $G_{y1} = 25.9 \times 17.5 + 24.8 \times 9.8 + 25.3 \times 9.2 + 27.9 \times 15.5 + 29.1 \times 19.3$  $= 1923.13$ 

 $G_{y2} = 25.9 \times 17.5 + 24.8 \times 9.8 + 25.3 \times 9.2 + 27.9 \times 15.5 + 29.1 \times 19.3 + 28$  $\times$  18 + 29,4  $\times$  17,2 + 28  $\times$  11,5 + 31,5  $\times$  18,8 + 30,4  $\times$  18  $= 4394.21$ 

Судя по таблице 1 значения индекса  $G_K$  и  $G_{Y1}$  соответствуют средней степени пожароопасности, а G<sub>У2</sub> высокой степени пожароопасности. Исходя из этих данных можно сделать вывод, что полученные значения индексов NDMI, NDWI, NDVI и температуры поверхности земли областей 1, 3, 4, 5 к концу выбранного временного промежутка соответствуют граничному состоянию между средней и высокой степенью пожароопасности. Однако касательно области 6 индекс Нестерова показывает спорные значения, потому как водные и вегетационные индексы свидетельствуют о здоровой растительности на данной территории, чем можно объяснить меньший нагрев земной поверхности и отсутствие возгорания. Для области 2 индекс Нестерова соответствует средним значениям показателя горимости, но если учитывать то, что метеостанция в Усть-Илимске находится примерно в 80 км от места возгорания, то осадки,

выпавшие 23.06.2020 могли не дойти до области возгорания. Тогда индекс Нестерова был бы подсчитан с 15.06.2020 и равнялся:

 $G_{V1} = 19.3 \times 5.6 + 18.1 \times 15.1 + 13.9 \times 8.9 + 20.7 \times 15.4 + 22.7 \times 17.3 + 21.6$  $\times$  8,2 + 25,1  $\times$  14,8 + 28,1  $\times$  19,6 + 29,1  $\times$  19,4 + 25,9  $\times$  17,5  $+ 24.8 \times 9.8 + 25.3 \times 9.2 + 27.9 \times 15.5 + 29.1 \times 19.3 = 4803.62$ 

Показатель  $G_{V1}$  в таком случае соответствует высокой степени пожароопасности на 28.06.2020, чем можно объяснить возгорание на данной области раньше, чем на областях 1, 3, 4.

# **4.3 Методика оценки пожароопасной обстановки с использованием космических снимков**

В ходе выполнения данной исследовательской работы была разработана методика, позволяющая оценить сформированность пожароопасной обстановки с использованием данных космической съемки, а именно индексов влажности и вегетации и температуры поверхности земли. Также были использованы данные температуры воздуха и количества выпавших осадков, собранные с метеорологических станций. Методика подразумевает следующие действия:

 выполнить расчет NDMI, NDWI, NDVI и построить их графики в пределах выбранного временного промежутка по дням;

 построить диаграмму выпавших осадков в пределах выбранного временного промежутка по дням;

 построить графики температуры воздуха и поверхности земли в пределах выбранного временного промежутка по дням;

 проанализировать изменение значений NDMI, NDWI, NDVI. При значениях NDMI, NDWI, NDVI в диапазонах (-0,3; -0,1), (-0,35; -0,15), (0,15; 0,3) соответственно отмечается водный стресс растительности, предшествующий возникновению очага возгорания;

 проанализировать данные о количестве выпавших осадков. При отсутствии осадков в течение недели отмечается достаточная для возникновения очага возгорания засуха;

 проанализировать температуру воздуха и поверхности земли. При температуре воздуха и поверхности земли в районе 30-35 °С отмечается возможность возникновения очага возгорания.

Для охвата больших территорий необходимо осуществление мониторинга значений индексов влажности и вегетации, температуры воздуха и земли, а также количества выпавших осадков посредством построения обзорных карт данных показателей, с помощью которых будут выбираться приближенные к описанным выше значениям показателей области для дальнейшего анализа.

**5 Финансовый менеджмент, ресурсоэффективность и ресурсосбережение** 

#### **5.1 Введение**

Целью данного раздела является определение оценки коммерческого потенциала, перспективности и альтернатив проведения научных исследований с позиции ресурсоэффективности и ресурсосбережения, а также планирование и формирование бюджета научных исследований, определение ресурсной (ресурсосберегающей), финансовой, бюджетной, социальной и экономической эффективности исследования. Целью данной ВКР является оценка пожароопасной обстановки земной поверхности посредством анализа данных дистанционного зондирования Земли.

**5.2 Оценка коммерческого потенциала и перспективности проведения научных исследований с позиции ресурсоэффективности и ресурсосбережения**

#### **5.2.1 Потенциальные потребители результатов исследования**

Целевой аудиторией результатов исследования могут являться:

1) природоохранные организации;

2) исследовательские организации;

3) организации, занимающиеся мониторингом и устранением чрезвычайных ситуаций (ЧС);

4) эксперты по работе со спутниковыми снимками.

Целевым рынком для результатов выпускной квалификационной работы является рынок по мониторингу окружающей среды и чрезвычайных ситуаций.

Исходя из вышеизложенного сегментацию рынка можно произвести таким образом:

а) по виду потребителей:

1) образовательные учреждения (в частности НИ ТПУ),

48

преподающие дисциплины, связанные с анализом космических снимков;

2) коммерческие и некоммерческие организации, которым необходим анализ пространственных данных для более эффективной работы;

3) организации, занимающиеся мониторингом, прогнозированием и устранением ЧС, с целью обеспечить максимальную готовность для предотвращения ЧС.

б) По профессии:

1) студенты образовательных учреждений, изучающие пространственный анализ;

2) сотрудники коммерческих предприятий для ознакомления с методами пространственного анализа;

3) сотрудники организаций, занимающихся мониторингом, прогнозированием и устранением ЧС, отвечающие за мониторинг и прогнозирование.

в) По масштабу:

1) крупные предприятия;

- 2) средние предприятия;
- 3) малые предприятия;
- 4) отдельные индивидуальные предприниматели.

г) Сегментация потребителей – образовательные учреждения по уровню образования:

- 1) вузы;
- 2) средние специальные учебные заведения;
- 3) специальные обучающие курсы.

# **5.2.2 Определение возможных альтернатив проведения научных исследований**

В качестве альтернативных вариантов проведения поиска тестовых участков пожароопасных областей были выбраны:

 система мониторинга пожаров NASA Fire Information for Resource Management System (FIRMS);

 информационная система дистанционного мониторинга лесных пожаров Федерального агентства лесного хозяйства (ИСДМ-Рослесхоз);

 система оперативного мониторинга СКАНЭКС, сервис «Карта пожаров».

Все вышеперечисленные системы предоставляют графическую и атрибутивную информацию о точном местоположении и времени, в которое с помощью спутниковых сканеров был обнаружен пожар. Каждая из них работает в режиме реального времени, а также предоставляет некоторые архивные данные. Ни одна из систем не обладает возможностями к прогнозированию пожаров.

В таблице 6 представлена оценочная карта альтернативных вариантов проведения научно-технического исследования. Для выполнения научнотехнического исследования крайне важны наличие архивных данных и их информативность, оценки же по другим критериям не менее важны, но не столь критичны. Анализируя данные таблицы, можно сделать вывод о том, что 1 вариант проведения исследования, который и используется при проведении исследования, наиболее подходящий.

| $N_2$ | Варианты                   | Критерии оценки                   |                           |                    |                           |                       |                    |  |
|-------|----------------------------|-----------------------------------|---------------------------|--------------------|---------------------------|-----------------------|--------------------|--|
|       | проведения<br>исследования | Доступность<br>архивных<br>данных | Удобство<br>использования | Скорость<br>работы | Информативность<br>данных | Поддержка<br>продукта | Итоговая<br>оценка |  |
|       | <b>FIRMS</b>               | 5/1,3                             | 3/0,48                    | 4/0,44             | 5/1,3                     | 5/1,05                | 4,57               |  |
| 2     | ИСДМ-<br><b>Рослесхоз</b>  | 4/1,04                            | 5/0,8                     | 3/0,33             | 4/1,04                    | 3/0,63                | 3,84               |  |
| 3     | СКАНЭКС<br>1/0,26          |                                   | 5/0,8                     | 4/0,44             | 3/0,78                    | 2/0,42                | 2,7                |  |
|       | Важность                   |                                   | 3                         | $\overline{2}$     | 5                         | $\overline{4}$        | 19                 |  |
|       | Bec                        | 0,26                              | 0,16                      | 0,11               | 0,26                      | 0,21                  |                    |  |

Таблица 6 – Оценочная карта альтернативных вариантов проведения исследования

# **5.2.3 SWOT-анализ**

На основе анализа рынка и конкурентных технических решений необходимо составить матрицу SWOT-анализа, в которой показаны сильные и слабые стороны проекта, возможности, угрозы для разработки, угрозы развития, уязвимости и сдерживающие факторы. Матрица SWOT-анализа представлена в таблице 7.

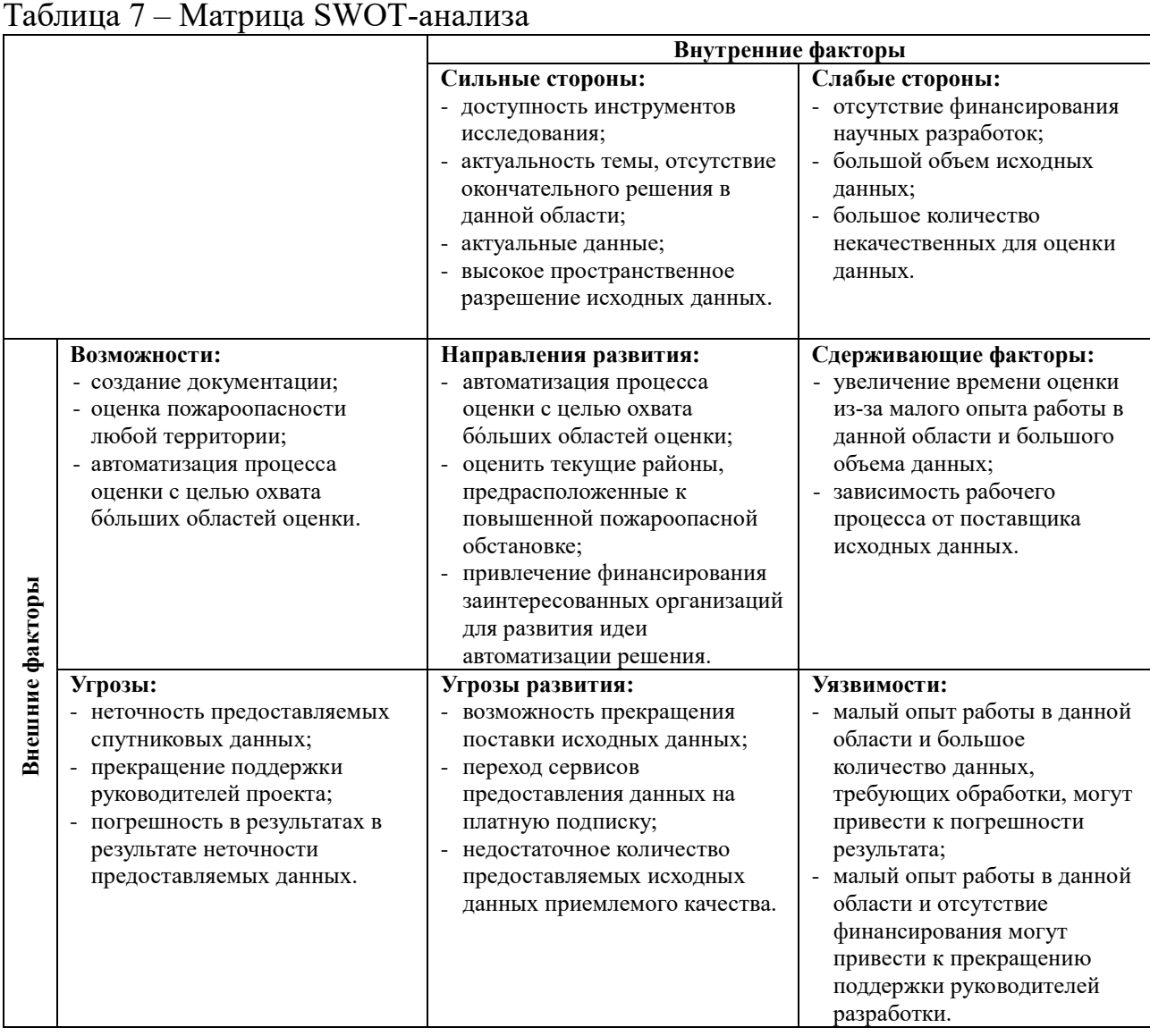

Из матрицы SWOT-анализа можно сделать вывод о том, что лучшей стратегией развития проекта является привлечение финансирования заинтересованными организациями для развития и реализации идеи автоматизации процесса оценки пожароопасности любой территории. Новые партнеры помогут обеспечить развитие проекта и его выход на рынок.

Самой большой угрозой является прекращение поставок исходных данных, без чего развитие проекта и дальнейший его выход на рынок будут проблематичными. Стратегией защиты в данном случае будет использование платных сервисов по предоставлению данных.

# **5.3. Планирование научно-исследовательских работ**

# **5.3.1 Структура работ в рамках научного исследования**

Для организации и систематизации работы выпускника был сформирован план работ. Данный этап обеспечил своевременное и эффективное выполнение задания выпускной квалификационной работы. Для осуществления исследования, был сформирован ряд работ и назначены исполнители для каждого этапа работы (таблица 8).

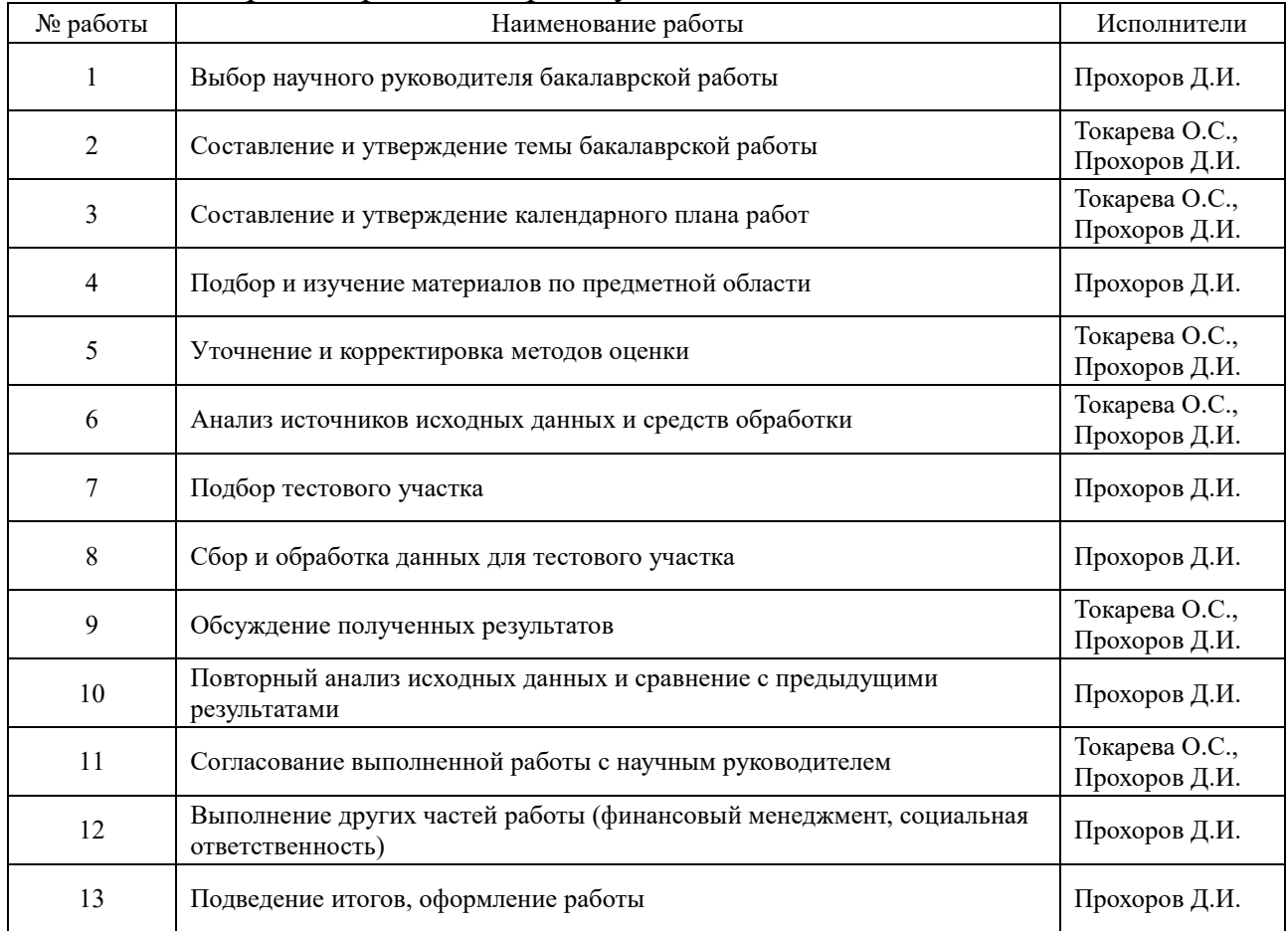

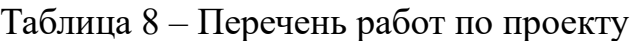

## **5.3.2 Определение трудоемкости выполнения работ**

Для определения трудоемкости работ используются следующие показатели:

ожидаемое значение трудоемкости;

продолжительность каждой работы;

продолжительность выполнения *i*-ой работы в календарных днях;

коэффициент календарности.

Расчет ожидаемого значения продолжительности работ  $t_{\text{ox}}$ осуществляется согласно формуле:

$$
t_{\text{ox}} = \frac{3 \cdot t_{\text{min}} + 2 \cdot t_{\text{max}}}{5},\tag{9}
$$

где – минимально возможная трудоемкость *i*-ой работы, чел.-дни;

– максимально возможная трудоемкость *i*-ой работы, чел.-дни.

Исходя из ожидаемой трудоемкости работ, определяется продолжительность каждой работы в рабочих днях  $T_p$ , учитывая параллельность выполнения работ несколькими исполнителями:

$$
T_{pi} = \frac{t_{\text{ox}i}}{q_i},\tag{10}
$$

где  $T_{pi}$  – продолжительность одной работы, раб.дни;

 $t_{\text{oxid}}$  – ожидаемая трудоемкость выполнения одной работы, чел.-дни;

 $\Psi_i$  – численность исполнителей, выполняющих одновременно одну и ту же работу на данном этапе, чел.

## **5.3.3 Разработка графика проведения научного исследования**

Для построения графика осуществляется перевод длительности каждого из этапов работ из рабочих дней в календарные дни по следующей формуле:

$$
T_{\kappa i} = T_{\mathbf{p}i} \cdot k_{\kappa \mathbf{a}n},\tag{11}
$$

где  $T_{\text{ki}}$  – продолжительность выполнения i-ой работы в календарных днях;

 $T_{\rm pi}$  – продолжительность выполнения i-ой работы в рабочих днях;

 $k_{\text{KaJ}}$  – коэффициент календарности.

Коэффициент календарности определяется по следующей формуле:

$$
k_{\text{kaJ}} = \frac{T_{\text{kaJ}}}{T_{\text{kaJ}} - T_{\text{bux}} - T_{\text{np}}},\tag{12}
$$

где  $T_{\text{kan}}$  – количество календарных дней в году;

 $T_{\text{bbIX}}$  – количество выходных дней в году;

 $T_{\text{np}}$  – количество праздничных дней в году.

В расчетах учитывается, что в 2021 году 365 календарных дней, из них выходных или праздничных 66 дней при шестидневном рабочем графике, следовательно,  $k_{\text{\tiny{KaJ}}} = \frac{365}{299}$  $\frac{363}{299} = 1,22.$ 

Расчеты по трудоемкости выполнения работ представлены в таблице 9.

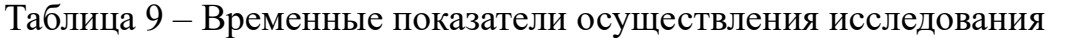

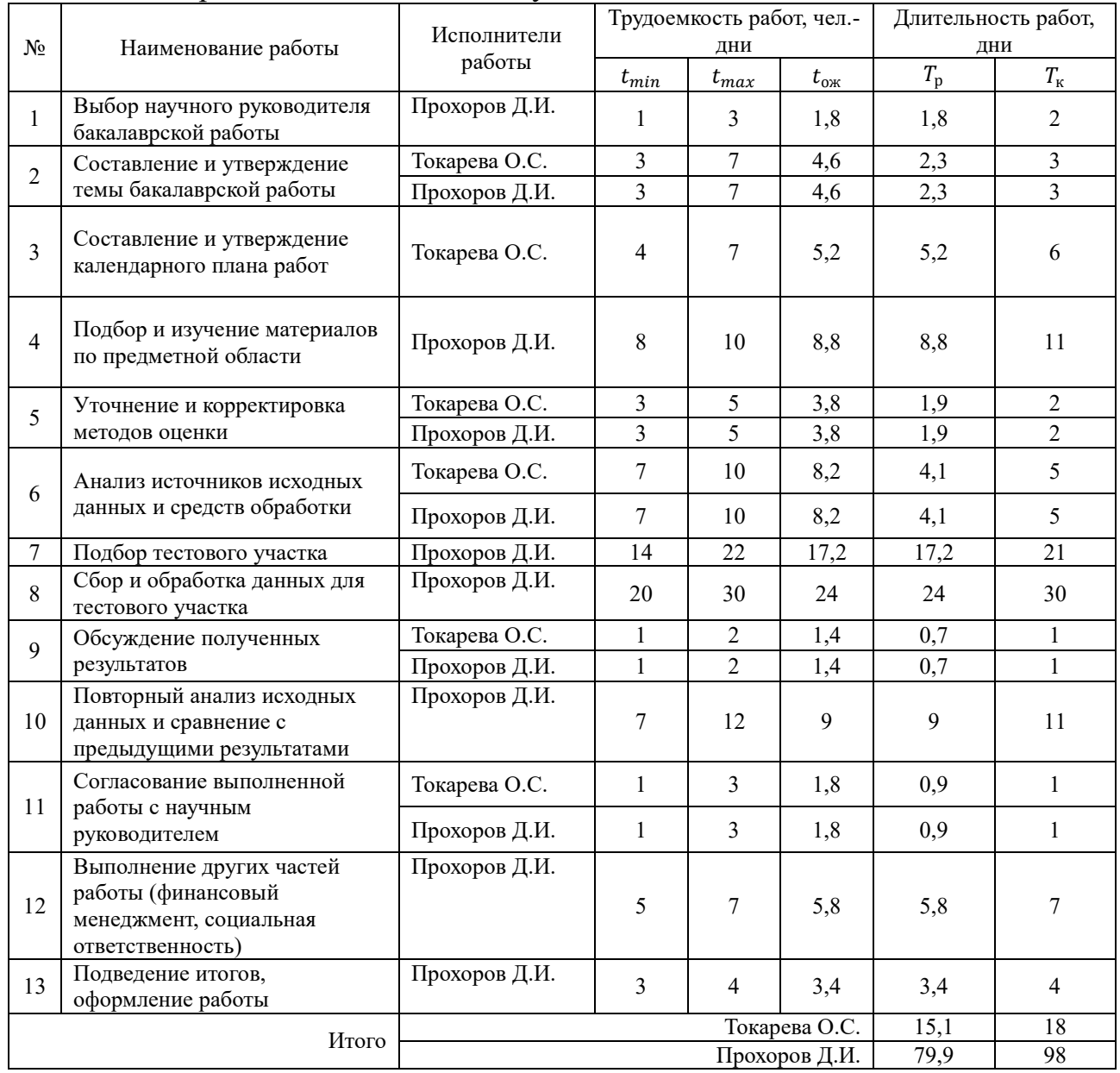

На основе данных, представленных в таблице 9, построены календарный план-график каждого этапа работ в рамках выполняемого проекта и график Ганта. Стартовой календарной отметкой было выбрано начало текущего учебного семестра – 25.01.2021.

Календарный план-график представлен в таблице 10. График Ганта представлен в таблице 11.

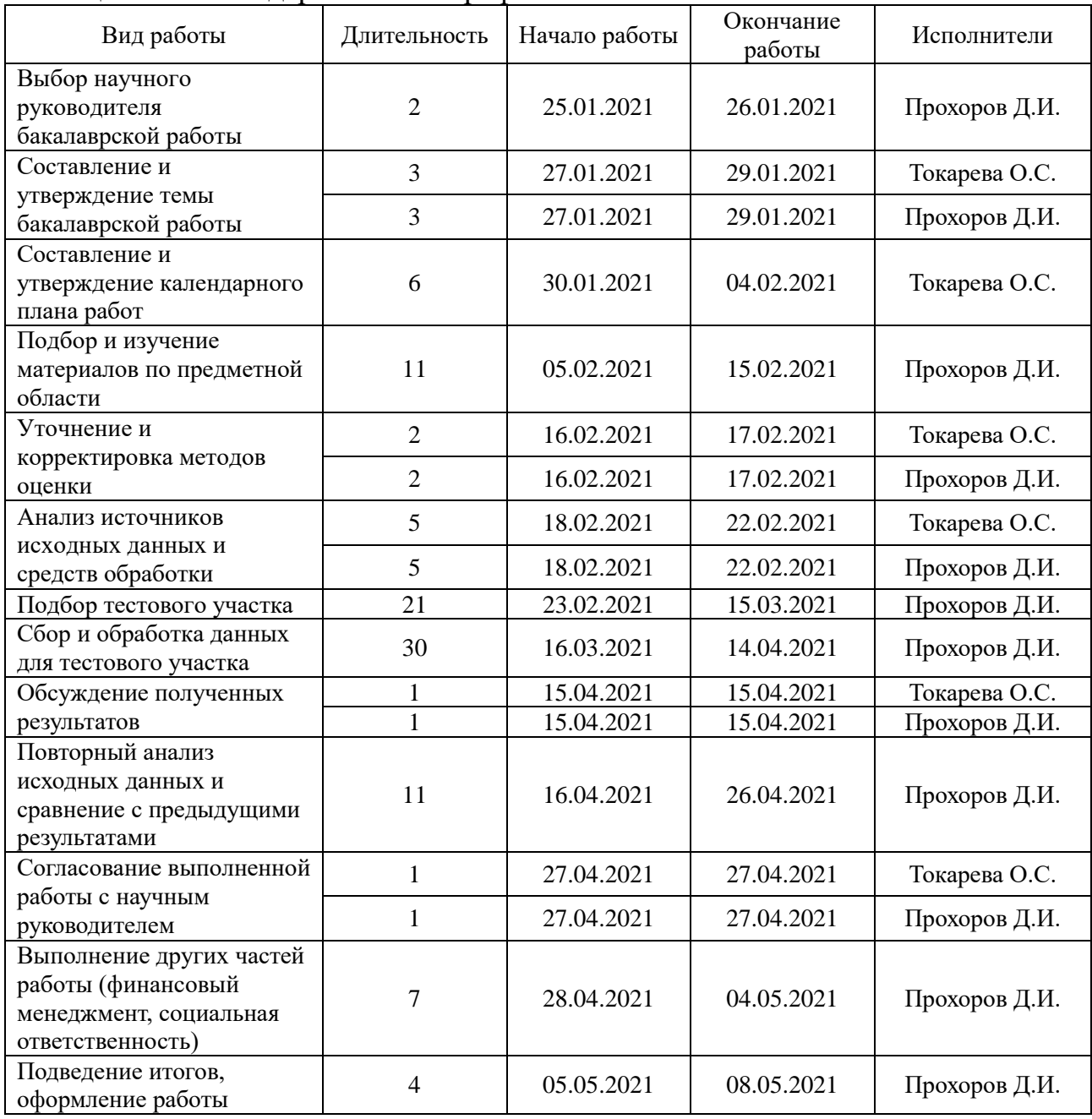

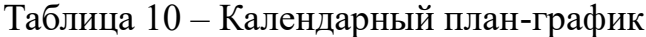

# Таблица 11 – График Ганта

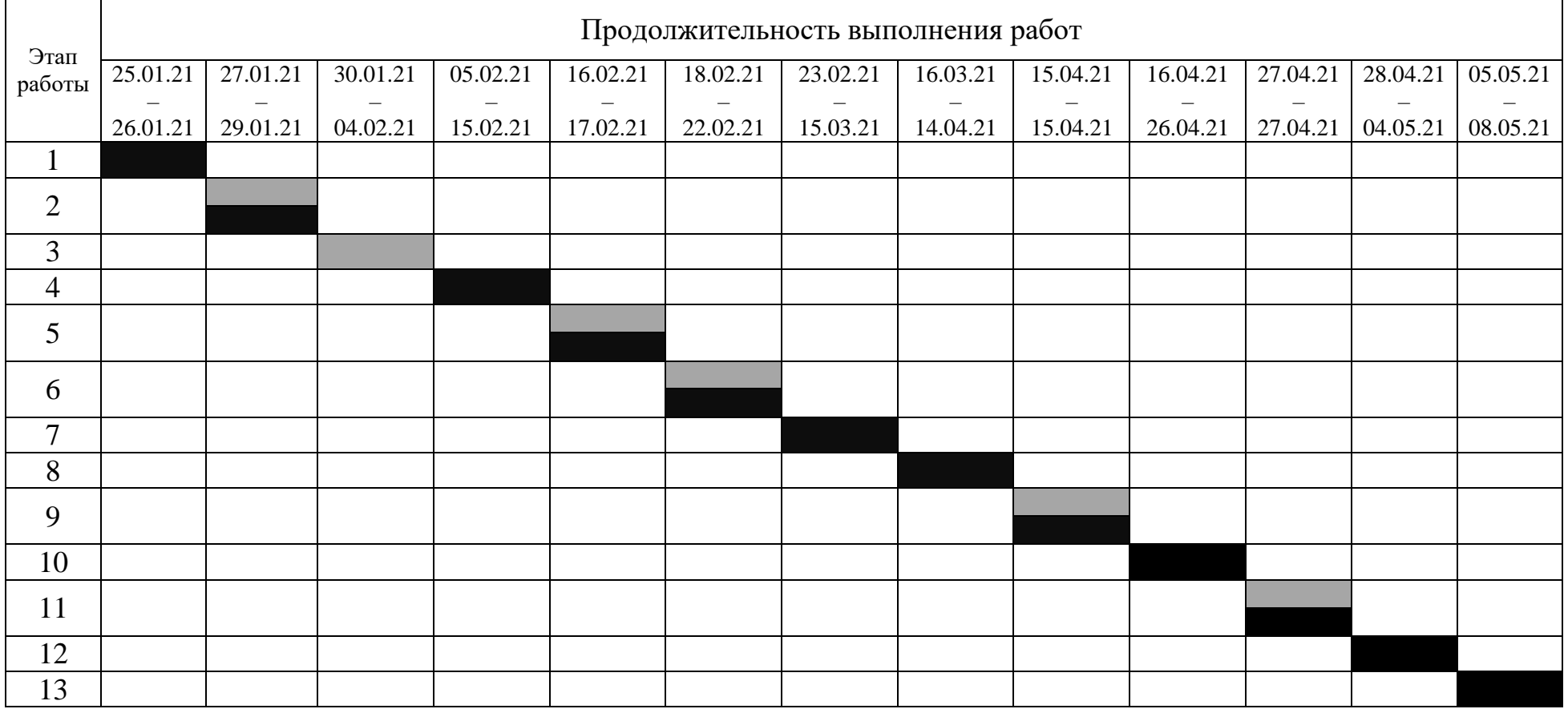

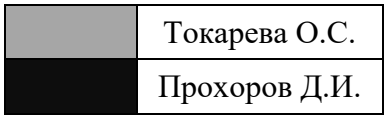

#### **5.4 Бюджет научно-технического исследования (НТИ)**

В ходе планирования бюджета НТИ будут рассчитаны затраты на различные виды расходов, связанные с его выполнением. Данная статья затрат включает в себя материальные траты, заработную плату исполнителей, отчисления во внебюджетные фонды, накладные расходы.

#### **5.4.1 Расчет материальных трат**

Данная статья включает в себя затраты на приобретение сырья, материалов, полуфабрикатов и комплектующих со стороны. Также в эту статью включаются транспортные расходы, равные 15% от общей стоимости материальных затрат. В материальные затраты также включаются дополнительно затраты на канцелярские принадлежности, диски и пр. Их учет ведется в данной статье только в том случае, если в научной организации их не включают в расходы на использование оборудования или накладные расходы.

Расчет материальных затрат ведется по формуле:

$$
3_M = (1 + k_T) \times \sum_{i=1}^n \mathcal{L}_i \times N_{\text{pac} xi} \tag{13}
$$

где *n* – количество видов материальных ресурсов, потребляемых при выполнении научного исследования;

 $N_{\text{vac }xi}$  – количество материальных ресурсов *i*-го вида, планируемых к использованию при выполнении научного исследования (шт., кг, м, м<sup>2</sup> и т.д.);

Ц – цена приобретения единицы *i*-го вида потребляемых материальных ресурсов (руб./шт., руб./кг, руб./м, руб/м<sup>2</sup> и т.д.);

 $k_T$  – коэффициент, учитывающий транспортно-заготовительные расходы.

Значения цен на ресурсы могут быть установлены по данным, размещенным в сети Интернете предприятиями-изготовителями, либо организациями-поставщиками.

Величина коэффициента, отражающего соотношения затрат по доставке материальных ресурсов и цен на их потребление  $(k_T)$ , зависит от условий договоров поставки, видов материальных ресурсов, территориальной удаленности поставщиков и пр.

Транспортные расходы принимаются в пределах 15-25 % от стоимости материалов.

Так как данное НТИ выполняется и проверяется только в учебных аудиториях на персональных компьютерах инженера и научного руководителя и не требует каких-либо физических материалов или их доставки, для расчета материальных затрат будет использоваться только электроэнергия, необходимая для освещения аудиторий и компьютеров.

Согласно этому утверждению, за один календарный день суммарная затрата электроэнергии (освещение рабочей аудитории + затраты компьютера) составляет около 1 кВт (800 Вт + 200 Вт). Стоимость 1 кВт электроэнергии в Томской области, согласно интернет-источникам, равняется 2,56 рубля. Принимая во внимание, что суммарная работа над исследованием составляет 98 дней, можно рассчитать стоимость материальных затрат:

$$
3_{\rm M} = (1+0) \times \sum_{i=1}^{1} 2,56 \times 98 = 250,88
$$

Общая стоимость материальных затрат составила 250,88 рублей.

#### **5.4.2 Расчет затрат на специальное оборудование**

В данную статью затрат входят суммы, необходимые на обеспечение амортизации используемого оборудования.

Расчет амортизации персонального компьютера, используемого при написании работы: первоначальная стоимость персонального компьютера 54990 рублей; срок полезного использования для офисных машин (n) – 3 года; планируется использовать персональный компьютер для написания ВКР в течение 98 дней. Тогда норма амортизации:

$$
A_{H} = \frac{1}{n} \times 100\% = \frac{1}{3} \times 100\% = 33,33\% \tag{14}
$$

Годовые амортизационные отчисления:

$$
A_r = 54990 \times 0.33 = 18146.7 \text{ py6.}
$$
 (15)

Ежедневные амортизационные отчисления:

$$
A_{\mu} = \frac{18146.7}{365} = 49.7 \text{ py6.}
$$
 (16)

Итоговая сумма амортизации основных средств за период проведения НТИ:

$$
A = 49.7 \times 98 = 4870.6 \text{ py6.}
$$
 (17)

Общая сумма затрат на амортизацию составила 4870,6 рублей.

## **5.4.3 Расчет заработной платы исполнителей**

В данном разделе рассчитывается основная и дополнительная заработная платы научных и инженерно-технических работников, непосредственно участвующих в выполнении работ в данном НТИ.

Расчет основной заработной планы происходит на основании отраслевой системы оплаты труда. Отраслевая система оплаты труда в ТПУ предполагает следующий состав заработной платы:

- 1. Месячный оклад;
- 2. Стимулирующие выплаты;
- 3. Иные выплаты; районный коэффициент.

Исходя из того, что стимулирующие надбавки и иные выплаты зависят от деятельности руководителя в частности, то примем коэффициент стимулирующих надбавок равным 30%, а коэффициент поощрения руководителя равным 20%.

Месячный оклад руководителя ТПУ с должностью доцента и степенью кандидата наук был взят оклад 31664 рублей, для студента был взят оклад равный прожиточному минимуму Томской области 12959 рублей.

В таблице 12 показаны количества календарных, нерабочих и праздничных дней и действительный годовой фонд рабочего времени.

Таблица 12 – Баланс рабочего времени (для 6-дневной недели)

| времени<br>раоочего<br>$\mathbf{a}$<br>за<br>, к<br>JIИ | ΗИ |  |
|---------------------------------------------------------|----|--|
| $ -$<br>цни<br>лендарные                                |    |  |

Продолжение таблицы 12

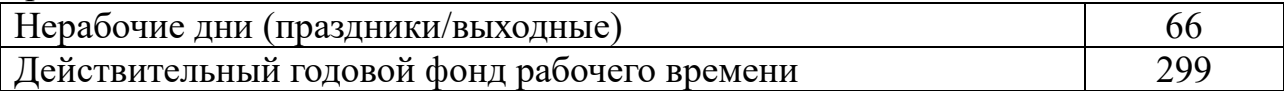

Основная заработная плата руководителя за месяц определяется по формуле:

$$
3_{M \text{ oCH}} = 3_{\text{ok,aq}} \times \left(1 + k_{\text{np}} + k_{\text{q}}\right) \times k_{\text{p}}\,,\tag{18}
$$

где З<sub>оклад</sub> – месячный оклад работника;

 $k_{\text{np}}$  – премиальный коэффициент, равный 0,3;

 $k_{\text{I}}$  – коэффициент доплат и надбавок, равный 0,2;

 $k_{\rm p}$  – районный коэффициент, для Томска равен 1,3.

Среднедневная заработная плата при 6-ти дневной рабочей неделе определяется по формуле:

$$
3_{\mu H \text{ oCH}} = \frac{3_{M \text{ oCH}}}{t_p},\tag{19}
$$

где З<sub>м осн</sub> – заработная плата работника за месяц;

 $t_p$  – количество рабочих дней в месяце, равное 26-ти дням.

Размер основной заработной платы за период проведения НТИ рассчитывается по формуле:

$$
3_{\text{och}} = 3_{\text{AH och}} \times t_{\text{p}},\tag{20}
$$

где З<sub>дн осн</sub> – дневная основная заработная плата;

 $t_{\rm n}$  – суммарная продолжительность работ, выполняемых сотрудником. Дополнительная заработная плата за месяц рассчитывается по формуле:

$$
3_{M \text{ qon}} = 0.15 \times 3_{M \text{ ocm}}.\tag{21}
$$

Среднедневная дополнительная заработная плата при 6-ти дневной рабочей неделе (Здн доп) и размер дополнительной заработной платы за период проведения НТИ ( $3_{\mu\text{on}}$ ) рассчитываются аналогично с  $3_{\mu\text{H}}$  и  $3_{\text{oc}}$  соответственно.

Полная заработная плата за период проведения НТИ определяется по формуле:

$$
3_{\rm n} = 3_{\rm oCH} + 3_{\rm qon} \,, \tag{22}
$$

где  $3_{ocH}$  – основная заработная плата за период проведения НТИ;

61

 $3_{\text{non}}$  – дополнительная заработная плата за период проведения НТИ.

Результаты расчёта размера полной заработной платы научного руководителя и выпускника представлены в таблице 13.

|                                        | Научный руководитель | Выпускник |           |
|----------------------------------------|----------------------|-----------|-----------|
| $3_{M \text{ och}}$ , руб.             | 61744,8              | 25270,05  |           |
| $3_{\mu\text{H oCH}}$ , руб.           | 2374,8               | 971,93    |           |
| $3_{ocH}$ , py <sub>6</sub> .          | 42746,4              | 95249,14  |           |
| $3_{\text{M qon}}$ , руб.              | 9261,72              | 3790,5    |           |
| $3_{\mu\text{H QOD}}$ , руб.           | 356,22               | 145,79    |           |
| $3_{\mu\text{on}}$ , py <sub>6</sub> . | 6411,96              | 14287,42  | Итого     |
| $3_n$ , py $6$ .                       | 49158,36             | 109536,56 | 158694,92 |

Таблица 13 – Расчеты полной заработной платы

Исходя из подсчетов, можно сделать вывод, что заработная плата выпускника за время проведения НТИ выше заработной платы научного руководителя в 2,2 раза, несмотря на то, что месячный оклад научного руководителя выше. Такой результат связан с количеством календарных дней, затраченных научным руководителем и инженером: 18 и 98 соответственно.

## **5.4.4 Отчисления во внебюджетные фонды (страховые отчисления)**

В данную статью затрат включаются отчисления в органы социального страхования, пенсионные фонды и отчисления медицинского страхования.

Отчисления во внебюджетные фонды рассчитываются по формуле:

$$
3_{\text{bHe6}} = k_{\text{bHe6}} \times (3_{\text{och}} + 3_{\text{A0II}}),
$$
 (23)

где  $k_{\text{BHB6}}$  – коэффициент отчисления во внебюджетные фонды, равный 0,302, учитывая место, в котором выполняется НТИ;

 $3_{\text{oCH}}$  – основная заработная плата за период проведения НТИ;

Здоп – дополнительная заработная плата за период проведения НТИ. Расчеты отчислений во внебюджетные фонды вынесены в таблицу 14.

Таблица 14 – Расчет страховых отчислений

| Исполнители          | $n_{BHe6}$ | $\mathcal{O}_{\text{OCH}}$ | $\mathsf{U}_{\mathrm{I}0\Pi}$ | $v_{BHe6}$ |
|----------------------|------------|----------------------------|-------------------------------|------------|
| <b>Выпускник</b>     | 0,302      | 95249,14                   | 14287.42                      | 33080,04   |
| Научный руководитель | 0,302      | 42746,4                    | .96<br>6411                   | 14845,82   |

### **5.4.5 Накладные расходы**

Накладные расходы учитывают прочие затраты организации, не попавшие в предыдущие статьи расходов: печать и ксерокопирование материалов, оплата услуг связи, электроэнергии и т. д. Их величина определяется согласно формуле:

$$
3_{\text{HAKJ}} = k_{\text{HAKJ}} \times \text{(CYMMA CTATE\H{Y})} \text{P}\text{P}\text{O}\text{O}\text{O}\text{O}\text{B}\text{)}\text{,}
$$

где  $k_{\text{max}}$  – коэффициент накладных расходов, равный 0,16.

 $3_{\text{HAKJ}} = 0.16 \times (250.88 + 4870.6 + 158694.92 + 47925.86) = 33878.76 \text{ py6}.$ 

Общая сумма накладных расходов проекта составила 33878,76 руб.

# **5.4.6 Формирование бюджета затрат научного исследования**

Рассчитанные величины затрат научно-исследовательской работы являются основой для формирования бюджета затрат проекта. Результаты составления итогового бюджета исследования представлены в таблице 15. Таблица 15 – Бюджет затрат на исследование

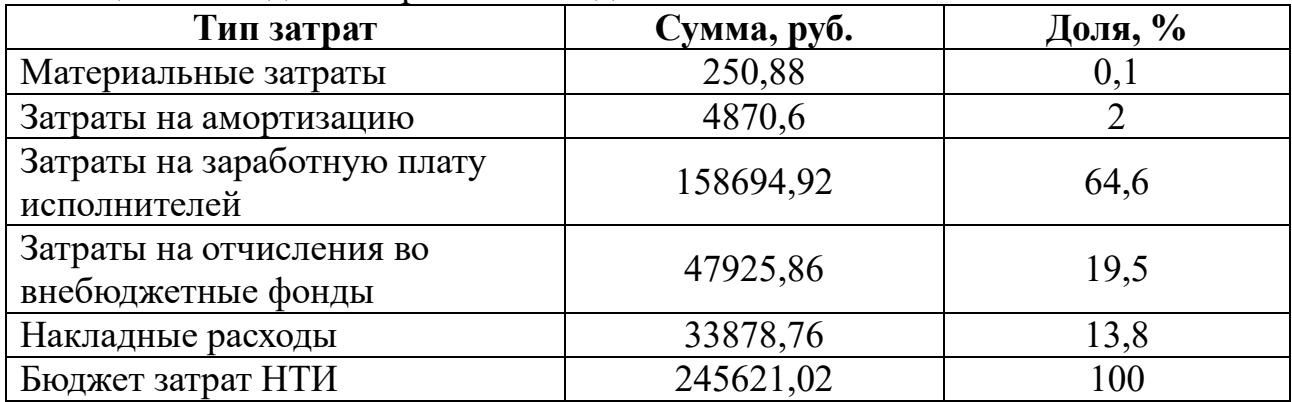

# **5.5 Определение ресурсной, финансовой, бюджетной, социальной и экономической эффективности исследования**

Интегральный показатель ресурсоэффективности исполнения объекта исследования можно определить следующим образом:

$$
I_p = \sum_{i=1}^n a \times b,\tag{25}
$$

где – интегральный показатель ресурсоэффективности для *i*-го варианта исполнения разработки:

*a* – весовой коэффициент;

*b* – бальная оценка, устанавливающаяся экспертным путем по выбранной шкале оценивания;

*n* – число параметров сравнения.

Для расчета интегрального показателя ресурсоэффективности были выбраны следующие критерии:

- точность полученных результатов;
- количество обработанной информации;
- скорость обработки информации;
- удобство анализа;
- открытость исходных данных.

Расчет интегрального показателя ресурсоэффективности приведен в таблице 16.

Таблица 16 – Сравнительная оценка характеристик вариантов исполнения проекта

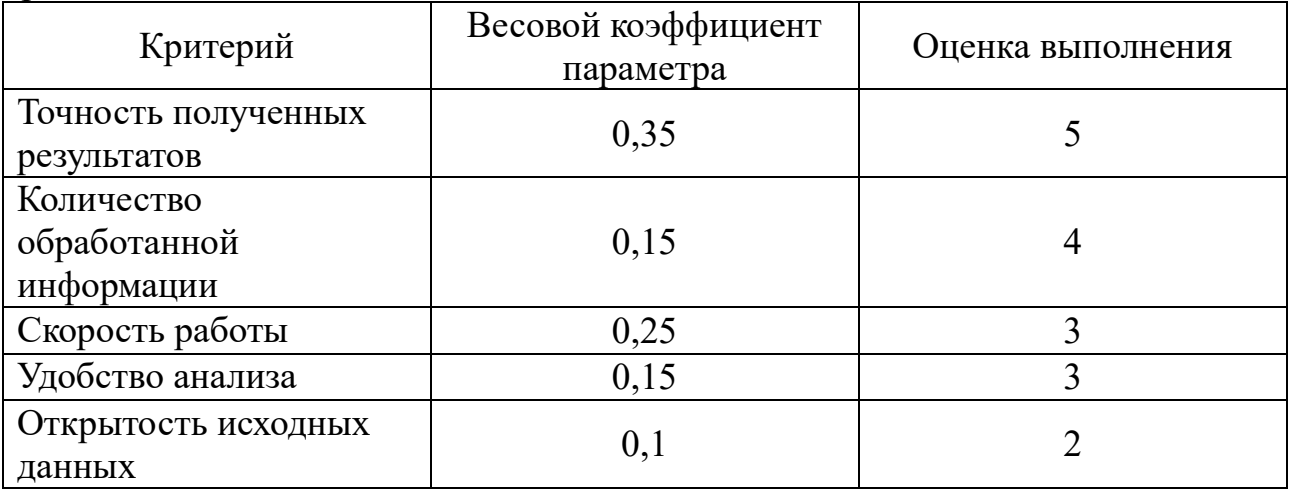

 $I_p = 0.35 \cdot 5 + 0.15 \cdot 4 + 0.25 \cdot 3 + 0.15 \cdot 3 + 0.1 \cdot 2 = 3.75$ 

Показатель ресурсоэффективности проекта имеет высокий показатель, что говорит об эффективности проводимого исследования.

# **5.6 Вывод по разделу**

В данном разделе был произведен анализ перспективности научнотехнического исследования.

При анализе альтернативных решений проведения поиска тестовых участков для исследования выбранная система FIRMS продемонстрировала наивысший показатель (4,57), в то время как показатели конкурентных систем оказались ниже (3,84 и 2,7).

С помощью матрицы SWOT-анализа были построены оптимальные стратегии развития проекта и его защиты от наиболее вероятных потенциальных угроз. Данные стратегии помогут разрабатываемой методологии успешно развиваться и применяться на практике.

Общая продолжительность НТИ составила 98 календарных дней, 18 из которых приходятся на работу научного руководителя проекта, а 98 – на работу выпускника (с учетом параллельности работ обоих исполнителей).

Общий бюджет НТИ составил 245621,02 рублей. Он включает в себя материальные затраты, затраты на специальное оборудование, основную и дополнительную заработные платы исполнителей проекта, отчисления во внебюджетные фонды и накладные расходы.

Показатель ресурсоэффективности проекта имеет высокий показатель (3,75), что говорит об эффективности разрабатываемого продукта.

#### **6 Социальная ответственность**

#### **6.1 Введение**

В разделе социальная ответственность содержится информация о производственной и экологической безопасности при выполнении и оформлении данной бакалаврской работы.

Целью данной научно-исследовательской работы является оценка пожароопасной обстановки земной поверхности посредством анализа данных дистанционного зондирования Земли. Получение и анализ спутниковых данных и работа с документами производится на персональном компьютере (ПК), поэтому в данном разделе будут рассмотрены меры по защите пользователя от вредных и опасных факторов в рабочей зоне при использовании средств вычислительной техники.

Выделены следующие вредные факторы:

отклонение параметров микроклимата;

недостаточная освещенность рабочей зоны;

нервно-психологические перегрузки;

повышенный уровень шума.

К опасным факторам относится опасность поражения электрическим током.

#### **6.2 Правовые и организационные вопросы обеспечения безопасности**

Режим труда и отдыха регламентируется ТК РФ [31], а организация рабочего места оператора регламентируется ГОСТ 22269-76 [32], ГОСТ 12.2.032- 78 [33], ГОСТ 21889-76 [34].

Продолжительность рабочего дня не должна превышать 40 часов в неделю. Организация рабочего места должна быть реализована таким образом, чтобы:

 взаимное расположение элементов рабочего места могло обеспечивать необходимые зрительные и звуковые связи между оператором и оборудованием, а также между операторами;

 не препятствовать выполнению трудовых операций в пределах зоны досягаемости моторного поля;

 органы управления соответствовали эргономическим требованиям и располагались в зоне досягаемости моторного поля;

 при работе оператора за ПК высота рабочей поверхности составляла 630 мм для женщин и 680 мм для мужчин или 655 мм для мужчин и женщин;

 при работе оператора за ПК пространство для ног обладало шириной не менее 500 мм;

 при работе оператора ПК высота сиденья равнялась 400 мм для женщин и 430 мм для мужчин или 420 мм для мужчин и женщин;

 лицевые поверхности индикаторов располагались в оптимальной зоне информационного поля в плоскости, перпендикулярной нормальной линии взора оператора, находящегося в рабочей позе. Допускаемое отклонение в этой плоскости – не более 45°; допускаемый угол отклонения линии взора от нормальной – 30° для индикаторов с плоским изображением.

Эксплуатационные предприятия также должны следить за характеристиками используемой аппаратуры.

# **6.3 Производственная безопасность**

Вредные и опасные факторы, воздействующие на сотрудника при выполнении работ с использованием ПК, устанавливаются согласно ГОСТ 12.0.003-2015 [35] и в случае работ, связанных с оценкой пожароопасной обстановки на земной поверхности с использованием космических снимков, представлены в таблице 17.

| Факторы (ГОСТ 12.0.003-2015)       | Нормативные документы                        |
|------------------------------------|----------------------------------------------|
| 1. Отклонение параметров           | ГОСТ 30494-2011 Здания жилые и общественные. |
| микроклимата                       | Параметры микроклимата в помещениях.         |
| 2. Нервно-психологические нагрузки | TOM P-45-084-01.                             |

Таблица 17 – Возможные вредные и опасные факторы

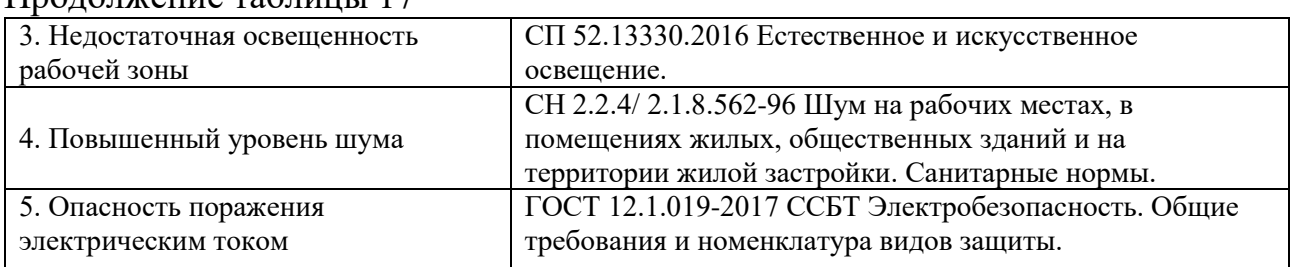

## $\prod_{\mathbf{p} \in \mathcal{P}} \prod_{\mathbf{p} \in \mathcal{P}} \prod_{\mathbf{p} \in \mathcal{P}} \prod_{\mathbf{p} \in \mathcal{P}} \prod_{\mathbf{p} \in \mathcal{P}} \prod_{\mathbf{p} \in \mathcal{P}} \prod_{\mathbf{p} \in \mathcal{P}} \prod_{\mathbf{p} \in \mathcal{P}} \prod_{\mathbf{p} \in \mathcal{P}} \prod_{\mathbf{p} \in \mathcal{P}} \prod_{\mathbf{p} \in \mathcal{P}} \prod_{\mathbf{p} \in \mathcal{P}} \prod_{\mathbf{p} \in \mathcal{P$

#### **6.3.1 Отклонение параметров микроклимата**

Основные показатели микроклимата – это температура воздуха, относительная влажность воздуха и скорость движения воздуха. Параметры микроклимата определяют теплообмен организма человека и оказывают существенное влияние на функциональное состояние различных систем организма, самочувствие, работоспособность и здоровье.

В рабочей зоне должны обеспечиваться параметры микроклимата, соответствующие оптимальным значениям. Вид помещения, в котором производилась работа относится к категории 2, которое характеризуется как помещение, в котором люди заняты умственным трудом и учебой согласно ГОСТ 30494-2011 [36]. Для данного вида работ определены оптимальные параметры микроклимата, представленные в таблице 18.

| Период года | Категория<br>помещения по<br>назначению | Гемпература<br>воздуха, °С | Результирующая<br>температура, °С | Относительная<br>влажность<br>воздуха, $\%$ | Скорость<br>движения<br>воздуха,<br>M/C |
|-------------|-----------------------------------------|----------------------------|-----------------------------------|---------------------------------------------|-----------------------------------------|
| Холодный    |                                         | 19-21                      | 18-20                             | $45 - 30$                                   | $_{0,2}$                                |
| Теплый      |                                         | $23 - 25$                  | $22 - 24$                         | $60 - 30$                                   | 0.15                                    |

Таблица 18 – Оптимальные величины показателей микроклимата

Для поддержания благоприятного микроклимата следует использовать системы отопления и кондиционирования.

## **6.3.2 Недостаточная освещенность рабочей зоны**

Из-за недостаточной освещенности при работе за ПК, у оператора может возникать дискомфорт на рабочем месте, который приводит к повышенной утомительности и потере концентрации. Дискомфорт может проявляться в виде перенапряжения глазных мышц, сухости глазных яблок, головных болей и, как следствие, это приводит к снижению внимания и ухудшению настроения оператора.

Чтобы избежать вышеперечисленных проблем следует соблюдать требования освещенности на рабочих местах, представленных в таблице 19, и регламентированных СП 52.13330.2016 [37]. Также во избежание вышеперечисленных проблем при длительной работе за ПК необходимо делать перерывы. Выполнять комплекс упражнений для поддержания тонуса мышц глаз.

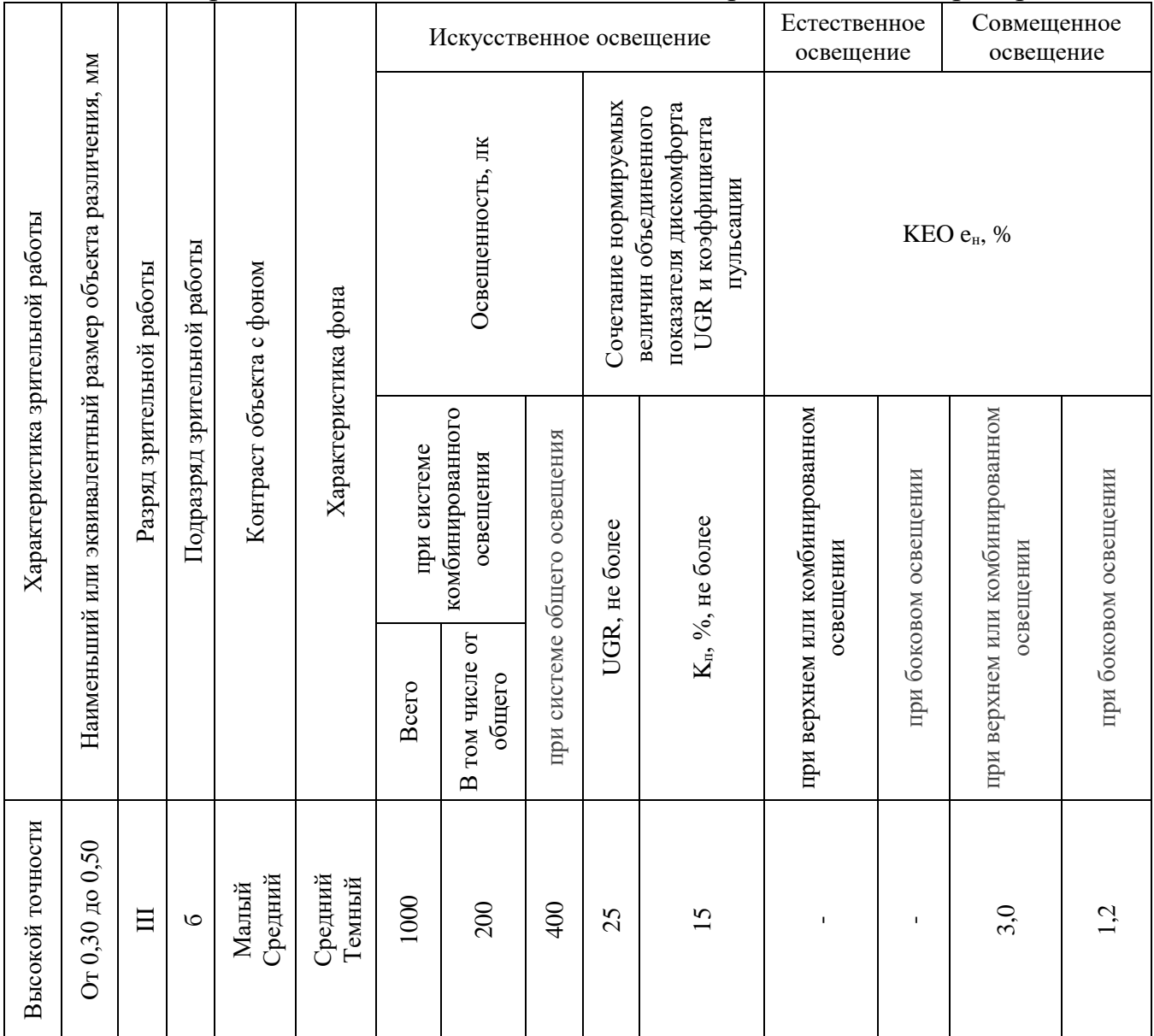

Таблица 19 – Требования к освещению помещений промышленных предприятий

# **6.3.3 Нервно-психологические нагрузки**

Работа с ПК сопряжена с воздействием вредных психофизиологических факторов, в частности, нервно-психических перегрузок. Для снижения воздействия вредных факторов, устанавливаются перерывы в работе для отдыха сотрудников. Суммарное время регламентированных перерывов при работе с ПК зависит от категории трудовой деятельности и уровня нагрузки за рабочую смену. В таблице 20 приведено суммарное время отдыха для каждой категории работ.

|             | Уровень нагрузки за рабочую смену | Суммарное время |                |                     |  |
|-------------|-----------------------------------|-----------------|----------------|---------------------|--|
| Категория   | Группа А,                         | Группа Б,       |                | регламентированных  |  |
| работы ПЭВМ | количество                        | количество      | Группа В, часы | перерывов при 8-    |  |
|             | знаков                            | знаков          |                | часовой смене, мин. |  |
|             | до 20000                          | до 15000        | до 2           | 30                  |  |
|             | до 40000                          | до 30000        | до 4           | 50                  |  |
| Ш           | до 60000                          | до 40000        | до 6           | 70                  |  |

Таблица 20 – Суммарное время отдыха для различных категорий работ

В данном случае уровень нагрузки относится к группе В, категория работы III. Согласно таблице 4, требуется установить перерывы, сумма которых за смену составит не менее 70 минут. По типовой инструкции по охране труда при работе на персональном компьютере ТОИ Р-45-084-01 [38] для данной категории работ требуется установить перерывы по 10 минут каждый трудовой час.

# **6.3.4 Повышенный уровень шума**

В производственных помещениях при выполнении основных или вспомогательных работ с использованием ПК уровни шума на рабочих местах не должны превышать предельно допустимых значений, установленных для данных видов работ в соответствии с действующими санитарноэпидемиологическими нормативами.

В СН 2.2.4/2.1.8.562-96 [39] установлены допустимые значения уровней звукового давления в октавных полосах частот и уровня звука, создаваемого ПК, приведенные в таблице 21.

|                                                                                        | $1$ аблица $21 - \mu$ опустимые значения уровней звукового давления |                   |                |                 |              |                           |            |         |                |  |
|----------------------------------------------------------------------------------------|---------------------------------------------------------------------|-------------------|----------------|-----------------|--------------|---------------------------|------------|---------|----------------|--|
| Уровни звукового давления в октавных полосах со среднегеометрическими<br>частотами, дБ |                                                                     |                   |                |                 |              |                           |            | Уровень |                |  |
| 31,5<br>Гц                                                                             | $63 \Gamma$ II                                                      | $125 \mathrm{Tu}$ | $250 \Gamma$ H | $500 \Gamma$ II | 1000<br>l TI | 2000<br>$\Gamma_{\rm II}$ | 4000<br>'п | 8000    | звука в<br>дБА |  |
| 86                                                                                     |                                                                     | 61                | 54             | 49              | 45           | 42                        | 40         | 38      | 50             |  |

Таблица 21 – Допустимые значения уровней звукового давления

Для того чтобы защитить пользователя ПК от неблагоприятного воздействия шума необходимо использовать технологии для ограничения распространения звука в аудитории. Использование пластиковых оконных пакетов, перегородок и наушников уменьшит воздействие шума на пользователя ПК.

#### **6.3.5 Электрический ток**

К опасностям использования электрического тока относятся возможность поражения электрическим током, а также воспламенения электронных устройств из-за воздействия различных условий – попадания влаги или повреждения изоляции.

Поражение электрическим током может привести к ожогам, судорогам, повреждению нервной системы, а также смерти. Во избежание поражения электрическим током необходимо соблюдать наиболее важные меры безопасности, приведенные в ГОСТ 12.1.019-2017 ССБТ [40]. Согласно данному нормативному акту запрещается:

 закладывать провода и шнуры за газовые и водопроводные трубы, за батареи отопительной системы;

 выдергивать штепсельную вилку из розетки за шнур, усилие должно быть приложено к корпусу вилки;

 работать на средствах вычислительной техники и периферийном оборудовании, имеющих нарушения целостности корпуса, нарушения изоляции проводов, неисправную индикацию включения питания, с признаками электрического напряжения на корпусе;

 класть на средства вычислительной техники и периферийное оборудование посторонние предметы.

#### **6.4 Экологическая безопасность**

Для проведения исследования и разработки методики необходим ПК, в таком случае происходит воздействие на литосферу при его утилизации.

Обращение с отходами регламентируется ГОСТ Р 53692- 2009 «Ресурсосбережение. Обращение с отходами» [41]. При необходимости утилизировать вышедшую из употребления электронику наиболее безопасным для окружающей среды способом является обращение в специализированную компанию по утилизации. Такие компании действуют на всей территории Российской Федерации, в том числе и в Томской области. Необходимо отметить, что в общем при работе с компьютером существенного загрязнения окружающей среды не происходит и вредные выбросы значительно меньше производственных.

Существуют компании, занимающиеся утилизацией энергосберегающих ламп. Причина опасности данных ламп заключается в наличии паров ртути, содержащихся в колбах ламп. Специализированные компании занимаются демеркуризацией и утилизацией ртутных отходов. Данные компании имеют специальные лицензии на сбор, использование, транспортировку отходов. В случае выхода из строя используемых электроники или ламп, отходы передаются в соответствующие компании

## **6.5 Пожарная безопасность**

Наиболее вероятной чрезвычайной ситуацией при работе оператора за ПК является пожар на рабочем месте.

Общие требования к пожарной безопасности приведены в ГОСТ 12.1.004–91 «Пожарная безопасность. Общие требования» [42]. Ниже перечислены наиболее важные в производственном помещении:

1. ограничить курение на территории предприятия, оборудовав для этого специальные зоны;

72
2. иметь первичные средства тушения пожаров и противопожарный инвентарь в соответствии с правилами пожарной безопасности;

3. выполнять предписания, постановления и иные законные требования должностных лиц пожарной охраны;

4. проводить обследования и проверки помещений в целях контроля за соблюдением требований пожарной безопасности. Помещения должны быть обеспечены первичными средствами пожаротушения в соответствии с действующими нормами, устанавливаемыми отраслевыми правилами пожарной безопасности. К первичным средствам пожаротушения относятся все виды переносных и передвижных огнетушителей, оборудование пожарных кранов, ящики с порошковыми составами, а также огнестойкие ткани.

Рабочее помещение, использованное при разработке методики, оборудовано в соответствии с требованиями пожарной безопасности: имеются порошковый огнетушитель, пожарная сигнализация и соответствующие средства связи.

## **6.6 Вывод по разделу**

В данном разделе были выявлены опасные и вредные факторы, воздействию которых может подвергнуться работник, работающий на персональной электронно-вычислительной машине и разрабатывающий методику оценки пожароопасной обстановки на земной поверхности с использованием космических снимков. Был проведен анализ нормативной документации.

Рабочее место, использованное при разработке системы, удовлетворяет требованиям безопасности. Выполняемая работа не сопряжена с высоким риском травматизма.

Освещение на рабочем месте соответствует нормам – используется несколько энергосберегающих ламп.

Уровни шума находятся в допустимых пределах – источником шума при эксплуатации ПК могут являться системы охлаждения и хранения постоянной памяти, однако уровень создаваемого ими шума находится в пределах нормы.

Микроклиматические условия соблюдаются за счет использования систем отопления и кондиционирования.

Защита от поражения электричеством обеспечивается путем соблюдения правил безопасности на рабочем месте.

Во время работы делаются перерывы для снижения нагрузки и предотвращения нервно-психологических перегрузок.

В случае выхода из строев используемой электроники или ламп, отходы передаются в соответствующие компании.

Рабочее помещение оборудовано в соответствии с требованиями пожарной безопасности. Имеется порошковый огнетушитель, а также пожарная сигнализация.

## **ЗАКЛЮЧЕНИЕ**

В данной работе в рамках исследования о формировании пожароопасной обстановки земной поверхности с использованием космических снимков были достигнуты следующие результаты:

 проведен анализ предметной области и выделены факторы, формирующие пожароопасную обстановку;

 проведен анализ сервисов, предоставляющих метеорологические данные и данные спутниковой съемки;

выбраны фоновые участки и участки возгораний;

 проведена оценка формирования пожароопасной обстановки на выбранных участках.

В ходе выполнения исследовательской работы для анализа были выбраны области вырубок лесных запасов в Кежемском районе Красноярского края, потому как они удовлетворяли критериям отбора. Для областей было проанализировано изменение таких показателей, как максимальная температура воздуха, температура земной поверхности, количество выпавших осадков, NDMI, NDWI, NDVI. В результате анализа полученных результатов и их сравнения со значениями индекса Нестерова была разработана методика оценки формирования пожароопасной обстановки на земной поверхности на выбранных участках с использованием космических снимков.

В будущем представленная методика может быть доработана посредством анализа большего количества участков и после этого использована в целях выделения пожароопасных участков.

## **СПИСОК ИСТОЧНИКОВ**

1. Леса России [Электронный ресурс] / Википедия – URL: [https://ru.wikipedia.org/wiki/Леса\\_России](https://ru.wikipedia.org/wiki/Леса_России) (дата обращения: 27.11.2020)

2. Государственный доклад о состоянии защиты населения и территорий Российской Федерации от чрезвычайных ситуаций природного и техногенного характера в 2019 году [Электронный ресурс] / МЧС России – URL: [https://www.mchs.gov.ru/uploads/document/2020-05-21/e69e310b09363f0e94ca105](https://www.mchs.gov.ru/uploads/document/2020-05-21/e69e310b09363f0e94ca105%20ab2fe5c75.pdf)  [ab2fe5c75.pdf](https://www.mchs.gov.ru/uploads/document/2020-05-21/e69e310b09363f0e94ca105%20ab2fe5c75.pdf) (дата обращения: 13.01.2020)

3. Горение лесных материалов в зависимости от условий погоды [Электронный ресурс] / Инфопедия – URL:<https://infopedia.su/6x9a34.html> (дата обращения: 29.11.2020)

4. Торфяные пожары [Электронный ресурс] / Википедия – URL: https://ru.wikipedia .org/wiki/Торфяные пожары (дата обращения: 24.11.2020)

5. Органическая компонента грунтов [Электронный ресурс] / StudFiles: Файловый архив студентов – URL: <https://studfile.net/preview/8315037/page:14/> (дата обращения: 01.12.2020)

6. Шарафанович О.А. После пожара: лесовосстановление на гарях // Лесное и охотничье хозяйство. – 2015. – № 7 (144). С. 5-8.

7. Природные пожары [Электронный ресурс] / Персональный сайт Иванова А. М. – URL: [https://иванов-ам.рф/obzh\\_kratkiy\\_kurs/kratkiy\\_](https://иванов-ам.рф/obzh_kratkiy_kurs/kratkiy_%20kurs_obzh_03_01_07.html)  [kurs\\_obzh\\_03\\_01\\_07.html](https://иванов-ам.рф/obzh_kratkiy_kurs/kratkiy_%20kurs_obzh_03_01_07.html) (дата обращения: 09.12.2020)

8. Доля лесных пожаров, возникших от молний, неуклонно растет [Электронный ресурс] / regnum.ru Москва – URL: <https://regnum.ru/news/accidents/2772447.html> (дата обращения: 19.12.2020)

9. Шерстюков Б.Г. Лесные пожары // Монография Росгидромета «Методы оценки последствий изменения климата для физических и биологических систем» – М: Федеральная служба по гидрометеорологии и мониторингу окружающей среды,  $2012 - C$ . 266-300.

10. ГОСТ Р 22.1.09-99. Безопасность в чрезвычайных ситуациях. Мониторинг и прогнозирование лесных пожаров. – Введено Постановлением Госстандарта России от 25 мая 1999 г. № 181.

11. GISMETEO: Осадки в Сибири, прогноз осадков на карте Сибири [Электронный ресурс] / GISMETEO – URL:<https://www.gismeteo.ru/maps/> (дата обращения: 01.11.2020)

12. Как делается прогноз погоды [Электронный ресурс] / Vodnymir.ru Москва – URL: [https://vodnyimir.ru/Na\\_kuhne \\_pogody.html](https://vodnyimir.ru/Na_kuhne%20_pogody.html) (дата обращения: 25.12.2020)

13. Спутники, радары и нейросети: как мы прогнозируем погоду [Электронный ресурс] / Яндекс.Дзен – URL: [https://zen.yandex.ru/media/yandexpogoda/sputniki-radary-i-neiroseti-kak-my](https://zen.yandex.ru/media/yandexpogoda/sputniki-radary-i-neiroseti-kak-my-prognoziruem-osadki-5bf7b13187c57b00aa78b5ce)[prognoziruem-osadki-5bf7b13187c57b00aa78b5ce](https://zen.yandex.ru/media/yandexpogoda/sputniki-radary-i-neiroseti-kak-my-prognoziruem-osadki-5bf7b13187c57b00aa78b5ce) (дата обращения: 07.02.2021)

14. Технология Meteum [Электронный ресурс] / Яндекс – URL: <https://yandex.ru/pogoda/meteum> (дата обращения: 01.12.2020)

15. Черепанов А.С. Вегетационные индексы // Геоматика. – 2011. – № 2.  $- C. 98 - 102.$ 

16. Преснякова А.Н., Писарев А.В., Храпов С.С. Исследование динамики затопления территории Волго-Ахтубинской поймы по данным космического мониторинга // Вестник Волгоградского государственного университета. Серия 1: Математика. Физика. – 2017. – № 1 (38). – С. 66-74.

17. Normalized difference water index [Электронный ресурс] / Sentinel Hub – URL: <https://custom-scripts.sentinel-hub.com/sentinel-2/ndwi/> (дата обращения: 01.02.2021)

18. Sentinel Hub EO Browser [Электронный ресурс] / Sentinel Hub – URL: <https://apps.sentinel-hub.com/eo-browser/> (дата обращения: 20.03.2021)

19. Кравцов С.Л. Оценка влажности земной поверхности с использованием изображений дистанционного зондирования Земли // Информатика. – 2010. – № 4 (28). – С. 27-35.

20. FIRMS [Электронный ресурс] / USGS – URL: <https://firms.modaps.eosdis.nasa.gov/map/> (дата обращения: 08.02.2021)

21. Информационная система дистанционного мониторинга лесных пожаров Федерального агентства лесного хозяйства [Электронный ресурс]. – URL: [http://satcatalog.infospace.ru/main\\_pages/](http://satcatalog.infospace.ru/main_pages/) (дата обращения: 09.02.2021)

22. Система оперативного мониторинга СКАНЭКС, сервис «Карта пожаров» [Электронный ресурс] / СКАНЭКС – URL: <https://fires.ru/> (дата обращения: 08.02.2021)

23. Автоматизированная система учета наблюдательных подразделений Росгидромета [Электронный ресурс] / АСУНП – URL: <http://asunp.meteo.ru/portal/asunp/> (дата обращения: 25.03.2021)

24. NASA's Earth Observing System [Электронный ресурс] / USGS – URL: [https://eospso.gsfc.nasa.gov/](https://vk.com/away.php?utf=1&to=https%3A%2F%2Feospso.gsfc.nasa.gov%2F) (дата обращения: 03.04.2021)

25. Sentinel Missions: Sentinel-2 [Электронный ресурс] / The European Space Agency – URL:<https://sentinel.esa.int/web/sentinel/missions/sentinel-2> (дата обращения: 05.04.2021)

26. Дворкин Б.А. Европейская программа GMES и перспективная группировка спутников ДЗЗ Sentinel // Геоматика. – 2011. – № 3. – С. 14 – 26.

27. User Guides: Sentinel-2 [Электронный ресурс]. – URL: <https://sentinel.esa.int/web/sentinel/user-guides/sentinel-2-msi> (дата обращения: 01.04.2021)

28. Landsat 8 Bands [Электронный ресурс] / USGS – URL: [https://landsat.gsfc.nasa.gov/landsat-8](https://vk.com/away.php?utf=1&to=https%3A%2F%2Flandsat.gsfc.nasa.gov%2Flandsat-8) (дата обращения: 29.03.2021)

29. Landsat Collection 2 [Электронный ресурс] / USGS – URL: <https://www.usgs.gov/core-science-systems/nli/landsat/landsat-collection-2> (дата обращения: 29.03.2021)

30. ВЕГА-PRO картографический интерфейс [Электронный ресурс] / ВЕГА-PRO – URL: [http://pro-vega.ru/maps/](https://vk.com/away.php?utf=1&to=http%3A%2F%2Fpro-vega.ru%2Fmaps%2F) (дата обращения: 02.04.2021)

31. Трудовой кодекс Российской Федерации от 30.12.2001 N 192-Ф3 (ред. от 30.04.2021) – М.; Рид Групп, 2021.

32. ГОСТ 22269-76 Рабочее место оператора. Взаимное расположение элементов рабочего места – М.: Издательство стандартов, 1990. – 3 c.

33. ГОСТ 12.2.032-78 Рабочее место при выполнении работ сидя – М.: ИПК Издательство стандартов, 2001. – 9 c.

34. ГОСТ 21889-76 Система "Человек-машина". Кресло человекаоператора – М.: Издательство стандартов, 1993. – 15 c.

35. ГОСТ 12.0.003-2015 Опасные и вредные производственные факторы. Классификация – М.: Изд-во стандартов, 2016. – 16 с.

36. ГОСТ 30494-2011 Здания жилые и общественные. Параметры микроклимата в помещениях – М.: Стандартинформ, 2019. – 22 с.

37. СП 52.13330.2016 Естественное и искусственное освещение – Официальный сайт Минстроя России www.minstroyrf.ru по состоянию на  $18.03.2020 - 102$  c.

38. ТОИ Р-45-084-01 Типовая инструкция по охране труда при работе на персональном компьютере – Утверждено Приказом Минсвязи РФ от 2 июля 2001 г. № 162

39. СН 2.2.4/ 2.1.8.562-96 Шум на рабочих местах, в помещениях жилых, общественных зданий и на территории жилой застройки. Санитарные нормы – М.: Минздрав России, 1996. – 8 с.

40. ГОСТ 12.1.019-2017 Система стандартов безопасности труда (ССБТ). Электробезопасность. – М.: Стандартинформ, 2017. – 32 с.

41. ГОСТ Р 53692-2009. Ресурсосбережение. Обращение с отходами. – М.: Изд-во стандартов, 2011. – 20 с.

42. ГОСТ Р 12.3.047-2012 «Пожарная безопасность технологических процессов» – М.: Стандартинформ, 2006. – 68 с.

**Приложение А**

**(обязательное)**

**Использованные данные**

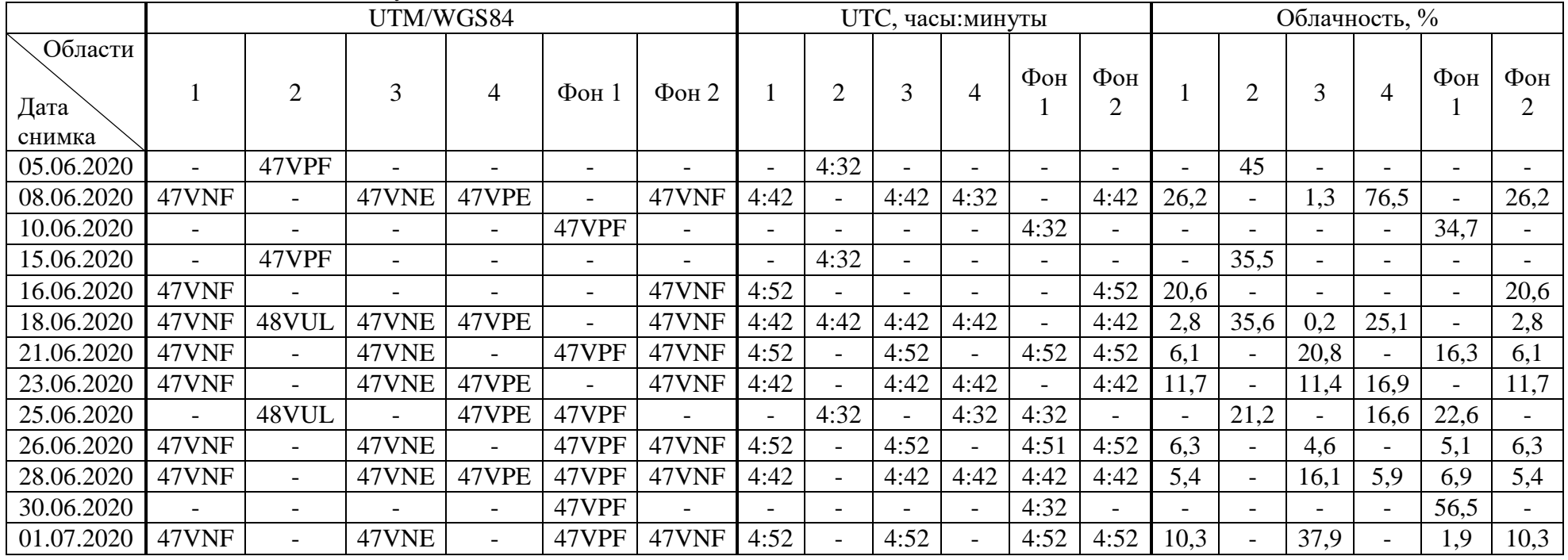

## Таблица А.1 – Список используемых снимков Sentinel-2 L2A

Таблица А.2 – Список используемых снимков Landsat-8 L1

|                           | Path/Row                 |                          |                          |                          |                          |             |                          | UTC, часы: минуты        |                          |                          |                          |                          |                          |                          | Облачность, %            |                          |                          |                          |  |  |  |
|---------------------------|--------------------------|--------------------------|--------------------------|--------------------------|--------------------------|-------------|--------------------------|--------------------------|--------------------------|--------------------------|--------------------------|--------------------------|--------------------------|--------------------------|--------------------------|--------------------------|--------------------------|--------------------------|--|--|--|
| Области<br>Дата<br>снимка |                          |                          |                          | 4                        | $\Phi$ OH                | $\Phi$ OH 2 |                          |                          |                          | 4                        | $\Phi$ OH                | $\Phi$ OH                |                          | ⌒                        |                          |                          | $\Phi$ OH                | $\Phi$ OH<br>$\bigcap$   |  |  |  |
| 09.06.20                  | $\overline{\phantom{a}}$ | 138/19                   | 138/20                   | $\overline{\phantom{0}}$ | 138/19                   |             | $\overline{\phantom{0}}$ | 4:20                     | 4:21                     | $\overline{\phantom{0}}$ | 4:20                     | $\overline{\phantom{0}}$ | $\overline{\phantom{a}}$ | 43,4                     | 91,2                     | $\overline{\phantom{0}}$ | 43,4                     | $\overline{\phantom{0}}$ |  |  |  |
| 16.06.20                  | 139/19                   |                          |                          | 139/19                   | $\overline{\phantom{0}}$ | 139/19      | 4:26                     | $\overline{\phantom{0}}$ | $\overline{\phantom{0}}$ | 4:26                     | $\overline{\phantom{a}}$ | 4:26                     | 44,1                     |                          | $\overline{\phantom{0}}$ | 44,1                     |                          | 44,1                     |  |  |  |
| 18.06.20                  | $\sim$                   | 137/19                   | $\overline{\phantom{0}}$ | 137/20                   | 137/19                   |             | $\overline{\phantom{0}}$ | 4:14                     | $\overline{\phantom{0}}$ | 4:14                     | 4:14                     | $\overline{\phantom{0}}$ | $\overline{\phantom{0}}$ | 43,1                     | $\overline{\phantom{0}}$ | 22,9                     | 43,1                     |                          |  |  |  |
| 23.06.20                  | 140/19                   | $\overline{\phantom{0}}$ | $\overline{\phantom{0}}$ |                          | $\overline{\phantom{0}}$ |             | 4:33                     | $\overline{\phantom{0}}$ | $\overline{\phantom{0}}$ | $\overline{\phantom{a}}$ | $\overline{\phantom{0}}$ | $\overline{\phantom{0}}$ | 16,6                     | $\overline{\phantom{0}}$ | $\overline{\phantom{0}}$ | $\overline{\phantom{0}}$ | $\overline{\phantom{0}}$ | $\overline{\phantom{0}}$ |  |  |  |
| 25.06.20                  | $\sim$                   | 139/19                   | 138/19                   | 138/20                   | 138/19                   | 138/19      |                          | 4:20                     | 4:20                     | 4:21                     | 4:20                     | 4:20                     | $\overline{\phantom{a}}$ | 11,4                     | 11,4                     | 9,9                      | 11,4                     | 11,4                     |  |  |  |
| 02.07.20                  | 139/19                   | $\overline{\phantom{0}}$ | 138/19                   | $\overline{\phantom{0}}$ | 139/19                   | 139/19      | 4:27                     |                          | 4:27                     | $\overline{\phantom{a}}$ | 4:27                     | 4:27                     | 0,3                      |                          | 0,3                      |                          | 0,3                      | 0,3                      |  |  |  |

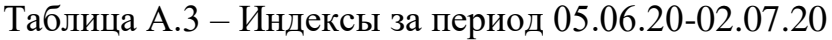

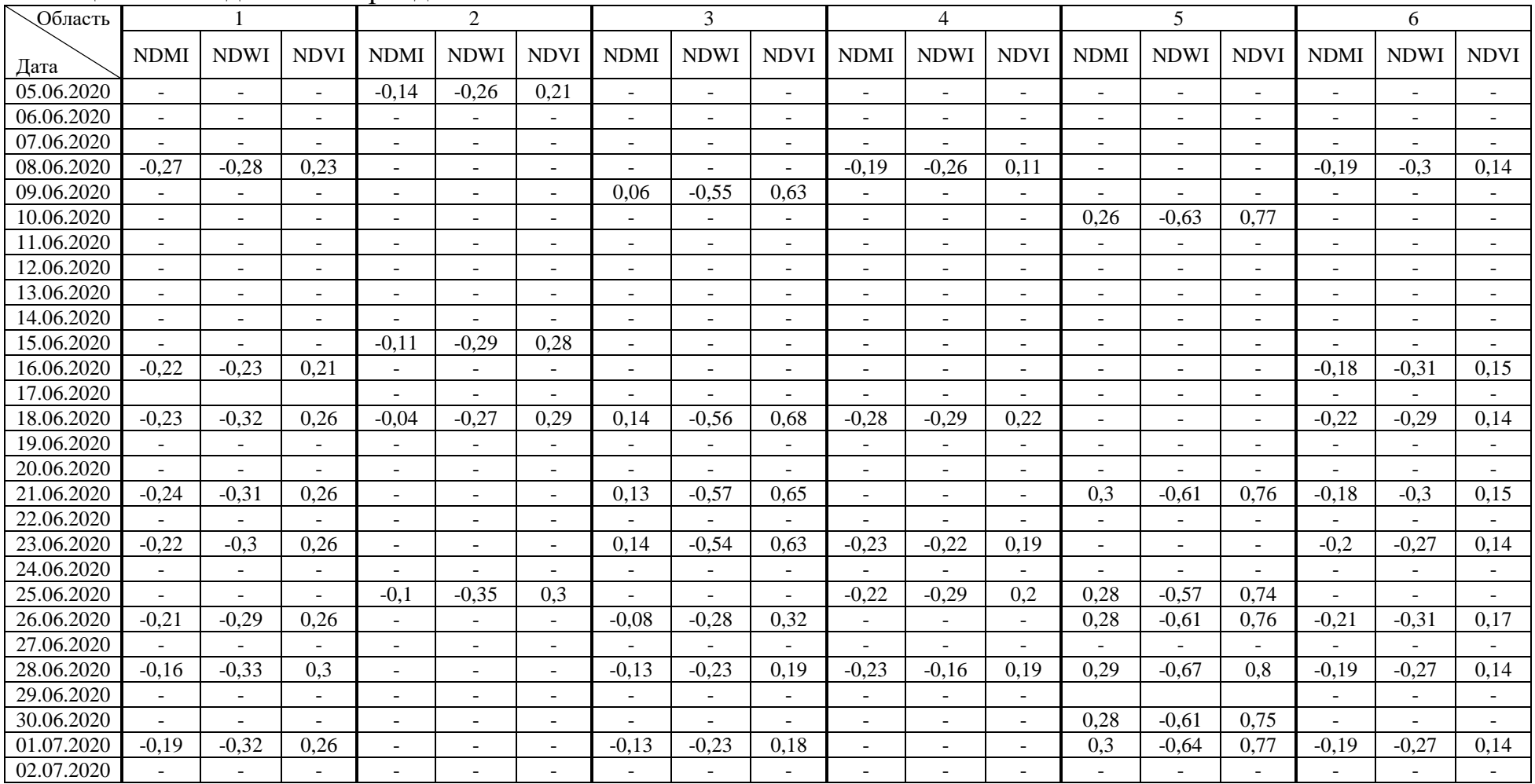

| Область    |                          |                 |                  | $\overline{2}$                                    |                 |                | 3                        |                                            |                |                          | 4               |                  |                                                   | 5               |                | 6                        |                 |                  |  |
|------------|--------------------------|-----------------|------------------|---------------------------------------------------|-----------------|----------------|--------------------------|--------------------------------------------|----------------|--------------------------|-----------------|------------------|---------------------------------------------------|-----------------|----------------|--------------------------|-----------------|------------------|--|
|            | $t_{\rm n}$              | $t_{B}$         | W,               | $\operatorname{\mathsf{t}}_{\operatorname{\pi}},$ | $t_{B}$         | W,             | $t_{\pi}$                | $\operatorname{t_{\scriptscriptstyle B}},$ | W,             | $t_{\pi}$                | $t_{\rm B}$     | W,               | $\operatorname{\mathsf{t}}_{\operatorname{\pi}},$ | $t_{B}$         | W,             | $t_{\pi}$                | $t_{\rm B}$     | W,               |  |
| Дата       | $\rm ^{\circ}C$          | $\rm ^{\circ}C$ | <b>MM</b>        | $\rm ^{\circ}C$                                   | $\rm ^{\circ}C$ | MM             | $\rm ^{\circ}C$          | $\rm ^{\circ}C$                            | MM             | $\rm ^{\circ}C$          | $\rm ^{\circ}C$ | <b>MM</b>        | $\rm ^{\circ}C$                                   | $\rm ^{\circ}C$ | MM             | $\rm ^{\circ}C$          | $\rm ^{\circ}C$ | <b>MM</b>        |  |
| 05.06.2020 |                          | 18,3            | $\overline{0}$   |                                                   | 18,7            | $\overline{0}$ |                          | 18,3                                       | $\overline{0}$ |                          | 18,7            | $\boldsymbol{0}$ |                                                   | 18,7            | $\Omega$       |                          | 18,3            | $\overline{0}$   |  |
| 06.06.2020 | $\overline{\phantom{a}}$ | 20,7            | $\theta$         | $\overline{\phantom{0}}$                          | 19,4            | $\Omega$       | $\overline{\phantom{a}}$ | 20,7                                       | $\theta$       | $\overline{\phantom{a}}$ | 19,4            | $\overline{0}$   | $\overline{\phantom{0}}$                          | 19,4            | $\Omega$       | $\overline{\phantom{0}}$ | 20,7            | $\overline{0}$   |  |
| 07.06.2020 | $\blacksquare$           | 19,2            | $\overline{0}$   | $\overline{a}$                                    | 14,1            | 16             | $\overline{a}$           | 19,2                                       | $\overline{0}$ | $\overline{a}$           | 14,1            | 16               | $\overline{a}$                                    | 14,1            | 16             | $\overline{a}$           | 19,2            | $\theta$         |  |
| 08.06.2020 | $\overline{\phantom{a}}$ | 18,6            | $\overline{0}$   | $\overline{\phantom{a}}$                          | 17.1            | 6              | $\overline{\phantom{a}}$ | 18,6                                       | $\overline{0}$ | $\overline{\phantom{a}}$ | 17,1            | 6                | $\qquad \qquad -$                                 | 17,1            | 6              | $\overline{\phantom{a}}$ | 18,6            | $\boldsymbol{0}$ |  |
| 09.06.2020 | $\overline{\phantom{a}}$ | 18              | $\overline{0}$   | 21                                                | 18,7            | $\overline{0}$ | 25                       | 18                                         | $\overline{0}$ | $\overline{\phantom{a}}$ | 18,7            | $\overline{0}$   | 15                                                | 18,7            | $\overline{0}$ | $\overline{\phantom{a}}$ | 18              | $\overline{0}$   |  |
| 10.06.2020 | $\overline{\phantom{a}}$ | 21,8            | $\overline{0}$   |                                                   | 20,9            | $\theta$       |                          | 21,8                                       | $\theta$       | $\overline{\phantom{0}}$ | 20,9            | $\overline{0}$   | $\overline{\phantom{0}}$                          | 20,9            | $\Omega$       | $\overline{\phantom{0}}$ | 21,8            | $\theta$         |  |
| 11.06.2020 | $\overline{\phantom{a}}$ | 19,4            | 8                | $\overline{\phantom{0}}$                          | 20,7            | 0.4            | $\overline{\phantom{a}}$ | 19,4                                       | 8              | $\overline{a}$           | 20,7            | 0,4              | $\overline{\phantom{0}}$                          | 20,7            | 0.4            | $\overline{\phantom{0}}$ | 19,4            | 8                |  |
| 12.06.2020 | $\overline{\phantom{a}}$ | 18,9            | 6                | $-$                                               | 16,2            | $\overline{7}$ | $\overline{a}$           | 18,9                                       | 6              | $\overline{a}$           | 16,2            | $\overline{7}$   | $\overline{\phantom{a}}$                          | 16,2            | $\overline{7}$ | $\overline{a}$           | 18.9            | 6                |  |
| 13.06.2020 | $\overline{\phantom{a}}$ | 24,4            | $\overline{0}$   | $\overline{\phantom{a}}$                          | 19,4            | $\overline{7}$ | $\overline{\phantom{a}}$ | 24,4                                       | $\overline{0}$ | $\overline{\phantom{a}}$ | 19,4            | $\overline{7}$   | $\overline{\phantom{0}}$                          | 19,4            | $\overline{7}$ | $\overline{\phantom{0}}$ | 24,4            | $\overline{0}$   |  |
| 14.06.2020 | $\overline{\phantom{a}}$ | 26,6            | 8                |                                                   | 28              | 3              | $\overline{\phantom{a}}$ | 26,6                                       | 8              | $\overline{\phantom{a}}$ | 28              | 3                | $\overline{\phantom{0}}$                          | 28              | 3              | $\overline{\phantom{a}}$ | 26,6            | 8                |  |
| 15.06.2020 | $\blacksquare$           | 20,1            | $\overline{0}$   |                                                   | 20,9            | $\Omega$       |                          | 20,1                                       | $\theta$       | $\overline{a}$           | 20,9            | $\theta$         | $\overline{a}$                                    | 20,9            | $\Omega$       |                          | 20,1            | $\theta$         |  |
| 16.06.2020 | 20                       | 17.9            | $\theta$         | $\overline{\phantom{a}}$                          | 19,4            | $\Omega$       | $\overline{\phantom{a}}$ | 17,9                                       | $\theta$       | 20                       | 19,4            | $\overline{0}$   | $\overline{\phantom{a}}$                          | 19,4            | $\Omega$       | 24                       | 17.9            | $\overline{0}$   |  |
| 17.06.2020 | $\overline{a}$           | 19,9            | $\overline{0}$   |                                                   | 17,1            | $\Omega$       |                          | 19,9                                       | $\theta$       | $\overline{a}$           | 17,1            | $\overline{0}$   |                                                   | 17,1            | $\theta$       |                          | 19.9            | $\theta$         |  |
| 18.06.2020 | $\overline{\phantom{a}}$ | 22,5            | $\overline{0}$   | 24                                                | 22,5            | $\theta$       | $\overline{\phantom{a}}$ | 22,5                                       | $\overline{0}$ | 28                       | 22,5            | $\overline{0}$   | 15                                                | 22,5            | $\Omega$       | $\qquad \qquad -$        | 22,5            | $\overline{0}$   |  |
| 19.06.2020 | $\overline{\phantom{a}}$ | 24,5            | $\Omega$         |                                                   | 24,7            | $\Omega$       | $\overline{\phantom{a}}$ | 24,5                                       | $\Omega$       | $\overline{\phantom{0}}$ | 24,7            | $\overline{0}$   |                                                   | 24,7            | $\Omega$       | $\overline{\phantom{a}}$ | 24,5            | $\Omega$         |  |
| 20.06.2020 | $\blacksquare$           | 21              | 0,3              |                                                   | 22,9            | $\Omega$       |                          | 21                                         | 0.3            | $\overline{a}$           | 22,9            | $\overline{0}$   | $\overline{\phantom{0}}$                          | 22,9            | $\Omega$       | $\overline{\phantom{0}}$ | 21              | 0,3              |  |
| 21.06.2020 | $\overline{\phantom{a}}$ | 26,8            | $\theta$         | $\overline{\phantom{0}}$                          | 26,5            | $\Omega$       | $\blacksquare$           | 26,8                                       | $\overline{0}$ | $\overline{\phantom{a}}$ | 26,5            | $\overline{0}$   | $\overline{\phantom{0}}$                          | 26,5            | $\Omega$       | $\blacksquare$           | 26,8            | $\overline{0}$   |  |
| 22.06.2020 | $\overline{\phantom{a}}$ | 31              | $\Omega$         | $\overline{\phantom{0}}$                          | 29              | $\overline{0}$ | $\blacksquare$           | 31                                         | $\theta$       |                          | 29              | $\overline{0}$   | $\overline{\phantom{0}}$                          | 29              | $\Omega$       | $\overline{\phantom{0}}$ | 31              | $\theta$         |  |
| 23.06.2020 | 32                       | 31,3            | 10,5             |                                                   | 30,1            | 3              | $\overline{\phantom{a}}$ | 31,3                                       | 10,5           | 31                       | 30,1            | $\overline{3}$   |                                                   | 30,1            | 3              |                          | 31,3            | 10,5             |  |
| 24.06.2020 | $\overline{\phantom{a}}$ | 28,7            | $\overline{0}$   |                                                   | 27,5            | $\Omega$       | $\blacksquare$           | 28,7                                       | $\theta$       | $\overline{a}$           | 27,5            | $\overline{0}$   |                                                   | 27,5            | $\Omega$       | $\overline{a}$           | 28,7            | $\Omega$         |  |
| 25.06.2020 | $\overline{\phantom{a}}$ | 27,5            | 6                | 27                                                | 25,9            | $\Omega$       | 23                       | 27,5                                       | 6              | 32                       | 25,9            | $\overline{0}$   | 22                                                | 25,9            | $\Omega$       | 31                       | 27,5            | 6                |  |
| 26.06.2020 | $\overline{\phantom{a}}$ | 29,1            | $\theta$         |                                                   | 26              | $\theta$       | $\overline{\phantom{a}}$ | 29,1                                       | $\overline{0}$ | $\overline{\phantom{a}}$ | 26              | $\overline{0}$   |                                                   | 26              | $\Omega$       | $\overline{\phantom{a}}$ | 29,1            | $\overline{0}$   |  |
| 27.06.2020 | $\overline{\phantom{a}}$ | 29,9            | $\overline{0}$   |                                                   | 29,1            | $\Omega$       | $\blacksquare$           | 29,9                                       | $\overline{0}$ | $\overline{a}$           | 29,1            | $\overline{0}$   | $\overline{\phantom{a}}$                          | 29,1            | $\Omega$       |                          | 29,9            | $\theta$         |  |
| 28.06.2020 | $\overline{\phantom{a}}$ | 31,2            | $\overline{0}$   | $\overline{\phantom{a}}$                          | 29,7            | $\Omega$       | $\overline{\phantom{a}}$ | 31,2                                       | $\overline{0}$ | $\overline{\phantom{a}}$ | 29,7            | $\overline{0}$   | $\overline{\phantom{a}}$                          | 29,7            | $\Omega$       | $\overline{\phantom{a}}$ | 31,2            | $\overline{0}$   |  |
| 29.06.2020 | $\overline{\phantom{a}}$ | 30,8            | $\overline{0}$   |                                                   | 30,1            | $\Omega$       | $\overline{a}$           | 30,8                                       | $\overline{0}$ | $\overline{a}$           | 30,1            | $\overline{0}$   |                                                   | 30,1            | $\Omega$       | $\overline{\phantom{a}}$ | 30,8            | $\overline{0}$   |  |
| 30.06.2020 | $\overline{\phantom{a}}$ | 25,7            | $\boldsymbol{0}$ |                                                   | 29,8            | $\theta$       | $\overline{\phantom{a}}$ | 25,7                                       | $\overline{0}$ | $\overline{\phantom{a}}$ | 29,8            | $\boldsymbol{0}$ | $\overline{\phantom{0}}$                          | 29,8            | $\Omega$       | $\overline{\phantom{a}}$ | 25,7            | $\overline{0}$   |  |
| 01.07.2020 | $\overline{\phantom{a}}$ | 29,7            | $\overline{0}$   |                                                   | 30              | $\theta$       | $\overline{a}$           | 29,7                                       | $\overline{0}$ | $\overline{a}$           | 30              | $\overline{0}$   |                                                   | 30              | $\overline{0}$ |                          | 29,7            | $\overline{0}$   |  |
| 02.07.2020 | 31                       | 33,4            | $\overline{0}$   |                                                   | 34,4            | $\Omega$       | 35                       | 33,4                                       | $\overline{0}$ | 30                       | 34,4            | $\overline{0}$   | 26                                                | 34,4            | $\Omega$       | 34                       | 33,4            | $\overline{0}$   |  |

Таблица А.4 – Показатели температуры воздуха, температуры поверхности земли и влажности за период 05.06.20-02.07.20